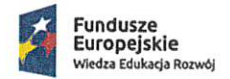

Rzeczpospolita<br>Polska

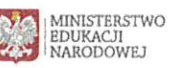

Unia Europejska<br>Europejski Fundusz Społeczny

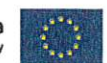

Ministerstwo Edukacji Narodowej

## Regulamin konkursu

Program Operacyjny Wiedza Edukacja Rozwój

Oś priorytetowa II

Efektywne polityki publiczne dla rynku pracy, gospodarki i edukacji

Działanie 2.15 Kształcenie i szkolenie zawodowe dostosowane do potrzeb zmieniającej się gospodarki

> Konkurs nr POWR.02.15.00-IP.02-00-003/20 Tworzenie e-materiałów do kształcenia zawodowego

Zatwierdził: **T FUNDUSZY** DEPART Ø STI URALNYCH Karol Bieniek ZASTEPCA DYREKTORA

# **Spis treści**

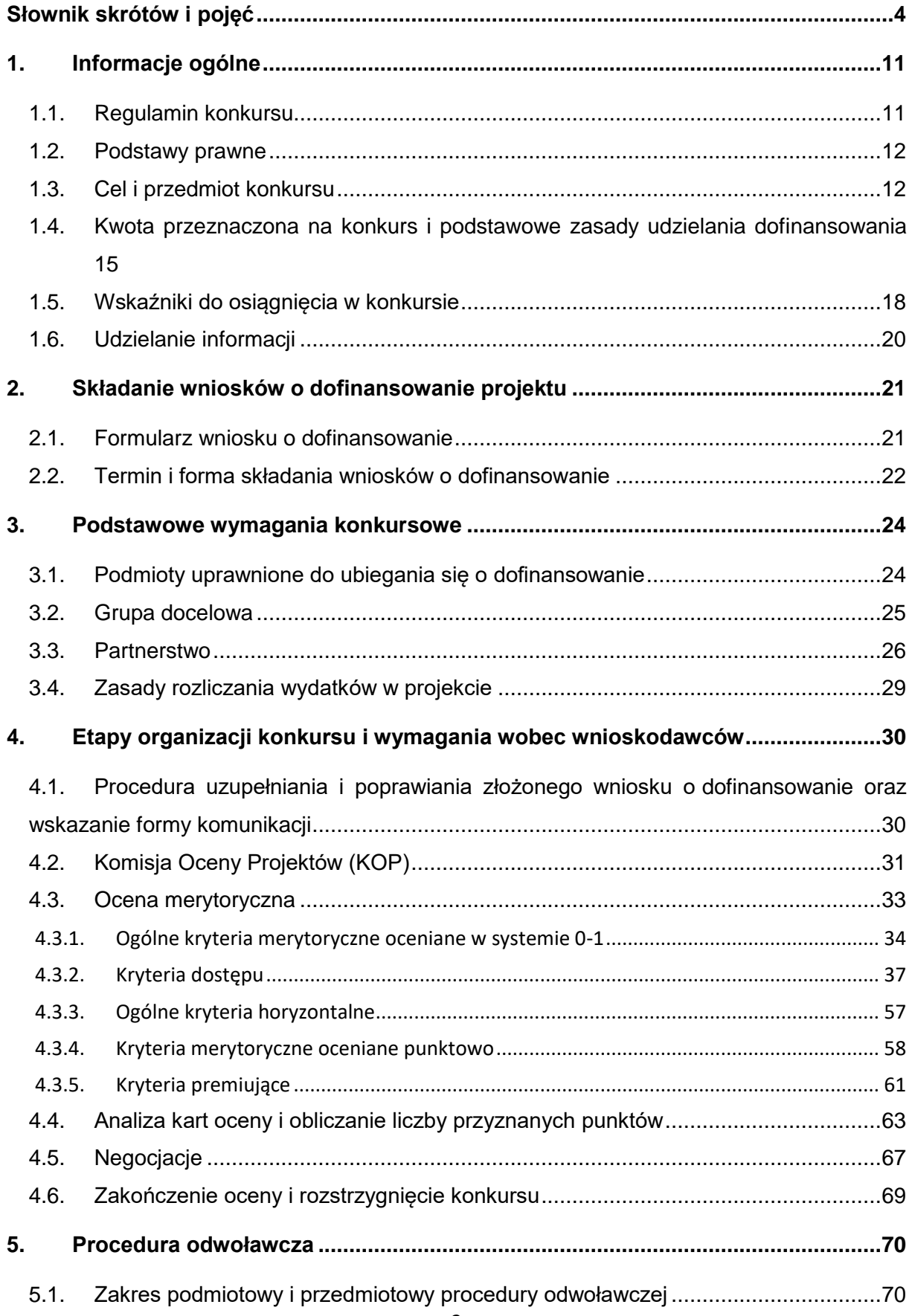

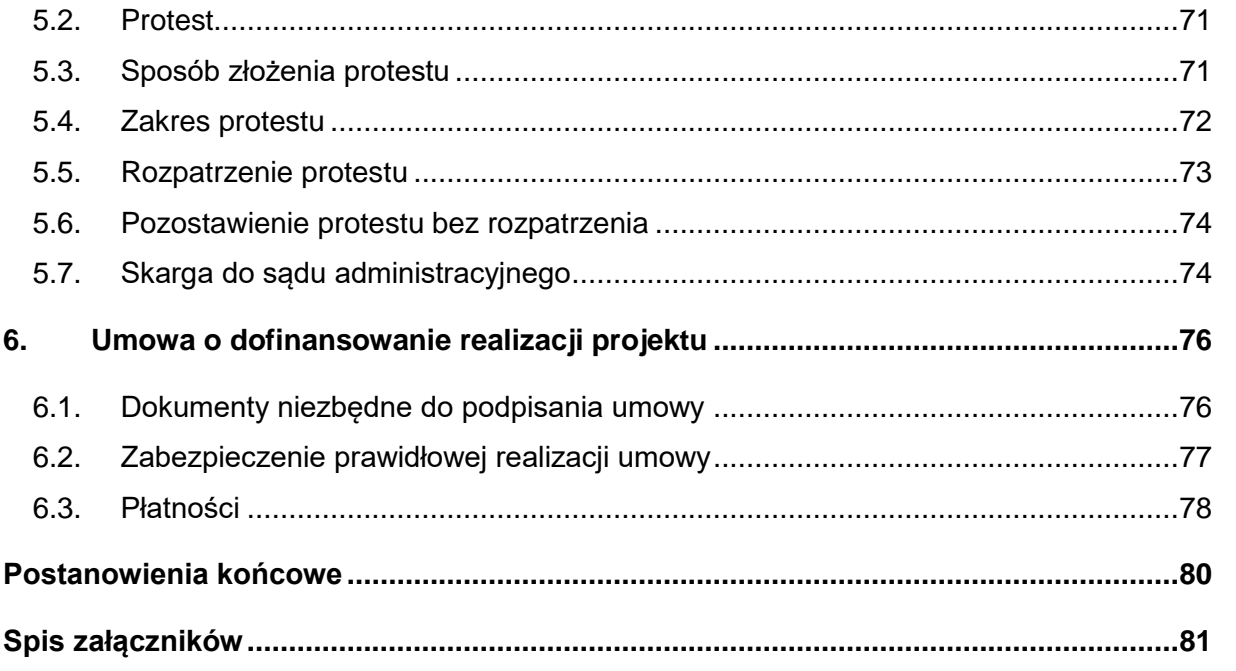

#### <span id="page-3-0"></span>**Słownik skrótów i pojęć**

**Beneficient** - podmiot odpowiedzialny za realizacie projektu

**Branża** - poprzez "branże" należy rozumieć branże szkolnictwa branżowego do których zostały przyporządkowane zawody szkolnictwa branżowego zgodnie z "Kwalifikacja zawodów szkolnictwa branżowego" stanowiącą załącznik nr 2 do Rozporządzenia Ministra Edukacji Narodowej z dnia 15 lutego 2019 r. w sprawie ogólnych celów i zadań kształcenia w zawodach szkolnictwa branżowego oraz klasyfikacji zawodów szkolnictwa branżowego (Dz.U. 2019 poz. 316).

Zawody szkolnictwa branżowego przyporządkowano do branż uwzględniając specyfikę umiejętności zawodowych lub zakres, w jakim umiejętności te są wykorzystywane podczas wykonywania zadań zawodowych.

**DFS** - Departament Funduszy Strukturalnych w Ministerstwie Edukacji Narodowej

**Działanie 2.15** - *Kształcenie i szkolenie zawodowe dostosowane do potrzeb zmieniającej się gospodarki*, określone w SZOOP w Osi II PO WER

**Efekty kształcenia** - oczekiwane efekty kształcenia w zakresie: wiedzy, umiejętności zawodowych oraz kompetencji personalnych i społecznych, zgodnie z Rozporządzeniem Ministra Edukacji Narodowej z dnia 16 maja 2019 r. w sprawie podstaw programowych kształcenia w zawodach szkolnictwa branżowego oraz dodatkowych umiejętności zawodowych w zakresie wybranych zawodów szkolnictwa branżowego (Dz.U. 2019, poz. 991).

**EFS** - Europejski Fundusz Społeczny

**E-materiał** - przez "e-materiał" należy rozumieć zestaw multimedialnych materiałów dydaktycznych wspierający osiąganie: wybranych efektów kształcenia określonych dla kwalifikacji lub jednostek efektów kształcenia typowych dla danej kwalifikacji, a przez to celów kształcenia określonych dla kwalifikacji wyodrębnionych w zawodach

W skład e-materiału wchodzą:

materiały multimedialne (np.: film edukacyjny, film instruktażowy – tutorial, sekwencje filmowe, wizualizacja modelu w grafice 2D lub 3D, animacja modelu w grafice 2D lub 3D, atlas interaktywny, galeria zdjęć, infografika, plansza/schemat/grafika interaktywna, mapa myśli, mapa interaktywna, gra edukacyjna, gra "wcielanie się w rolę", interaktywne narzędzie typu scenario-based learning, symulator, rzeczywistość wirtualna, wirtualny awatar, wycieczka wirtualna, wirtualne laboratorium, program ćwiczeniowy do projektowania, program ćwiczeniowy do projektowania przez dobieranie, e-book, audiobook, dokumentacja interaktywna);

- wszystkie elementy obudowy dydaktycznej (interaktywne materiały sprawdzające, słownik pojęć dla e-zasobu, przewodniki dla użytkowników, netografia i bibliografia, instrukcja użytkowania).

E-materiały powinny być tak skonstruowane, aby mogły być wykorzystywane zarówno do samodzielnej pracy uczniów, słuchaczy i uczestników kwalifikacyjnych kursów zawodowych, jak i pracy pod kierunkiem nauczyciela.

Poszczególne e- materiały muszą stanowić integralną zamkniętą całość zawierając wszystkie niezbędne treści merytoryczne.

Sposób prezentowania treści e-materiału musi cechować zgodność logiczna, merytoryczna i dydaktyczna. Musi zostać zachowana spójność całego e-materiału, tj. treści merytorycznych i zawartych w danym e-materiale multimediów.

Szczegółowe wymagania w zakresie struktury poszczególnych e-materiałów zostały określone w standardach merytoryczno-dydaktycznych.

**IOK** - Instytucja Organizująca Konkurs. Funkcję IOK w przedmiotowym konkursie pełni DFS. Siedziba IOK znajduje się w Warszawie, przy al. J. Ch. Szucha 25 (kod pocztowy 00-918 Warszawa)

**IP PO WER** - Instytucja Pośrednicząca dla Osi Priorytetowej II Działań 2.10, 2.11, 2.13, 2.14, 2.15 Programu Operacyjnego Wiedza Edukacja Rozwój. Funkcję IP POWER w przedmiotowych działaniach pełni DFS.

**IZ PO WER** - Instytucja Zarządzająca Programem Operacyjnym Wiedza Edukacja Rozwój. Funkcję IZ POWER pełni Ministerstwo Funduszy i Polityki Regionalnej.

**Jednostki efektów kształcenia (JEK)** - zestaw oczekiwanych efektów kształcenia właściwych dla kwalifikacji wyodrębnionej w zawodzie jest podzielony na części efektów kształcenia określone w podstawach programowych kształcenia w zawodach szkolnictwa branżowego jako "jednostki efektów kształcenia".

W podstawie programowej kształcenia w zawodzie szkolnictwa branżowego wskazano jednostki efektów kształcenia obejmujące:

1) bezpieczeństwo i higienę pracy;

2) jednostki efektów kształcenia typowe dla danej kwalifikacji;

3) język obcy zawodowy;

4) kompetencje personalne i społeczne;

5) organizację pracy małych zespołów (wyłącznie dla zawodów nauczanych na poziomie technika).

**KM PO WER** - Komitet Monitorujący Program Operacyjny Wiedza Edukacja Rozwój

**KOP** - Komisja Oceny Projektów

**Kwalifikacyjne kursy zawodowe (KKZ)** - forma pozaszkolnego kształcenia dorosłych. Przeznaczona jest dla wszystkich osób, które ukończyły 18 rok życia i ukończyły gimnazjum lub 8-letnią szkołę podstawową.

Kwalifikacyjny Kurs Zawodowy jest prowadzony według programu nauczania uwzględniającego podstawę programową kształcenia w zawodach, w zakresie jednej kwalifikacji.

Ukończenie kwalifikacyjnego kursu zawodowego umożliwia przystąpienie do egzaminu potwierdzającego kwalifikację w zawodzie przeprowadzanego na warunkach określonych w rozdziale 3b ustawy z dnia 7 września 1991 r. o systemie oświaty (Dz. U. z 19 r. poz. 1481, z późn. zm.).

**Materiały multimedialne/interaktywne** - poprzez "multimedialne/interaktywne materiały" rozumie się tworzone na potrzeby konkursu zasoby stanowiące połączenie różnych form przekazu informacji (np. tekstu, dźwięku, grafiki, animacji, wideo) w celu dostarczania odbiorcom informacji.

**MEN** - Ministerstwo Edukacji Narodowej

**Obudowa dydaktyczna** - jest niezbędną składową e-materiału, którą stanowią:

- interaktywne materiały sprawdzające (zadania przeznaczone do celów edukacyjnych realizowane w różnej formie, np. w postaci: testów, zadań dobierania w pary, zadań z lukami, zadań ukierunkowanych na grupowanie, porządkowanie, krzyżówek, puzzli);

- słownik pojęć dla e-materiału (słownictwo fachowe/ specjalistyczne, które występuje w całym e-materiale wraz z wyjaśnieniami/ definicjami);
- przewodniki dla użytkowników (nauczyciela, uczącego się, innych osób);
- netografia i bibliografia (pozycje bibliograficzne wskazane

w standardzie merytoryczno-dydaktycznym);

- instrukcja użytkowania (zilustrowane i zdefiniowane elementy panelu obsługi emateriału i jego składowych oraz opis minimalnych wymagań technicznych umożliwiających korzystanie z e-materiału).

**ORE** - Ośrodek Rozwoju Edukacji

**Oś II** - Oś priorytetowa II Efektywne polityki publiczne dla rynku pracy, gospodarki i edukacji

**Portal** - Portal internetowy, o którym mowa w art. 115 ust. 1 lit. b rozporządzenia ogólnego – [www.funduszeeuropejskie.gov.pl.](http://www.funduszeeuropejskie.gov.pl/)

**PO WER** - Program Operacyjny Wiedza Edukacja Rozwój 2014-2020

**Prototyp e-materiału** - przez "prototyp e-materiału" należy rozumieć pierwszy egzemplarz e-materiału skonstruowany zgodnie ze wszystkimi warunkami określonymi w standardzie merytoryczno-dydaktycznym oraz zgodny ze wszystkimi koncepcjami i standardami opracowanymi w ramach projektu "Tworzenie. e-zasobów do kształcenia zawodowego", stanowiącymi załączniki do regulaminu konkursu.

Prototyp e-materiału staje się wersją ostateczną dopiero po jego zaakceptowaniu przez ekspertów projektu "Tworzenie. e-zasobów do kształcenia zawodowego" i stanowi wzorzec dla innych e-materiałów.

**Rozporządzenie ogólne** - rozporządzenie Parlamentu Europejskiego i Rady (UE) nr 1303/2013 z dnia 17 grudnia 2013 r. ustanawiające wspólne przepisy dotyczące Europejskiego Funduszu Rozwoju Regionalnego, Europejskiego Funduszu Społecznego, Funduszu Spójności, Europejskiego Funduszu Rolnego na rzecz Rozwoju Obszarów Wiejskich oraz Europejskiego Funduszu Morskiego i Rybackiego oraz ustanawiające przepisy ogólne dotyczące Europejskiego Funduszu Rozwoju Regionalnego, Europejskiego Funduszu Społecznego, Funduszu Spójności i Europejskiego Funduszu Morskiego i Rybackiego oraz uchylające rozporządzenie Rady (WE) nr 1083/2006 (Dz. Urz. UE L 347 z 20.12.2013, str. 320)

**RPD** - Roczny Plan Działania na 2020 r. stanowiący załącznik do SZOOP (załącznik nr 8 do regulaminu)

**SL2014** - aplikacja główna centralnego systemu teleinformatycznego, o którym mowa w rozdziale 16 ustawy wdrożeniowej.

**Specustawa funduszowa** - ustawa z dnia 3 kwietnia 2020 r. o szczególnych rozwiązaniach wspierających realizację programów operacyjnych w związku z wystąpieniem COVID-19 w 2020 r. (Dz. U. poz. 694)

**[SOWA](https://sowa.efs.gov.pl/MenuGlowne)** - System Obsługi Wniosków Aplikacyjnych, aplikacja przeznaczona do obsługi procesu ubiegania się o środki pochodzące z Europejskiego Funduszu Społecznego na lata 2014 – 2020 w ramach PO WER. Narzędzie służy do przygotowania i złożenia do właściwej instytucji pośredniczącej elektronicznego formularza wniosku o dofinansowanie projektu.

**Specjalista właściwy dla zawodu** - przez "specjalistów właściwych dla danego zawodu" należy rozumieć osoby wykonujące dany zawód (posiadające co najmniej pięcioletnie doświadczenie w danym zawodzie oraz rekomendację jednego z podmiotów, o których mowa w kryterium dostępu nr 2), a także nauczycieli kształcenia zawodowego (posiadających co najmniej trzyletnie doświadczenie w nauczaniu danego zawodu).

**Specustawa funduszowa** – ustawa z dnia 3 kwietnia 2020 r. o szczególnych rozwiązaniach wspierających realizację programów operacyjnych w związku z wystąpieniem COVID-19 w 2020 r. (Dz. U. poz. 694)

**Standard dostępności WCAG** - jest dokumentem, w którym określono wymagania i kryteria oceny e-materiałów do kształcenia zawodowego w zakresie spełnienia wymogu dostępności określanego mianem WCAG 2.1 na poziomie AA (Dz. U. z 2019, poz. 848).

Wszystkie zalecenia WCAG 2.1 na poziomie AA dotyczące danego e-materiału powinny być spełnione. Aby dany e-materiał mógł być uznany za dostępny, wszystkie wskazane elementy muszą być pozytywnie zweryfikowane.

Dostępność obejmuje następujące grupy tematyczne:

- funkcjonalność (dostępność każdego elementu przy użyciu klawiatury; zapewnienie wystarczającego czasu na wykonanie danej czynności; możliwość zatrzymania, pauzowania akcij; niedopuszczalne błyski świetlne; zapewnienie odpowiedniej nawigacji po treści – logicznej i intuicyjnej; określony cel każdego linku; konieczność stosowania nagłówków i etykiet);

- kompatybilność (treść poprawnie interpretowana przez technologie asystujące);

- postrzegalność (zapewnienie tekstu alternatywnego dla każdej informacji nietekstowej, do tworzenia których zatrudnia się eksperta z danej dziedziny zawodowej; zapewnienie alternatywy dla mediów zależnych od czasu; różnorodne formy prezentacji treści bez utraty informacji i struktury; kolor nie może być jedyną metodą przekazywania treści i rozróżniania elementów wizualnych; wymagana kontrola dźwięków);

- zrozumiałość (treści i obsługa elementów czytelne).

**Symulatory/VR** - poprzez "symulatory/VR" rozumie się tworzone na potrzeby konkursu programy komputerowe lub aplikacje VR odtwarzające działanie pewnych urządzeń lub przebieg określonych procesów i zapewniające interakcję z użytkownikiem.

**[SZOOP](http://www.power.gov.pl/strony/o-programie/dokumenty/szczegolowy-opis-osi-priorytetowych-programu-operacyjnego-wiedza-edukacja-rozwoj-2014-2020/)** - Szczegółowy Opis Osi Priorytetowych Programu Operacyjnego Wiedza Edukacja Rozwój 2014-2020

**UP** - Umowa Partnerstwa 2014-2020 - jest to dokument określający strategię interwencji funduszy europejskich w ramach trzech polityk unijnych: polityki spójności, wspólnej polityki rolnej (WPR) i wspólnej polityki rybołówstwa (WPRyb) w Polsce w latach 2014 –2020. Instrumentami realizacji UP są krajowe programy operacyjne (KPO) i regionalne programy operacyjne (RPO)

**Prawo oświatowe** - ustawa z dnia 14 grudnia 2016 r. Prawo oświatowe (Dz.U. z 2020 r. poz. 910)

**Ustawa wdrożeniowa** - Ustawa z dnia 11 lipca 2014 r. o zasadach realizacji programów w zakresie polityki spójności finansowanych w perspektywie finansowej 2014 - 2020 (Dz.U. z 2020 r. poz. 818)

**Wniosek** - wniosek o dofinansowanie projektu

**Wnioskodawca** - Podmiot składający wniosek o dofinansowanie

**[Wytyczne w zakresie kwalifikowalności](http://www.power.gov.pl/strony/o-programie/dokumenty/wytyczne-w-zakresie-kwalifikowalnosci-wydatkow-w-ramach-europejskiego-funduszu-rozwoju-regionalnego-europejskiego-funduszu-spolecznego-oraz-funduszu-spojnosci-na-lata-2014-2020/)** - Wytyczne w zakresie kwalifikowalności wydatków w ramach Europejskiego Funduszu Rozwoju Regionalnego, Europejskiego Funduszu Społecznego oraz Funduszu Spójności na lata 2014 – 2020

[Uwaga techniczna: regulamin zawiera hiperłącza, czyli bezpośrednie odnośniki do dokumentów zewnętrznych. Hiperłącza zaznaczone zostały żółtą czcionką. Aby skorzystać z hiperłącza, należy, trzymając klawisz Ctrl, kliknąć lewym klawiszem myszy na odnośniki wyróżnione na żółto]

#### <span id="page-10-0"></span>**1. Informacje ogólne**

#### <span id="page-10-1"></span>**1.1. Regulamin konkursu**

Celem niniejszego regulaminu konkursu jest dostarczenie wnioskodawcom informacji niezbędnych do przygotowywania wniosku o dofinansowanie realizacji projektu, a następnie jego złożenia do oceny w ramach konkursu nr **POWR.02.15.00-IP.02-00- 003/20** ogłoszonego przez Ministerstwo Edukacji Narodowej**.**

Na podstawie art. 9 ust. 1 specustawy funduszowej IOK skróciła termin podania do publicznej wiadomości ogłoszenia o konkursie.

W związku z powyższym Ministerstwo Edukacji Narodowej będzie prowadziło nabór wniosków w okresie od 24 sierpnia 2020 r. do wyczerpania limitu środków przeznaczonych na dofinansowanie projektów w niniejszym konkursie lub do zawieszenia/zamknięcia konkursu. MEN zastrzega sobie prawo do wprowadzania zmian w niniejszym regulaminie w trakcie trwania konkursu, z zastrzeżeniem zmian skutkujących nierównym traktowaniem wnioskodawców, chyba że konieczność wprowadzenia tych zmian wynika z przepisów powszechnie obowiązującego prawa.

Niniejszy regulamin został opracowany na podstawie wytycznych ministra ds. rozwoju regionalnego. W przypadku ich aktualizacji i zatwierdzenia, wnioskodawcy powinni stosować zapisy nowych, zatwierdzonych wytycznych.

W związku z powyższym zaleca się, aby osoby zainteresowane aplikowaniem o środki regularnie monitorowały strony internetowe [www.efs.men.gov.pl,](http://www.efs.men.gov.pl/) [www.power.gov.pl](http://www.power.gov.pl/) oraz [www.funduszeeuropejskie.gov.pl,](http://www.funduszeeuropejskie.gov.pl/) gdzie są publikowane regulaminy oraz wytyczne, a także ich ewentualne zmiany.

Terminy wskazane w niniejszym dokumencie – zgodnie z art. 50 ustawy wdrożeniowej - obliczane są w sposób zgodny z przepisami ustawy z dnia 14 czerwca 1960 r. - Kodeks postępowania administracyjnego (Dz. U. z 2020 r. poz. 256, z późn. zm.), dalej: kpa z zastrzeżeniem, iż sobota traktowana jest jako dzień równorzędny z dniem ustawowo wolnym od pracy (analogicznie do zapisów Rozdziału 2 pkt 8 *[Wytycznych w zakresie trybów wyboru projektów na lata 2014-](http://www.power.gov.pl/strony/o-programie/dokumenty/wytyczne-w-zakresie-trybow-wyboru-projektow-na-lata-2014-2020/) [2020](http://www.power.gov.pl/strony/o-programie/dokumenty/wytyczne-w-zakresie-trybow-wyboru-projektow-na-lata-2014-2020/)*).

W ramach konkursu określono kryteria merytoryczne oceniane w systemie 0-1 oraz kryteria dostępu, których niespełnienie będzie skutkowało odrzuceniem wniosku o dofinansowanie. Wniosek, który spełni ww. kryteria będzie podlegał ocenie spełnienia kryteriów horyzontalnych oraz punktowej ocenie merytorycznej. Wniosek, któremu przyznano co najmniej 60% punktów w poszczególnych kryteriach oceny merytorycznej, dla których ustalono minimalny próg punktowy jest następnie poddawany ocenie w zakresie spełniania kryteriów premiujących.

Procedura ta została szczegółowo opisana w Rozdziale 4.

## <span id="page-11-0"></span>**1.2. Podstawy prawne**

Konkurs jest organizowany w oparciu o następujące akty prawne i dokumenty:

- Rozporządzenie Parlamentu Europejskiego i Rady (UE) Nr 1303/2013 z dnia 17 grudnia 2013 r. ustanawiające wspólne przepisy dotyczące Europejskiego Funduszu Rozwoju Regionalnego, Europejskiego Funduszu Społecznego, Funduszu Spójności, Europejskiego Funduszu Rolnego na rzecz Rozwoju Obszarów Wiejskich oraz Europejskiego Funduszu Morskiego i Rybackiego oraz ustanawiające przepisy ogólne dotyczące Europejskiego Funduszu Rozwoju Regionalnego, Europejskiego Funduszu Społecznego, Funduszu Spójności i Europejskiego Funduszu Morskiego i Rybackiego oraz uchylające rozporządzenie Rady (WE) nr 1083/2006;
- Rozporządzenie Parlamentu Europejskiego i Rady (UE) Nr 1304/2013 z dnia 17 grudnia 2013 r. ustanawiające przepisy dotyczące Europejskiego Funduszu Społecznego i uchylające Rozporządzenie Rady (WE) nr 1081/2006;
- Ustawa z dnia 3 kwietnia 2020 r. o szczególnych rozwiązaniach wspierających realizację programów operacyjnych w związku z wystąpieniem COVID-19 w 2020 r.
- Ustawa z dnia 11 lipca 2014 r. o zasadach realizacji programów w zakresie polityki spójności finansowanych w perspektywie finansowej 2014-2020 (Dz. U. z 2020 r., poz. 818);
- [Program Operacyjny Wiedza Edukacja Rozwój na lata 2014-2020, przyjęty](https://www.power.gov.pl/strony/o-programie/dokumenty/program-wiedza-edukacja-rozwoj-2014-2020/)  [decyzją Komisji Europejskiej z dnia 17 grudnia 2014 r., z późniejszymi zmianami;](https://www.power.gov.pl/strony/o-programie/dokumenty/program-wiedza-edukacja-rozwoj-2014-2020/)
- [Szczegółowy Opis Osi Priorytetowych Programu Operacyjnego Wiedza Edukacja](https://www.power.gov.pl/strony/o-programie/dokumenty/szczegolowy-opis-osi-priorytetowych-programu-operacyjnego-wiedza-edukacja-rozwoj-2014-2020/)  [Rozwój 2014-2020;](https://www.power.gov.pl/strony/o-programie/dokumenty/szczegolowy-opis-osi-priorytetowych-programu-operacyjnego-wiedza-edukacja-rozwoj-2014-2020/)
- [Wytyczne w zakresie trybów wyboru projektów na](https://www.power.gov.pl/strony/o-programie/dokumenty/wytyczne-w-zakresie-trybow-wyboru-projektow-na-lata-2014-2020/) lata 2014-2020.

#### <span id="page-11-1"></span>**1.3. Cel i przedmiot konkursu**

Konkurs pn. **Tworzenie e-materiałów do kształcenia zawodowego** jest organizowany w ramach II Osi Priorytetowej Programu Operacyjnego Wiedza Edukacja Rozwój (PO WER) *Efektywne polityki publiczne dla rynku pracy, gospodarki i edukacji*, Działanie 2.15 *Kształcenie i szkolenie zawodowe dostosowane do potrzeb zmieniającej się gospodarki.*

Projekty składane w odpowiedzi na konkurs powinny przyczynić się do realizacji celów PO WER, w szczególności muszą wpisywać się w realizację celu szczegółowego Osi Priorytetowej II: *Zwiększenie wykorzystania zmodernizowanych treści, narzędzi i zasobów wspierających proces kształcenia zawodowego* oraz przyczynić się do osiągnięcia Priorytetu inwestycyjnego 10iv: *Lepsze dostosowanie systemów kształcenia i szkolenia do potrzeb rynku pracy, ułatwianie przechodzenia z*  *etapu kształcenia do etapu zatrudnienia oraz wzmacnianie systemów kształcenia i szkolenia zawodowego i ich jakości, w tym poprzez mechanizmy prognozowania umiejętności, dostosowania programów nauczania oraz tworzenia i rozwoju systemów uczenia się poprzez praktyczną naukę zawodu realizowaną w ścisłej współpracy z pracodawcami, poprzez zwiększenie wykorzystania technologii informacyjno-komunikacyjnych w kształceniu zawodowym, w tym w nauczaniu uczniów niepełnosprawnych, rozwijanie kompetencji cyfrowych, indywidualizacja procesu dydaktycznego, wdrażanie pracy zespołowej.*

Przedmiotem konkursu pn. **Tworzenie e-materiałów do kształcenia zawodowego** jest opracowanie i upowszechnienie 800 e-materiałów do kształcenia zawodowego w zakresie zawodów (kwalifikacji) reprezentujących 32 branże wyodrębnione w ramach szkolnictwa branżowego (zgodnie z zapisami w rozporządzeniu MEN Dz.U z 2019 r., poz. 316).

W ramach konkursu wyodrębniono 13 obszarów. Pojedynczy projekt obejmuje opracowanie e-materiałów do kształcenia zawodowego dla 1 z 13 obszarów, z uwzględnieniem wymaganej minimalnej liczby e-materiałów dla zawodów (kwalifikacji) wchodzących w skład poszczególnych branż .

Powstające w ramach projektów konkursowych e-materiały muszą być zgodne z opracowanymi w ramach projektu koncepcyjnego pn. "Tworzenie e-zasobów do kształcenia zawodowego":

- 1. *Koncepcją e-zasobów do kształcenia zawodoweg*o oraz *Załącznikami do koncepcji* zawierającymi wykaz e-materiałów dla 32 branż;
- 2. Standardami: merytoryczno-dydaktycznymi, funkcjonalnym, dostępności i techniczno-graficznym;

stanowiącymi załączniki do regulaminu konkursu.

E-materiały mogą być wykorzystywane zarówno do samodzielnej pracy uczniów i słuchaczy, jak i pracy pod kierunkiem nauczyciela. Wspierają osiąganie wybranych efektów kształcenia określonych dla kwalifikacji lub jednostek efektów kształcenia typowych dla danej kwalifikacji, a przez to celów kształcenia określonych w podstawach programowych kształcenia, zgodnie z *Rozporządzeniem Ministra Edukacji Narodowej z dnia 16 maja 2019 r. w sprawie podstaw programowych kształcenia w zawodach szkolnictwa branżowego oraz dodatkowych umiejętności zawodowych w zakresie wybranych zawodów szkolnictwa branżowego* (Dz.U. z 2019 r., poz. 991).

E-materiały umożliwiają samokształcenie niezależnie od czasu i miejsca przebywania użytkownika poprzez rozwijanie kompetencji kluczowych, określonych w zaleceniach Parlamentu Europejskiego i Rady z dnia 22 maja 2018 r. *w sprawie kompetencji kluczowych w procesie uczenia się przez całe życie* (2018/C189/01) i wspieranych w ramach PO WER.

E-materiały będą zgodne z koncepcją uniwersalnego projektowania, o której mowa w *Wytycznych Ministra Infrastruktury i Rozwoju w zakresie realizacji zasady równości szans i niedyskryminacji, w tym dostępności dla osób z niepełnosprawnościami oraz zasady równości szans kobiet i mężczyzn w ramach funduszy unijnych na lata 2014- 2020*.

E-materiały będą spełniały standardy WCAG 2.1., w szczególności wymogi określone w *ustawie z dnia 19 lipca 2019 r. o zapewnianiu dostępności osobom ze szczególnymi* potrzebami (Dz. U. z 2019 r., poz. 1696) oraz *ustawie z dnia 4 kwietnia 2019 r. o dostępności cyfrowej stron internetowych i aplikacji mobilnych podmiotów publicznych* (Dz.U. z 2019 r., poz. 848).

Tworzenie e-materiałów z dostosowaniami dla osób ze specjalnymi potrzebami edukacyjnymi jest jednym z zadań projektu. Ma na celu umożliwienie lepszego dostępu do edukacji osobom z różnymi rodzajami niepełnosprawności. W szczególności zostaną przygotowane e-materiały dla zawodów/kwalifikacji, w których kształcenie, zgodnie z *rozporządzeniem Ministra Edukacji Narodowej z dnia 15 lutego 2019 r. w sprawie ogólnych celów i zadań kształcenia w zawodach szkolnictwa branżowego oraz klasyfikacji zawodów szkolnictwa branżowego*, odbywa się wyłącznie dla osób z niepełnosprawnością intelektualną w stopniu lekkim albo wyłącznie dla osób niewidomych i słabowidzących.

E-materiały zostaną udostępnione na Zintegrowanej Platformie Edukacyjnej [\(https://epodreczniki.pl/\)](https://epodreczniki.pl/). Standardy technologiczne platformy stanowią załączniki nr 28.1-28.3.

Przez e-materiał należy rozumieć zestaw multimedialnych materiałów dydaktycznych.

W skład e-materiału wchodzą materiały multimedialne (np. film instruktażowy lub edukacyjny, wizualizacja modeli w grafice 2D lub 3D, plansza interaktywna, gra interaktywna, symulator, wirtualna rzeczywistość VR lub AR) oraz przynajmniej jeden element obudowy dydaktycznej składającej się z interaktywnych materiałów sprawdzających, słownika pojęć dla e-materiału; przewodnika dla nauczyciela; przewodnika dla uczącego się; netografii i bibliografii oraz instrukcji użytkowania.

Poszczególne e- materiały muszą stanowić integralną zamkniętą całość zawierającą wszystkie niezbędne treści merytoryczne.

Sposób prezentowania treści e-materiału musi cechować zgodność logiczna, merytoryczna i dydaktyczna. Musi zostać zachowana spójność całego e-materiału, tj. treści merytorycznych i zawartych w danym e-materiale multimediów.

E-materiały jako pomoce dydaktyczne dla uczniów i słuchaczy służą nowoczesnemu kształceniu zawodowemu, by w zmieniającym się świecie informatyzacji i rozwoju Przemysłu 4.0 mogło w atrakcyjny sposób dostarczać uczniom i osobom dorosłym treści zgodnych z aktualną wiedzą i rozwojem technologii przemysłowej.

Biorąc pod uwagę bazę multimediów składających się na jeden e-materiał oraz różnorodność branż i zawodów, można przyjąć, że e-materiały w kształceniu zawodowym powinny spełniać m.in. takie funkcje jak:

- ułatwianie nauczycielowi prowadzenia zajęć dydaktycznych nowoczesnymi metodami, np. lekcji odwróconej (*flippedclassroom*);
- tworzenie warunków do prowadzenia zajęć dydaktycznych z elementami grywalizacji (lub gamifikacji, od ang. *gamification*) w formie pracy indywidualnej lub grupowej/zespołowej;
- angażowanie ucznia w proces zdobywania, porządkowania, utrwalania wiedzy, także poprzez wykorzystanie metod aktywizujących;
- rozwijanie wyobraźni przestrzennej poprzez umożliwianie poznania budowy, zasady działania lub przeznaczenia obiektów oraz przebiegu procesów z możliwością wielopłaszczyznowej obserwacji (np. z wykorzystaniem warstw, przekrojów lub wariantów wyświetlania);
- przygotowanie ucznia i słuchacza do realizacji zajęć praktycznych;
- umożliwianie ćwiczenia w wirtualnej rzeczywistości:
	- czynności zawodowych, które z powodu trudnej dostępności do warsztatu lub miejsca pracy, kosztów albo niebezpiecznych warunków nie mogą być wykonywane w rzeczywistości;
	- sytuacji popełnienia błędu wynikającego z obciążenia psychicznego związanego z uzyskiwaniem informacji, podejmowaniem decyzji i wykonywaniem działań na stanowisku pracy;
- zapewnianie dostępności repozytorium interaktywnych testów dających uczniowi lub słuchaczowi możliwość sprawdzenia poziomu własnej wiedzy, uzyskania szybkiej i precyzyjnej informacji zwrotnej, stanowiących równocześnie doskonałą formę nauki;
- umożliwianie ćwiczenia umiejętności niezbędnych do rozwiązywania zadań testowych i praktycznych na egzaminie potwierdzającym kwalifikacje w zawodzie.

## <span id="page-14-0"></span>**1.4. Kwota przeznaczona na konkurs i podstawowe zasady udzielania dofinansowania**

Kwota przeznaczona na dofinansowanie projektów w konkursie (alokacja na konkurs) wynosi: **136 110 000,00 PLN** w podziale na następujące obszary:

- 1. Obszar I e-materiały dla branży: audiowizualnej, poligraficznej (46 emateriałów). Maksymalna wartość projektu: **8 060 000,00 PLN**.
- 2. Obszar II e-materiały dla branży: budowlanej, drzewno-meblarskiej (108 emateriałów). Maksymalna wartość projektu: **17 940 000,00 PLN**.
- 3. Obszar III e-materiały dla branży: handlowej, ekonomiczno-administracyjnej (34 e-materiały). Maksymalna wartość projektu: **4 680 000,00 PLN**.
- 4. Obszar IV– e-materiały dla branży: elektroenergetycznej, elektronicznomechatronicznej, teleinformatycznej (94 e-materiały). Maksymalna wartość projektu: **17 550 000,00 PLN**.
- 5. Obszar V e-materiały dla branży: fryzjersko-kosmetycznej, przemysłu mody (38 e-materiałów). Maksymalna wartość projektu: **7 020 000,00 PLN**.
- 6. Obszar VI e-materiały dla branży: górniczo-wiertniczej, metalurgicznej (72 emateriały). Maksymalna wartość projektu: **11 050 000,00 PLN**.
- 7. Obszar VII e-materiały dla branży: hotelarsko-gastronomiczno-turystycznej, spożywczej (40 e-materiałów). Maksymalna wartość projektu: **6 630 000,00 PLN**
	- 8. Obszar VIII e-materiały dla branży: ceramiczno-szklarskiej, chemicznej (31 e-materiałów). Maksymalna wartość projektu: **4 810 000,00 PLN**.
- 9. Obszar IX e-materiały dla branży: motoryzacyjnej, mechanicznej, mechaniki precyzyjnej (63 e-materiały). Maksymalna wartość projektu: **13 390 000,00 PLN**.
- 10.Obszar X e-materiały dla branży: opieki zdrowotnej, pomocy społecznej, ochrony bezpieczeństwa osób i mienia (94 e-materiały). Maksymalna wartość projektu: **14 690 000,00 PLN**.
- 11.Obszar XI e-materiały dla branży: ogrodniczej, rolno-hodowlanej, leśnej (72 emateriały). Maksymalna wartość projektu: **11 700 000,00 PLN**.
- 12.Obszar XII e-materiały dla branży: spedycyjno-logistycznej, transportu drogowego, transportu kolejowego, transportu lotniczego (76 e-materiałów). Maksymalna wartość projektu: **12 350 000,00 PLN**.
- 13.Obszar XIII e-materiały dla branży: rybackiej, transportu wodnego (32 emateriały). Maksymalna wartość projektu: **6 240 000,00 PLN**.

Jeden projekt może obejmować tylko jeden z ww. obszarów. Tym samym maksymalna wartość projektu nie może być wyższa niż wysokość środków przeznaczonych na dany obszar wskazany powyżej.

Zalecane jest aby w tytule projektu (pkt. 1.6) wniosku uwzględnić numer j/lub nazwe obszaru.

Maksymalny poziom dofinansowania projektów w ramach konkursu (ze środków EFS i środków budżetu państwa) wynosi **100%**. W ramach konkursu nie przewidziano możliwości wniesienia wkładu własnego beneficjenta.

Zasady finansowe uregulowane są szczegółowo w *[Wytycznych w zakresie](http://www.power.gov.pl/strony/o-programie/dokumenty/wytyczne-w-zakresie-kwalifikowalnosci-wydatkow-w-ramach-europejskiego-funduszu-rozwoju-regionalnego-europejskiego-funduszu-spolecznego-oraz-funduszu-spojnosci-na-lata-2014-2020/)  [kwalifikowalności](http://www.power.gov.pl/strony/o-programie/dokumenty/wytyczne-w-zakresie-kwalifikowalnosci-wydatkow-w-ramach-europejskiego-funduszu-rozwoju-regionalnego-europejskiego-funduszu-spolecznego-oraz-funduszu-spojnosci-na-lata-2014-2020/)* oraz umowie o dofinansowanie projektu (wzór określa załącznik nr 7 do regulaminu).

Wnioskodawca zobowiązany jest uwzględnić w budżecie standardy i ceny rynkowe, a w przypadku często występujących typów wydatków, które zostały określone w załączniku nr 9 do regulaminu, stosować się do wskazanych w nich maksymalnych stawek.

## **UWAGA**

Na etapie wyboru projektu do dofinansowania IOK weryfikuje wnioskodawcę jako podatnika podatku od towarów i usług. We wniosku o dofinansowanie projektu (sekcja VI Szczegółowy budżet projektu) wnioskodawca jest zobowiązany oświadczyć, czy kwoty wskazane w szczegółowym budżecie zawierają/nie zawierają/częściowo zawierają VAT. W projektach realizowanych w partnerstwie, każdy z partnerów również musi złożyć takie oświadczenie.

W przypadku gdy wnioskodawca lub partner wskazuje, że wniosek zawiera/częściowo zawiera wydatki dotyczące podatku VAT:

a) jeżeli wnioskodawca/partner nie jest czynnym podatnikiem VAT, albo jest ale prowadzi działalność zwolnioną z VAT, IOK weryfikuje jedynie status wnioskodawcy i partnerów jako podatnika VAT na Portalu Podatkowym Ministerstwa Finansów https://ppuslugi.mf.gov.pl/ /#1. Wynik weryfikacji jest uwzględniany w karcie oceny projektu.

b) jeżeli wnioskodawca lub partner jest czynnym podatnikiem VAT i nie prowadzi działalności zwolnionej z VAT, poza weryfikacją przez IOK statusu wnioskodawcy i partnerów jako podatnika VAT na ww. Portalu Podatkowym Ministerstwa Finansów, **we wniosku o dofinansowanie powinno zostać przedstawione uzasadnienie braku prawnej możliwości odliczenia podatku VAT**. Z uzasadnienia powinno przede wszystkim wynikać, dlaczego planowane do zakupienia w ramach projektu towary lub usługi nie mogą zostać przez wnioskodawcę/partnera wykorzystane do prowadzonej działalności opodatkowanej. Instytucja Organizująca Konkurs ocenia, czy przedstawione uzasadnienie pozwala na uznanie podatku VAT za kwalifikowalny w projekcie.

Na etapie podpisywania umowy o dofinansowanie projektu IOK będzie wymagała od beneficjenta oraz wszystkich partnerów oświadczenia o kwalifikowalności lub częściowej kwalifikowalności podatku VAT. Oświadczenie o kwalifikowalności podatku VAT załączone do umowy o dofinansowanie zawiera informację o braku prawnej możliwości odzyskania poniesionego podatku VAT, a nie tylko braku możliwości jego faktycznego odzyskania. Brak oświadczenia oznacza, że podatek VAT nie może w żadnym przypadku stanowić wydatku kwalifikowalnego (dotyczy odrębnie każdego z podmiotów realizujących projekt).

## **Uznanie podatku VAT za kwalifikowalny na etapie wyboru projektu nie oznacza jego automatycznego kwalifikowania na etapie realizacji projektu.**

Koszty pośrednie rozliczane są wyłącznie z wykorzystaniem stawki ryczałtowej w wysokości 25%, 20%, 15% albo 10% w zależności od wartości kosztów bezpośrednich projektu, zgodnie z *[Wytycznymi w zakresie kwalifikowalności](http://www.power.gov.pl/strony/o-programie/dokumenty/wytyczne-w-zakresie-kwalifikowalnosci-wydatkow-w-ramach-europejskiego-funduszu-rozwoju-regionalnego-europejskiego-funduszu-spolecznego-oraz-funduszu-spojnosci-na-lata-2014-2020/)* (rozdział 8.4):

- 15% kosztów bezpośrednich w przypadku projektów o wartości kosztów bezpośrednich powyżej 1 740 tys. PLN do 4 550 tys. PLN włącznie,
- 10% kosztów bezpośrednich w przypadku projektów o wartości kosztów bezpośrednich przekraczającej 4 550 tys. PLN.

W przypadku naruszenia przez Beneficjenta postanowień umowy w zakresie zarządzania projektem Instytucja Pośrednicząca, podczas zatwierdzania wniosku o płatność, uznaje za niekwalifikowalną część kosztów pośrednich. Wysokość kosztów niekwalifikowalnych obliczana jest zgodnie z taryfikatorem stanowiącym załącznik nr 4 do umowy o dofinasowanie projektu.

Jeżeli Beneficjent wykaże, że naruszenie umowy wynika z okoliczności od niego niezależnych, Instytucja Pośrednicząca może odstąpić od uznania za niekwalifikowalną części kosztów pośrednich.

## <span id="page-17-0"></span>**1.5.Wskaźniki do osiągnięcia w konkursie**

Wnioskodawca jest zobowiązany do monitorowania w projekcie wskaźników określonych dla konkursu w RPD, co musi zostać uwzględnione w zapisach wniosku o dofinasowanie w pkt. 3.1.1.

Dla konkursu przewidziano następujące wskaźniki:

**Wskaźnik produktu (określony w PO WER)<sup>1</sup> :** *Liczba opracowanych i upowszechnionych e-materiałów do kształcenia zawodowego* - wartość docelowa w ramach konkursu – **800**

## **Definicja wskaźnika zgodnie z SZOOP:**

**E-materiały do kształcenia zawodowego to otwarte i łatwo dostępne on-line materiały edukacyjne wspierające osiąganie:**

**• wybranych efektów kształcenia określonych dla kwalifikacji** 

**lub** 

**• jednostek efektów kształcenia typowych dla danej kwalifikacji,**

**a przez to celów kształcenia określonych dla kwalifikacji wyodrębnionych w zawodach, zgodnie z podstawami programowymi kształcenia w zawodach szkolnictwa branżowego.**

**Udostępnione są na ogólnodostępnej domenie publicznej.**

 $\overline{\phantom{a}}$ <sup>1</sup> Należy wybrać z listy rozwijanej w SOWA.

**W skład e-materiału wchodzi przynajmniej jeden zasób multimedialny (np. film instruktażowy lub edukacyjny, wizualizacja modeli w grafice 2D lub 3D, plansza interaktywna, gra interaktywna, symulator, wirtualne spacery VR lub AR) oraz przynajmniej jeden materiał dydaktyczny (np. przewodnik dla użytkownika, narzędzie ćwiczeniowe, narzędzie sprawdzające, bibliografia, netografia).**

## **Za moment pomiaru wskaźnika należy uznać zamieszczenie e-materiałów na portalach prowadzonych lub nadzorowanych przez MEN (portal: www.epodreczniki.pl).**

Łącznie w ramach wszystkich projektów planuje się opracowanie minimum 800 emateriałów do kształcenia zawodowego dla 172 zawodów (198 kwalifikacji) w ramach 32 branż szkolnictwa branżowego. Wykaz e-materiałów do poszczególnych zawodów (i wyodrębnionych dla nich kwalifikacji) stanowią załączniki 27.1 - 27.32 do regulaminu konkursu.

We wniosku o dofinansowanie wnioskodawca zobowiązany jest do uwzględnienia ww. wskaźnika o wartości określonej w kryterium dostępu nr 4 dla danego obszaru na który składany jest wniosek.

**Wskaźnik rezultatu (określony w PO WER)** do osiągnięcia którego przyczynią się projekty wyłonione w tym konkursie *Odsetek publicznych szkół ponadpodstawowych prowadzących kształcenie zawodowe korzystających z tworzonych w ramach programu e-materiałów* - wartość docelowa w ramach konkursu – **75%**

## **Definicja wskaźnika z PO WER:**

Udział publicznych szkół ponadpodstawowych prowadzących kształcenie zawodowe, które korzystają z e-materiałów, w tym e-zasobów i/lub e-podręczników) utworzonych w programie.

Pomiar wskaźnika jest prowadzony na podstawie badania ewaluacyjnego na reprezentatywnej próbie szkół dwa razy w okresie programowania.

#### **UWAGA**

Wskaźnik monitorowany będzie przez IP dla całego konkursu na podstawie wartości wskaźnika specyficznego w realizowanych projektach. Wnioskodawca nie wybiera z listy rozwijanej w SOWA ww. wskaźnika. **Natomiast Wnioskodawca ma obowiązek we wniosku o dofinansowanie zawrzeć specyficzny wskaźnik rezultatu** *Liczba publicznych szkół ponadpodstawowych prowadzących kształcenie zawodowe korzystających z tworzonych w ramach programu e-materiałów* **i przypisać mu wartość liczbową, która będzie osiągnięta w ramach projektu.**

**Liczbowy wykaz szkół kształcących w danej branży stanowi załącznik nr 10 do regulaminu konkursu.**

Wartość docelowa: 75% szkół publicznych szkół ponadpodstawowych prowadzących kształcenie zawodowe potwierdziło korzystanie z tworzonych w ramach programu emateriałów.

Weryfikacja na podstawie potwierdzenia uzyskanego przez każdego z Wnioskodawców z publicznych szkół ponadpodstawowych prowadzących kształcenie zawodowe we wskazanych zawodach z branż danego obszaru.

Za moment pomiaru wskaźnika uznaje się przekazanie przez Wnioskodawcę potwierdzenia o korzystaniu z tworzonych w ramach projektu e-materiałów przez 75% publicznych szkół ponadpodstawowych prowadzących kształcenie zawodowe w zawodach z branż wchodzących w skład obszaru.

Ponadto, mając na uwadze zapisy art. 26 ust. 2 ustawy wdrożeniowej, należy odnieść się do wskaźników horyzontalnych, określonych w *Wytycznych w zakresie monitorowania postępu rzeczowego realizacji programów operacyjnych na lata 2014- 2020* w załączniku nr 2 *Wspólna Lista Wskaźników Kluczowych 2014-2020 - EFS*. Wskaźniki te są monitorowane we wszystkich priorytetach inwestycyjnych, odnoszących się do efektów interwencji UP w kluczowych dla Komisji Europejskiej obszarach, w tym w szczególności w zakresie finansowania kosztów racjonalnych usprawnień dla osób z niepełnosprawnościami, dostosowania obiektów do potrzeb osób z niepełnosprawnościami oraz objęcia szkoleniami/doradztwem w zakresie kompetencji cyfrowych. Dlatego we wniosku o dofinasowanie należy wybrać z listy rozwijanej w SOWA poniższe wskaźniki produktu:

- Wskaźnik produktu (kluczowy): *Liczba obiektów dostosowanych do potrzeb osób z niepełnosprawnościami.*
- Wskaźnik produktu (kluczowy): *Liczba osób objętych szkoleniami/doradztwem w zakresie kompetencji cyfrowych.*
- Wskaźnik produktu (kluczowy): *Liczba projektów, w których sfinansowano koszty racjonalnych usprawnień dla osób z niepełnosprawnościami.*
- Wskaźnik produktu (kluczowy): *Liczba podmiotów wykorzystujących technologie informacyjno-komunikacyjne.*

Wyżej wymienione wskaźniki należy uwzględnić we wniosku nawet jeśli nie dotyczą bezpośrednio działań przewidzianych do realizacji w ramach projektu, wówczas należy przypisać im wartość "0".

#### <span id="page-19-0"></span>**1.6. Udzielanie informacji**

Wyjaśnień w kwestiach dotyczących konkursu udziela IOK w odpowiedzi na zapytania kierowane na adres poczty elektronicznej: [konkurs.ezawodowe@men.gov.pl](mailto:konkurs.ezawodowe@men.gov.pl) lub telefonicznie pod nr: 22 34 74 619. Wyjaśnienia o charakterze ogólnym publikowane są na stronie internetowej IOK: [https://efs.men.gov.pl/nabory/o](https://efs.men.gov.pl/nabory/)raz [www.funduszeeuropejskie.gov.pl.](http://www.funduszeeuropejskie.gov.pl/)

#### <span id="page-20-0"></span>**2. Składanie wniosków o dofinansowanie projektu**

#### <span id="page-20-1"></span>**2.1. Formularz wniosku o dofinansowanie**

Warunkiem niezbędnym do ubiegania się o dofinansowanie jest wypełnienie w SOWA wniosku o dofinansowanie projektu (o charakterze wdrożeniowym), którego wzór jest dostępny w SOWA w zakładce [Wzory dokumentów](https://sowa.efs.gov.pl/Wzory-dokumentow) i złożenie go w formie wymaganej w regulaminie konkursu [\(podrozdział 2.2\)](#page-21-0). SOWA dostępny jest z poziomu przeglądarki internetowej pod adresem: [https://www.sowa.efs.qov.pl.](https://www.sowa.efs.qov.pl/) Każdy użytkownik systemu musi posiadać aktywne konto użytkownika. Wnioskodawcy (beneficjenci) zakładają konto samodzielnie wchodząc w systemie na zakładkę *[Załóż](https://sowa.efs.gov.pl/Konto/Rejestracja)  [konto](https://sowa.efs.gov.pl/Konto/Rejestracja)*. Szczegółowe informacje w zakresie zakładania konta oraz obsługi systemu znajdują się w *[Instrukcji użytkownika SOWA w ramach PO WER 2014](https://sowa.efs.gov.pl/Pomoc)*‐*2020 dla [wnioskodawców/beneficjentów](https://sowa.efs.gov.pl/Pomoc)*, która jest dostępna w SOWA w zakładce *[Pomoc](https://sowa.efs.gov.pl/Pomoc)*.

Jednocześnie IOK informuje, że przedmiotowy konkurs w SOWA oznaczony jest numerem naboru: **POWR.02.15.00-IP.02-00-003/20**.

Mając na uwadze działania na rzecz zwiększenia dostępności dla osób z niepełnosprawnościami systemu aplikowania o środki w ramach POWER, SOWA jest dostosowany do potrzeb użytkowników z niepełnosprawnościami w tym m.in.:

- 1) Użytkownicy korzystający wyłącznie z klawiatury mogą swobodnie poruszać się po systemie za pomocą klawisza Tab.
- 2) W całym systemie włączony jest tzw. fokus, czyli domyślne oznaczenie aktywnego linka czy pola formularza. Fokus przemieszcza się po wszystkich widocznych elementach aktywnych strony w logicznej kolejności. To pozwala na wygodną obsługę systemu np. użytkownikom niepełnosprawnym ruchowo czy w znacznym stopniu niedowidzącym.
- 3) System jest wyposażony w mechanizmy ułatwiające przeglądanie treści przez osoby niedowidzące. Zmiana wielkości czcionki, zmiana kontrastu.
- 4) Całość systemu oparta jest na stylach CSS.
- 5) Zapewniony został odpowiedni kontrast tekstu do tła. Dzięki temu materiały osadzone w SOWA są czytelne także dla osób słabiej widzących.
- 6) Staramy się pisać zrozumiałe teksty oraz formatować je w sposób zgodny z zasadami dostępności.

Informacje na temat podstawowych funkcjonalności, które powinny umożliwić osobie z niepełnosprawnościami skorzystanie z generatora są dostępne na stronie internetowej SOWA w zakładce [DOSTĘPNOŚĆ.](https://sowa.efs.gov.pl/Dostepnosc)

## **2.2. Termin i forma składania wniosków o dofinansowanie**

<span id="page-21-0"></span>Niniejszy konkurs ma charakter **otwarty**, co oznacza, że **IOK prowadzi nabór wniosków o dofinansowanie projektów w sposób ciągły, od 24 sierpnia 2020 r. do wyczerpania limitu środków przeznaczonych na dofinansowanie projektów w ramach każdego z 13 obszarów** lub do zawieszenia/zamknięcia konkursu (z zastrzeżeniem, że w ramach danego obszaru do dofinansowania może zostać wybrany wyłącznie jeden wniosek o dofinansowanie).

Wnioski złożone przed dniem uruchomienia naboru lub po terminie zakończenia lub zawieszenia naboru będą odrzucane.

Nabór wniosków i ich ocena będą prowadzone w sposób ciągły do wyczerpania alokacji w ramach poszczególnych obszarów, tzn. do wybrania jednego projektu do dofinansowania w ramach danego obszaru. Wnioski będą przyjmowane w ramach odrębnych rund. Liczba rund konkursowych uzależniona będzie m.in. od liczby i wartości złożonych wniosków o dofinansowanie, wykorzystania alokacji w ramach danego obszaru. Nabór wniosków będzie prowadzony w następujących terminach:

#### **I runda: od 24 sierpnia 2020 r. do 14 września 2020 r. do godz. 10.00.**

W przypadku niewyczerpania alokacji dla danego obszaru, tj. gdy w ramach nie wpłynął co najmniej jeden wniosek o dofinansowanie lub konkurs nie został rozstrzygnięty w ramach danego obszaru z powodu negatywnej oceny wniosków o dofinansowanie, IOK ogłosi terminy kolejnych rund w aktualizacji regulaminu konkursu.

Kolejna runda będzie uruchamiana tylko dla tych obszarów, dla których nie złożono co najmniej jednego wniosku o dofinansowanie w ramach wcześniejszych rund konkursowych lub złożone na dany obszar wnioski nie zostały skierowane do dofinansowania. Lista obszarów biorących udział w danej rundzie będzie opublikowana na stronie internetowej IOK przed jej rozpoczęciem.

#### **UWAGA**

W uzasadnionych przypadkach IOK może podjąć decyzję o włączeniu do kolejnej rundy obszaru, na którą złożono wnioski w ramach rund wcześniejszych.

Pojedyncza runda konkursu obejmuje nabór wniosków, a następnie ich ocenę oraz opublikowanie listy ocenionych projektów, zawierającą oceny, ze wskazaniem projektów wybranych do dofinansowania. IOK szacuje, że rozstrzygnięcie każdej rundy nastąpi w terminie nie dłuższym niż 2 miesiące od dnia zakończenia naboru w jej ramach.

Wnioski w ramach konkursu należy złożyć na obowiązującym formularzu, **wyłącznie w formie elektronicznej** za pośrednictwem SOWA w ramach utworzonego przez IOK naboru. **Wnioski złożone w innej formie nie będą podlegały ocenie.**

Za datę wpływu wniosku o dofinansowanie należy uznać datę złożenia wersji elektronicznej wniosku w SOWA.

Wniosek złożony za pośrednictwem SOWA nie jest podpisywany. Złożenie wniosku w ww. sposób **oznacza potwierdzenie zgodności z prawdą oświadczeń zawartych w części VIII wniosku zarówno ze strony wnioskodawców jak i partnerów (o ile dotyczy).** Oznacza to, że nie ma obowiązku opatrzenia wniosku pieczęcią i podpisem ze strony wnioskodawcy jak i partnerów.

#### **UWAGA**

Jeśli w związku z wystąpieniem pandemii COVID-19 w 2020 r. Wnioskodawca skorzysta z instrumentów wsparcia w ramach pakietu ustaw składających się na tzw. Tarczę antykryzysową, w zakresie zwolnienia czy przesunięcia terminów uiszczania danin publicznych, np.:

- − zwolnienie ze składek ZUS na 3 miesiące;
- − odroczenie terminu płatności lub rozłożenie na raty należności ZUS;
- − umorzenie całości lub części zaległości podatkowej;
- − odroczenie terminu zapłaty zaliczek na podatek od wypłacanych wynagrodzeń, złożenie do właściwego organu wniosku o ulgę;

jest uznawane jako spełnienie wymogu niezalegania z uiszczaniem należności, o których mowa w oświadczeniu Wnioskodawcy w brzmieniu: "Oświadczam, że instytucja, którą reprezentuję nie zalega z uiszczaniem podatków, jak również z opłacaniem składek na ubezpieczenia społeczne i zdrowotne, Fundusz Pracy, Państwowy Fundusz Rehabilitacji Osób Niepełnosprawnych lub innych należności wymaganych odrębnymi przepisami".

W przypadku wyboru projektu do dofinansowania przed podpisaniem umowy wnioskodawca będzie zobowiązany do dostarczenia do IOK m.in. dwóch podpisanych egzemplarzy wniosku o dofinansowanie. Wnioski w wersji papierowej muszą być opatrzone podpisem/ami osoby (osób) upoważnionej (upoważnionych) po stronie wnioskodawcy wskazanej (wskazanych) w punkcie 2.7 wniosku i pieczęciami wnioskodawcy oraz podpisami osób upoważnionych do podejmowania decyzji w imieniu partnerów projektu wskazanych w punkcie 2.9 wniosku. Wniosek musi zostać podpisany bezpośrednio przez upoważnionego przedstawiciela partnera. IOK nie dopuszcza podpisywania wniosku przez partnera wiodącego w imieniu partnera, nawet po uprzednim upoważnieniu.

Wnioskodawca powinien wypełnić wniosek zgodnie z *[Instrukcją wypełniania wniosku](https://sowa.efs.gov.pl/Pomoc)  o [dofinansowanie projektu w ramach Programu Operacyjnego Wiedza Edukacja](https://sowa.efs.gov.pl/Pomoc)  [Rozwój 2014](https://sowa.efs.gov.pl/Pomoc)*‐*2020* dostępną pod adresem: [https://sowa.efs.gov.pl/Pomoc.](https://sowa.efs.gov.pl/Pomoc) Wypełniając wniosek należy zadbać o to, by zawierał on informacje odnoszące się wprost do kryteriów oceny obowiązujących w ramach konkursu (patrz: [rozdział 4\)](#page-29-0).

Po uzupełnieniu wniosku o dofinansowanie i zweryfikowaniu poprawności wprowadzonych danych należy przesłać w SOWA wersję elektroniczną wniosku do IOK.

Wniosek, który został przesłany do IOK i otrzymał status "Wysłany do instytucji" nie może zostać wycofany przez wnioskodawcę. Możliwe jest wystąpienie wnioskodawcy do IOK o zwrot wniosku w SOWA.

Każdemu wnioskodawcy na każdym etapie oceny przysługuje prawo pisemnego wystąpienia do IOK o wycofanie złożonego przez siebie wniosku o dofinansowanie projektu z dalszych etapów procedury ubiegania się o udzielenie dofinansowania.

IOK zamieszcza na swojej stronie internetowej i na portalu z odpowiednim wyprzedzeniem informację o planowanej dacie zamknięcia konkursu, wraz z uzasadnieniem. Zamknięcie konkursu nie może nastąpić przed upływem 7 dni od daty jego ogłoszenia. IOK może podjąć decyzję o skróceniu naboru (nie dotyczy pierwszej rundy), z zachowaniem co najmniej 7-dniowego terminu na składanie wniosków o dofinansowanie, i/lub nieuruchamianiu kolejnych rund w przypadku gdy kwota złożonych wniosków wyczerpie alokację.

#### <span id="page-23-0"></span>**3. Podstawowe wymagania konkursowe**

W niniejszym rozdziale przedstawione są podstawowe wymagania wobec wnioskodawców. Wszystkie kryteria, do spełnienia których zobligowany jest wnioskodawca zawarte są w rozdziale 4 regulaminu.

#### <span id="page-23-1"></span>**3.1. Podmioty uprawnione do ubiegania się o dofinansowanie**

W ramach konkursu o dofinansowanie realizacji projektu mogą ubiegać się podmioty wyszczególnione w SZOOP, spełniające warunek określony w kryterium dostępu nr 1, zgodnie z którym beneficjentem projektu jest podmiot publiczny lub niepubliczny posiadający doświadczenie w dziedzinie tworzenia multimedialnych i interaktywnych materiałów lub symulatorów/VR z przeznaczeniem dla młodzieży lub dorosłych użytkowników w celach edukacyjno-szkoleniowych.

Doświadczenie w dziedzinie tworzenia multimedialnych i interaktywnych materiałów lub symulatorów/VR będzie potwierdzone dokonaniami z ostatnich 5 lat (minimum 20 multimedialnych i interaktywnych materiałów, w tym minimum jeden materiał dostępny dla osób z różnymi rodzajami niepełnosprawności, spełniający standard WCAG 2.0 lub WCAG 2.1 lub minimum 3 symulatory/VR).

## **Niespełnienie powyższego kryterium dostępu będzie skutkowało odrzuceniem wniosku na etapie oceny merytorycznej.**

O dofinansowanie nie mogą ubiegać się podmioty, które podlegają wykluczeniu z ubiegania się o dofinansowanie na podstawie art. 207 ust. 4 ustawy z dnia 27 sierpnia 2009 r. o finansach publicznych (Dz. U. z 2019 r., poz. 869, z późn. zm.).

#### <span id="page-24-0"></span>**3.2.Grupa docelowa**

Zgodnie z zapisami SZOOP PO WER grupą docelową dla projektów realizowanych w ramach Działania 2.15 PO WER jest wiele podmiotów, z których najbardziej właściwymi w przypadku tego konkursu są szkoły i placówki oświatowe oraz ich organy prowadzące..

Opracowane w ramach projektu e-materiały mogą być wykorzystywane zarówno do samodzielnej pracy uczniów i słuchaczy, jak i pracy pod kierunkiem nauczyciela, wspierając realizację podstawy programowej kształcenia w danym zawodzie, zgodnie z Rozporządzeniem Ministra Edukacji Narodowej z dnia 16 maja 2019 r. w sprawie podstaw programowych kształcenia w zawodach szkolnictwa branżowego oraz dodatkowych umiejętności zawodowych w zakresie wybranych zawodów szkolnictwa branżowego (Dz.U. z 2019 r., poz. 991).

Opracowane w ramach projektu e-materiały przyczynią się do upowszechnienia technologii informacyjno-komunikacyjnych w kształceniu zawodowym, do rozwijania kompetencji cyfrowych uczniów oraz indywidualizacji procesu dydaktycznego i wdrażania pracy zespołowej, w tym w nauczaniu uczniów i słuchaczy z niepełnosprawnościami.

Jednym z zadań projektu jest tworzenie e-materiałów z dostosowaniami dla osób ze specjalnymi potrzebami edukacyjnymi. Ma to na celu umożliwienie lepszego dostępu do edukacji osobom z różnymi rodzajami niepełnosprawności

Opracowane w ramach projektu e-materiały są odpowiedzią na zapotrzebowanie szkolnictwa branżowego. W okresie wrzesień-październik 2018 r. Ministerstwo Edukacji Narodowej przeprowadziło ankiety wśród szkół zawodowych na temat ich zapotrzebowania na e-zasoby edukacyjne. W badaniu wzięły udział wszystkie ponadpodstawowe szkoły zawodowe na terenie kraju (szkoły branżowe I stopnia oraz technika).

Analiza otrzymanych danych wykazała, że większość szkół zawodowych widzi potrzebę tworzenia e-zasobów i to w bardzo szerokim zakresie, poczynając od podręczników w wersjach elektronicznych, których druk nie nadąża za zmianami technologicznymi i organizacyjnymi. Dynamicznie zmieniający się rynek pracy i jego oczekiwania oraz zmiany technologiczne wymagają elastycznego podejścia do tworzonych e-zasobów. Należy dążyć do tworzenia ciekawych i aktualnych ezasobów udostępnianych na wolnych licencjach i tworzenia repozytoriów e-zasobów, które nauczyciele mogą wykorzystać zgodnie z własną koncepcją realizacji podstawy programowej kształcenia w zawodzie.

W ramach przeprowadzonej ankiety, jak również podczas konsultacji z przedstawicielami partnerów społecznych, w tym m.in z Polską Izbą Przemysłu Skórzanego, Grupa Tauron, Krajową Izbą Gospodarczą, Uniwersytetem im. Adama Mickiewicza zgłoszono konieczność opracowania i wykorzystania następujących

rodzajów zasobów elektronicznych: wizualizacje komputerowe, filmy instruktażowe, modele 3D maszyn/urządzeń, programy do projektowania, symulatory, prezentacje technologii wykonywania robót, podręczniki w wersji elektronicznej, VR.

#### <span id="page-25-0"></span>**3.3.Partnerstwo**

W konkursie mogą być realizowane projekty partnerskie, o których mowa w art. 33 ustawy wdrożeniowej. W zakresie wymagań dotyczących partnerstwa wnioskodawca zobowiązany jest do stosowania przepisów ustawy wdrożeniowej, SZOOP oraz *Wytycznych w zakresie kwalifikowalności*.

W związku z tym poniżej przedstawione są wyłącznie najważniejsze informacje dotyczące partnerstwa.

Stroną porozumienia oraz umowy o partnerstwie nie może być podmiot wykluczony z możliwości otrzymania dofinansowania

Zgodnie z art. 33 ust. 2 ustawy wdrożeniowej, podmiot, o którym mowa w art. 3 ust. 1 ustawy z dnia 29 stycznia 2004 r. - Prawo zamówień publicznych (Dz. U. z 2019 r. poz. 1843) dokonuje wyboru partnerów innych niż wymienione w art. 3 ust. 1 pkt 1-3a tej ustawy, z zachowaniem zasady przejrzystości i równego traktowania. Podmiot ten, dokonując wyboru, jest obowiązany w szczególności do:

- ogłoszenia otwartego naboru partnerów na swojej stronie internetowej wraz ze wskazaniem co najmniej 21-dniowego terminu na zgłaszanie się partnerów;
- uwzględnienia przy wyborze partnerów: zgodności działania potencjalnego partnera z celami partnerstwa, deklarowanego wkładu potencjalnego partnera w realizację celu partnerstwa, doświadczenia w realizacji projektów o podobnym charakterze;
- podania do publicznej wiadomości na swojej stronie internetowej informacji o podmiotach wybranych do pełnienia funkcji partnera.

Podmiot, o którym mowa w art. 3 ust. 1 ustawy z dnia 29 stycznia 2004 r. - Prawo zamówień publicznych, niebędący podmiotem inicjującym projekt partnerski, po przystąpieniu do realizacji projektu partnerskiego podaje do publicznej wiadomości w Biuletynie Informacji Publicznej informację o rozpoczęciu realizacji projektu partnerskiego wraz z uzasadnieniem przyczyn przystąpienia do jego realizacji oraz wskazaniem partnera wiodącego w tym projekcie.

W ramach PO WER wymagane jest utworzenie lub zainicjowanie partnerstwa przed złożeniem wniosku o dofinansowanie albo przed rozpoczęciem realizacji projektu, o ile data ta jest wcześniejsza od daty złożenia wniosku o dofinansowanie, co wnioskodawca potwierdza składając podpis w części VIII wniosku o dofinansowanie *Oświadczenia.*

Powyższe oznacza, że partnerstwo musi być utworzone lub zainicjowane przed rozpoczęciem realizacji projektu i wnioskodawca składa wniosek o dofinansowanie projektu partnerskiego. Nie jest to jednak równoznaczne z wymogiem zawarcia porozumienia albo umowy o partnerstwie między wnioskodawcą a partnerem przed złożeniem wniosku o dofinansowanie. Wszyscy partnerzy muszą być jednak wskazani we wniosku o dofinansowanie projektu.

Dopuszczalnym wyjątkiem od powyższej zasady jest sytuacja, w której do realizowanego projektu partnerskiego wprowadzany jest dodatkowy, nieprzewidziany we wniosku o dofinansowanie tego projektu partner, ale nie jest rozszerzany rodzaj zadań przewidzianych do realizacji w projekcie w ramach partnerstwa (włączenie do projektu nowego partnera nie może wiązać się z wprowadzeniem nowego rodzaju zadań przewidzianych do realizacji przez partnera/partnerów, ale jedynie ze zwiększeniem liczby partnerów realizujących zadania przewidziane do realizacji w partnerstwie). Wprowadzenie nowego partnera może nastąpić w połączeniu ze wzrostem zaangażowania partnerów w realizację projektu (np. w sytuacji, kiedy wzrośnie procentowy udział środków przekazywanych partnerom w budżecie), ale nie może być związany z przekazywaniem partnerom do realizacji zadań rodzajowo różnych od tych, które pierwotnie im przekazano. Możliwe jest również przesuwanie zadań pomiędzy partnerami.

Zmiany dotyczące wprowadzenia do realizowanego projektu dodatkowego, nieprzewidzianego we wniosku o dofinansowanie tego projektu, partnera traktowane są jako zmiany w projekcie i wymagają zgłoszenia oraz uzyskania pisemnej zgody instytucji, będącej stroną umowy o dofinansowanie projektu zawartej albo porozumienia zawartego z beneficjentem tego projektu na zasadach określonych w tej umowie albo w tym porozumieniu.

W wyjątkowych i uzasadnionych sytuacjach dopuszczalne jest dokonanie zmiany partnera lub rezygnacja z udziału partnera w projekcie zatwierdzonym do dofinansowania. Wymaga to jednak wcześniejszego zgłoszenia do IOK wraz z uzasadnieniem oraz uzyskania pisemnej zgody IOK. Warunkiem wyrażenia przez IOK zgody na tego rodzaju zmianę w projekcie jest zapewnienie, że:

- nowy partner będzie posiadał zbliżony lub wyższy potencjał i doświadczenie w stosunku do partnera, który zrezygnował z udziału w projekcie oraz zostanie wybrany z zachowaniem zasad o których mowa w art. 33 ust. 2-4a ww. ustawy wdrożeniowej (o ile dotyczy);
- podstawowe założenia dotyczące działań realizowanych w projekcie nie zmienią się;
- projekt przyjęty do dofinansowania będzie spełniał wszystkie ogólne i szczegółowe kryteria wyboru projektów obowiązujące w konkursie.

#### **W ramach konkursu nie jest dopuszczalna realizacja projektów w partnerstwie ponadnarodowym.**

Zgodnie z załącznikiem nr 1 do *[Instrukcji wypełniania wniosku](https://sowa.efs.gov.pl/Pomoc)* (dokument dostępny w SOWA w zakładce: [Pomoc\)](https://www.sowa.efs.gov.pl/Pomoc) spełnienie ww. warunków będzie oceniane na podstawie oświadczenia zawartego we wniosku o dofinansowanie dotyczącego zarówno wnioskodawcy, jak i partnerów zawartego w części VIII wniosku o dofinansowanie. Przed podpisaniem umowy IOK weryfikuje prawdziwość oświadczeń wnioskodawcy i partnerów tzn. sprawdza prawidłowość spełnienia wymogów dotyczących partnerstwa.

Przed podpisaniem umowy o dofinansowanie wnioskodawca jest zobowiązany do złożenia oświadczenia o wyłączeniu ze stosowania ustawy Prawo zamówień publicznych (o ile dotyczy), którego wzór stanowi załącznik nr 11 do regulaminu.

Beneficjent projektu, będący stroną umowy o dofinansowanie, pełni rolę partnera wiodącego.

Partner jest zaangażowany w realizację całego projektu, co oznacza, że uczestniczy również w przygotowaniu wniosku o dofinansowanie i zarządzaniu projektem. Przy czym partner może uczestniczyć w realizacji tylko części zadań w projekcie (określonych we wniosku o dofinansowanie).

Udział partnerów (wniesienie zasobów ludzkich, organizacyjnych, technicznych lub finansowych) musi być adekwatny do celów projektu. Realizacja projektu w partnerstwie powinna mieć swoje uzasadnienie merytoryczne – tzn. dzięki współpracy podmiotów powstanie efekt synergii i wartość dodana, niemożliwa do osiągnięcia w przypadku działań podejmowanych indywidualnie.

Pisemna umowa o partnerstwie lub porozumienie, zawarta pomiędzy wnioskodawcą a partnerem musi określać w szczególności:

- przedmiot porozumienia albo umowy;
- prawa i obowiązki stron;
- zakres i formę udziału poszczególnych partnerów w projekcie;
- partnera wiodącego uprawnionego do reprezentowania pozostałych partnerów projektu;
- sposób przekazywania dofinansowania na pokrycie kosztów ponoszonych przez poszczególnych partnerów projektu, umożliwiający określenie kwoty dofinansowania udzielonego każdemu z partnerów;
- sposób postępowania w przypadku naruszenia lub niewywiązania się stron z porozumienia lub umowy.

Wnioskodawca jest zobowiązany do dostarczenia IOK kopii umowy o partnerstwie lub porozumienia przed podpisaniem umowy o dofinansowanie projektu. Umowa o partnerstwie lub porozumienie będzie weryfikowane w zakresie spełnienia ww. wymogów.

Wydatki poniesione w ramach projektu przez partnera wybranego niezgodnie z powyższymi wymaganiami mogą zostać uznane za niekwalifikowalne przez IOK. **Nie jest dopuszczalne angażowanie jako personelu projektu pracowników partnerów przez wnioskodawcę i odwrotnie.**

**Nie jest dopuszczalne wzajemne zlecanie przez wnioskodawcę zakupu towarów lub usług partnerowi i odwrotnie.**

Beneficjent (partner wiodący) może przekazywać środki partnerom na finansowanie ponoszonych przez nich kosztów. Koszty te wynikają z wykonania zadań określonych we wniosku. Realizacja ww. zadań nie oznacza świadczenia usług na rzecz beneficjenta (partnera wiodącego).

Partner zobowiązany jest ponosić wydatki zgodnie z *[Wytycznymi w zakresie](http://www.power.gov.pl/strony/o-programie/dokumenty/wytyczne-w-zakresie-kwalifikowalnosci-wydatkow-w-ramach-europejskiego-funduszu-rozwoju-regionalnego-europejskiego-funduszu-spolecznego-oraz-funduszu-spojnosci-na-lata-2014-2020/)  [kwalifikowalności](http://www.power.gov.pl/strony/o-programie/dokumenty/wytyczne-w-zakresie-kwalifikowalnosci-wydatkow-w-ramach-europejskiego-funduszu-rozwoju-regionalnego-europejskiego-funduszu-spolecznego-oraz-funduszu-spojnosci-na-lata-2014-2020/)* oraz zgodnie z regulaminem konkursu.

Wszystkie płatności dokonywane w związku z realizacją projektu pomiędzy beneficjentem (partnerem wiodącym) a partnerami dokonywane są za pośrednictwem wyodrębnionego dla projektu rachunku bankowego zarówno beneficjenta (partnera wiodącego) jaki i partnerów projektu.

Niezależnie od podziału zadań i obowiązków w ramach partnerstwa odpowiedzialność za prawidłową realizację projektu ponosi beneficjent (partner wiodący), jako strona umowy o dofinansowanie.

Informacja o udziale partnera powinna znaleźć się we wniosku o dofinansowanie projektu, zgodnie z *[Instrukcją wypełniania wniosku.](https://www.sowa.efs.gov.pl/Sowa.Web/Pomoc)*

Beneficjent odpowiada za zapewnienie realizacji Projektu przez personel projektu posiadający kwalifikacje określone we Wniosku lub/i przez osoby bezpośrednio wskazane we Wniosku, w szczególności zapewnienie koordynatora projektu, zgodnie z opisem wskazanym we wniosku o dofinansowanie. Dane koordynatora przekazywane są do Instytucji Pośredniczącej w formie oświadczenia na etapie podpisywania umowy o dofinansowanie lub niezwłocznie po jej podpisaniu. W przypadku zmiany na stanowisku koordynatora projektu, Beneficjent zobowiązany jest do niezwłocznego dostarczenia do Instytucji Pośredniczącej aktualnego oświadczenia.

#### <span id="page-28-0"></span>**3.4.Zasady rozliczania wydatków w projekcie**

Zgodnie z zapisami SZOOP cross-financing i środki trwałe mogą stanowić nie więcej niż 10% wydatków kwalifikowalnych projektu, w tym cross-financing nie więcej niż 5%.

Zasady rozliczania wydatków w projekcie muszą być zgodne z [Wytycznymi w](http://www.power.gov.pl/strony/o-programie/dokumenty/wytyczne-w-zakresie-kwalifikowalnosci-wydatkow-w-ramach-europejskiego-funduszu-rozwoju-regionalnego-europejskiego-funduszu-spolecznego-oraz-funduszu-spojnosci-na-lata-2014-2020/)  [zakresie kwalifikowalności.](http://www.power.gov.pl/strony/o-programie/dokumenty/wytyczne-w-zakresie-kwalifikowalnosci-wydatkow-w-ramach-europejskiego-funduszu-rozwoju-regionalnego-europejskiego-funduszu-spolecznego-oraz-funduszu-spojnosci-na-lata-2014-2020/)

Beneficjent nie może zaliczać do kosztów uzyskania przychodów w ramach prowadzonej przez siebie działalności gospodarczej odpisów z tytułu zużycia środków trwałych oraz wartości niematerialnych i prawnych, które zostały sfinansowane ze środków PO WER lub jakichkolwiek innych środków publicznych.

## <span id="page-29-0"></span>**4. Etapy organizacji konkursu i wymagania wobec wnioskodawców**

Wybór projektów odbywa się w trybie konkursowym.

Proces wyboru projektów składa się z oceny dokonywanej przez członków Komisji Oceny Projektów (KOP), tj. oceny merytorycznej oraz ewentualnych negocjacji.

Na etapie oceny merytorycznej weryfikowane są:

- ogólne kryteria merytoryczne oceniane w systemie 0-1,
- kryteria dostępu określone w RPD na 2020 r.,
- ogólne kryteria horyzontalne,
- kryteria merytoryczne oceniane punktowo,
- kryteria premiujące.

W przypadku odrzucenia wniosku o dofinansowanie z powodu niespełnienia któregokolwiek z wyżej wymienionych kryteriów oceny merytorycznej (nie dotyczy kryteriów premiujących) IOK niezwłocznie przekazuje do wnioskodawcy pisemną informację o zakończeniu oceny jego projektu oraz negatywnej ocenie projektu wraz ze zgodnym z art. 45 ust. 5 ustawy wdrożeniowej pouczeniem o możliwości wniesienia protestu, o którym mowa w art. 53 ust. 1 ustawy wdrożeniowej.

Pisemna informacja zawiera całą treść wypełnionych kart oceny merytorycznej albo kopie wypełnionych kart oceny w postaci załączników, z zastrzeżeniem że IOK, przekazując wnioskodawcy tę informację, zachowuje zasadę anonimowości osób dokonujących oceny.

W niniejszym rozdziale IOK przedstawia procedurę oceny wniosków o dofinansowanie oraz kryteria, które muszą spełnić wnioskodawcy, aby ubiegać się o dofinansowanie.

#### <span id="page-29-1"></span>**4.1.Procedura uzupełniania i poprawiania złożonego wniosku o dofinansowanie oraz wskazanie formy komunikacji**

Weryfikacja warunków formalnych, o których mowa w art. 43 ust. 1 ustawy wdrożeniowej odbywa się w PO WER co do zasady za pośrednictwem Systemu Obsługi Wniosków Aplikacyjnych, który nie dopuszcza do złożenia wniosków niekompletnych (niezawierających wszystkich wymaganych elementów), złożonych po terminie i w innej formie niż określona w SOWA.

Zgodnie z art. 43 ust. 2 ustawy wdrożeniowej w razie stwierdzenia we wniosku o dofinansowanie oczywistych omyłek, IOK wzywa wnioskodawcę do poprawienia w nim oczywistej omyłki w terminie 7 dni, pod rygorem pozostawienia wniosku bez

rozpatrzenia. Jednakże w uzasadnionych przypadkach, IOK, zgodnie z art. 9 ust. 2 specustawy funduszowej, może wydłużyć termin na uzupełnienie wniosku lub poprawienie w nim oczywistej omyłki do 30 dni.

IOK wysyła pismo informujące o konieczności korekty wniosku drogą elektroniczną za pomocą SOWA i zwraca wniosek w SOWA do wnioskodawcy. Wnioskodawca zobowiązany jest do wprowadzenia odpowiednich zmian we wniosku o dofinansowanie w terminie 7 dni od dnia otrzymania informacji. Termin określony powyżej liczy się od dnia następującego po dniu wysłania wezwania drogą elektroniczną w SOWA.

Po poprawieniu we wniosku oczywistych omyłek przez wnioskodawcę, pracownik IOK w terminie 7 dni od złożenia skorygowanej wersji wniosku, dokonuje weryfikacji, czy wniosek został skorygowany poprawnie i z zachowaniem terminu. Poprawny wniosek jest kierowany do właściwego etapu oceny w ramach KOP.

#### **UWAGA**

**Komunikacja pomiędzy IOK a wnioskodawcą odbywa się drogą elektroniczną za pośrednictwem systemu SOWA. Terminy liczone są od dnia następnego po dniu wysłania informacji.** Wyjątek stanowi przekazanie wnioskodawcy pisemnej informacji o zakończeniu oceny jego projektu i jej wyniku wraz z uzasadnieniem tej oceny lub informacji o spełnieniu albo niespełnieniu kryteriów wyboru projektów oraz przekazanie do IP przez wnioskodawcę dokumentów niezbędnych do podpisania umowy w wersji papierowej. Wnioski, pisma i inne informacje złożone w innej formie niż wskazana nie będą rozpatrywane. Oświadczenie dotyczące skutków niezachowania wskazanej formy komunikacji, o którym mowa w art. 41 ust. 2 pkt 7c ustawy wdrożeniowej jest składane przez wnioskodawcę wraz z pozostałymi oświadczeniami w sekcji VIII wniosku o dofinansowanie.

#### **4.2.Komisja Oceny Projektów (KOP)**

<span id="page-30-0"></span>Zgodnie z art. 44 ust. 1 ustawy wdrożeniowej oceny spełniania kryteriów wyboru projektów przez projekty uczestniczące w konkursie dokonuje KOP.

IOK powołuje oraz określa regulamin pracy KOP dla każdej rundy konkursu. W skład KOP z prawem dokonywania oceny projektów wchodzą pracownicy IOK oraz eksperci, o których mowa w art. 68a ust. 1 pkt 1 ustawy wdrożeniowej. Liczba członków KOP z prawem dokonywania oceny projektów wynosi nie mniej niż trzy osoby. Przewodniczącym KOP i zastępcą przewodniczącego KOP są pracownicy IOK.

Zgodnie z art. 22 specustawy funduszowej w przypadku gdy na skutek wystąpienia COVID-19 istnieje konieczność skorzystania z wiedzy, umiejętności lub doświadczenia osoby, która nie jest wpisana do wykazu kandydatów na ekspertów, o którym mowa w art. 68a ust. 11 ustawy wdrożeniowej, właściwa instytucja może

powierzyć tej osobie funkcję eksperta. Wówczas przepisy art. 68a ust. 1–6 i 8–14 ustawy wdrożeniowej stosuje się odpowiednio.

Oceny, czy dany projekt spełnia poszczególne kryteria merytoryczne wyboru projektów dokonuje dwóch członków KOP wybieranych w drodze losowania przeprowadzonego przez przewodniczącego KOP na posiedzeniu KOP w obecności co najmniej 3 członków KOP oraz obserwatorów wskazanych przez KM POWER (o ile KM POWER wskazał swoich obserwatorów).

Jednocześnie, zgodnie z art. 16 ust. 1 specustawy funduszowej w celu ograniczenia negatywnego wpływu wystąpienia COVID-19 KOP może dokonywać oceny spełnienia kryteriów wyboru projektów przez projekty uczestniczące w konkursie, poza miejscem stałego dokonywania tej oceny (praca zdalna) lub z wykorzystaniem środków komunikacji elektronicznej.

Opis sposobu przeprowadzenia procedury losowania członków KOP dokonujących oceny spełniania przez dany projekt poszczególnych kryteriów wyboru projektów, IOK określa w regulaminie pracy KOP, a wyniki tego losowania IOK zawiera w protokole z prac KOP. Protokół z prac KOP jest sporządzany dla każdej rundy konkursu. Po zakończeniu prac KOP w ramach konkursu opracowywany jest protokół zbiorczy ze wszystkich posiedzeń KOP.

Przed rozpoczęciem prac KOP, IOK sporządza listę wszystkich projektów złożonych w odpowiedzi na rundę konkursu (wraz z nazwą wnioskodawcy i partnera/partnerów o ile dotyczy oraz tytułem projektu) i przedstawia ją do wiadomości członkom KOP przed podpisaniem przez nich oświadczenia o bezstronności.

Przed przystąpieniem do oceny wniosku członek KOP podpisuje deklarację poufności (załącznik nr 3) oraz oświadczenie o bezstronności:

- a) w przypadku pracownika IOK, zgodne ze wzorem określonym w załączniku nr 4,
- b) w przypadku eksperta, o którym mowa w art. 68a ustawy wdrożeniowej, zgodne ze wzorem określonym w załączniku nr 5.

W pracach KOP w charakterze obserwatorów (bez prawa dokonywania oceny projektów) mogą uczestniczyć:

- a) przedstawiciele ministra (ministrów) właściwego (właściwych) ds. związanych tematycznie z zakresem konkursu (o ile zostali zgłoszeni przez ministra bądź ministrów);
- b) przedstawiciele IZ PO WER (z inicjatywy IZ PO WER);
- c) przedstawiciele partnerów, o których mowa w art. 5 rozporządzenia ogólnego, w tym w szczególności partnerów wchodzących w skład KM POWER (przy zachowaniu zasady bezstronności).

Przed udziałem w pracach KOP obserwator podpisuje deklarację poufności (załącznik nr 6).

Przed rozpoczęciem oceny projektów w ramach KOP, IOK przekazuje osobom wchodzącym w skład KOP z prawem dokonywania oceny projektów, informacje dotyczące wymogów, które muszą spełniać projekty ubiegające się o dofinansowanie w ramach danego konkursu, w tym w szczególności informacje na temat procedury oceny oraz obowiązujących w ramach konkursu kryteriów wyboru projektów.

Do składu KOP mogą być powoływane wyłącznie osoby (pracownicy lub eksperci) które posiadają certyfikat potwierdzający ukończenie obligatoryjnego elearningowego programu szkoleniowego uprawniającego do dokonywania oceny w ramach danej osi priorytetowej PO WER. Ukończenie szkolenia przez osoby powołane w skład KOP jest konieczne po upływie 30 dni od dnia udostępnienia szkolenia na platformie. Ukończenie ww. szkoleń stanowi spełnienie minimalnych wymagań, o których mowa w art. 44 ust. 4 ustawy wdrożeniowej w odniesieniu do pracowników wchodzących w skład KOP i art. 68a ust. 3 pkt 4 w odniesieniu do ekspertów wchodzących w skład KOP.

Obowiązek posiadania właściwego certyfikatu do dokonywania oceny w ramach Osi II PO WER dotyczy również przewodniczącego KOP i zastępcy przewodniczącego KOP.

W celu usprawnienia procesu dokonywania oceny projektów w ramach KOP, IOK może podjąć decyzję o odstąpieniu od dokonywania oceny w trybie stacjonarnym i przeprowadzeniu oceny całkowicie lub częściowo w trybie niestacjonarnym.

Projekty podlegające ocenie w ramach KOP i kwalifikujące się do zarejestrowania w SL2014 są rejestrowane w SL2014, zgodnie z procedurami wewnętrznymi IOK.

#### **4.3.Ocena merytoryczna**

<span id="page-32-0"></span>Ocenie merytorycznej podlega każdy złożony w trakcie trwania naboru wniosek o dofinansowanie (o ile nie został wycofany przez wnioskodawcę albo pozostawiony bez rozpatrzenia zgodnie z art. 43 ust. 1 ustawy wdrożeniowej).

Ocena merytoryczna wniosku obejmuje sprawdzenie, czy wniosek spełnia:

- ogólne kryteria merytoryczne oceniane w systemie 0-1 ("spełnia"/"nie spełnia");
- kryteria dostępu;
- kryteria horyzontalne;
- ogólne kryteria merytoryczne oceniane punktowo,
- kryteria premiujące.

W przypadku dokonywania w ramach KOP oceny merytorycznej nie więcej niż 200 projektów, ocena merytoryczna rozumiana jako podpisanie przez oceniających kart oceny merytorycznej wszystkich projektów ocenianych w ramach KOP jest dokonywana w terminie nie późniejszym niż 60 dni od dnia przekazania oceniającym wylosowanych projektów do oceny.

Przy każdym kolejnym zwiększeniu liczby projektów maksymalnie o 200 termin dokonania oceny merytorycznej może zostać wydłużony maksymalnie o 30 dni (np. jeżeli w ramach KOP ocenianych jest od 201 do 400 projektów termin dokonania oceny merytorycznej wynosi nie więcej niż 90 dni).

Termin dokonania oceny merytorycznej nie może jednak przekroczyć 120 dni niezależnie od liczby projektów ocenianych w ramach KOP.

Oceny merytoryczna dokonywana jest przy pomocy karty oceny merytorycznej wniosku o dofinansowanie projektu konkursowego w ramach PO WER (załącznik nr 1).

**Projekt może być uzupełniany/poprawiany w części dotyczącej spełniania wszystkich ww. kategorii kryteriów (zgodnie z art. 45 ust. 3 ustawy wdrożeniowej) poza kryteriami merytorycznymi weryfikowanymi w systemie 0-1 oraz kryterium dostępu nr 8, które zgodnie z RPD nie mogą podlegać uzupełnianiu lub poprawie (patrz [podrozdział 4.3.2 regulaminu\)](#page-36-0) oraz kryteriami premiującymi.**

Uzupełnienie/poprawa projektu w trybie art. 45 ust. 3 ustawy wdrożeniowej lub uzyskanie wyjaśnień w zakresie spełniania danego kryterium, odbywa się na etapie negocjacji i następuje tylko w odniesieniu do projektów, które spełniły warunki przystąpienia do tego etapu. Skierowanie projektu do

poprawy/uzupełnienia/wyjaśnień w części dotyczącej spełniania danego kryterium oznacza skierowanie go do negocjacji w zakresie opisanym w stanowisku negocjacyjnym.

Ocena spełniania kryteriów merytorycznych ocenianych 0-1 polega na przypisaniu im wartości logicznych "tak", "nie" albo stwierdzeniu, że kryterium nie dotyczy danego projektu. Rozbieżności w ocenie oceniających rozstrzyga Przewodniczący KOP.

## **4.3.1. Ogólne kryteria merytoryczne oceniane w systemie 0-1**

#### <span id="page-33-0"></span>**Kryterium nr 1**

**Wnioskodawca zgodnie ze Szczegółowym Opisem Osi Priorytetowych PO WER jest podmiotem uprawnionym do ubiegania się o dofinansowanie w ramach właściwego Działania/Poddziałania PO WER lub właściwego naboru o ile ustalono w nim kryterium dostępu zawężające listę podmiotów uprawnionych do ubiegania się o dofinansowanie.**

Kryterium weryfikowane na podstawie części II wniosku o dofinansowanie oraz zapisów [SZOOP](http://www.power.gov.pl/strony/o-programie/dokumenty/szczegolowy-opis-osi-priorytetowych-programu-operacyjnego-wiedza-edukacja-rozwoj-2014-2020/) dotyczących Działania 2.15 (pole *Typ beneficjenta*), a także informacji przedstawionych przez Wnioskodawcę potwierdzających spełnienie kryterium dostępu nr 1.

#### **Kryterium nr 2**

**W przypadku projektu partnerskiego spełnione zostały wymogi dotyczące:**

**1. wyboru partnerów, o których mowa w art. 33 ust. 2-4a ustawy z dnia 11 lipca 2014 r. o zasadach realizacji programów w zakresie polityki spójności finansowanych w perspektywie 2014-2020 (o ile dotyczy);** 

**2. utworzenia albo zainicjowania partnerstwa w terminie wynikającym z art. 33 ust. 3 ustawy z dnia 11 lipca 2014 r. o zasadach realizacji programów w zakresie polityki spójności finansowanych w perspektywie 2014-2020 (o ile dotyczy) oraz zgodnym ze Szczegółowym Opisem Osi Priorytetowych PO WER tj. przed złożeniem wniosku o dofinansowanie albo przed rozpoczęciem realizacji projektu, o ile data ta jest wcześniejsza od daty złożenia wniosku o dofinansowanie.**

Kryterium weryfikowane na podstawie oświadczenia zawartego we wniosku o dofinansowanie dotyczącego zarówno wnioskodawcy, jak i partnerów zawartego w części VIII wniosku o dofinansowanie.

Przed podpisaniem umowy IOK weryfikuje prawdziwość oświadczeń wnioskodawcy i partnerów tzn. sprawdza prawidłowość spełnienia wymogów dotyczących partnerstwa. Przed podpisaniem umowy o dofinansowanie wymagane jest również przekazanie kopii umowy partnerskiej do IOK (potwierdzonej za zgodność z oryginałem).

Przed podpisaniem umowy o dofinansowanie wnioskodawca jest zobowiązany do złożenia oświadczenia o wyłączeniu ze stosowania ustawy Prawo zamówień publicznych (o ile dotyczy), którego wzór stanowi załącznik nr 10 do regulaminu.

#### **Kryterium nr 3**

**Wnioskodawca oraz partnerzy krajowi (o ile dotyczy), ponoszący wydatki w danym projekcie z EFS, posiadają łączny obrót za ostatni zatwierdzony rok obrotowy zgodnie z ustawą z dnia 29 września 1994 r. o rachunkowości (Dz. U. 2018 poz. 395, z późń. zm.) (jeśli dotyczy) lub za ostatni zamknięty i zatwierdzony rok kalendarzowy równy lub wyższy od średnich rocznych wydatków w ocenianym projekcie.**

**Kryterium nie dotyczy jednostek sektora finansów publicznych (jsfp), w tym projektów partnerskich w których jsfp występują jako wnioskodawca (lider) kryterium obrotu nie jest wówczas badane.**

**W przypadku podmiotów niebędących jednostkami sektora finansów publicznych jako obroty należy rozumieć wartość przychodów (w tym przychodów osiągniętych z tytułu otrzymanego dofinansowania na realizację projektów) osiągniętych w ostatnim zatwierdzonym roku przez danego wnioskodawcę/ partnera (o ile dotyczy) na dzień składania wniosku o dofinansowanie. W przypadku partnerstwa kilku podmiotów badany jest łączny** 

## **obrót wszystkich podmiotów wchodzących w skład partnerstwa nie będących jsfp.**

Kryterium weryfikowane na podstawie przedstawionych przez wnioskodawcę informacji (podanych w formie kwoty) potwierdzających potencjał finansowy jego i ewentualnych partnerów (o ile budżet projektu uwzględnia wydatki partnera) odnosząc go do średniorocznych wydatków w projekcie.

Ocena potencjału finansowego dokonywana jest w kontekście planowanych średniorocznych wydatków w projekcie (zgodnie z budżetem projektu). Polega ona na porównaniu średniorocznego poziomu wydatków z rocznymi obrotami wnioskodawcy albo – w przypadku projektów partnerskich – z rocznymi łącznymi obrotami wnioskodawcy i partnerów (o ile budżet projektu uwzględnia wydatki partnera) za poprzedni zatwierdzony rok obrotowy lub ostatni zamknięty i zatwierdzony rok kalendarzowy.

Informacje dotyczące potencjału wnioskodawcy i partnerów (o ile dotyczy) należy wpisać w części 4.3 wniosku o dofinansowanie (patrz *[Instrukcja wypełniania wniosku](https://sowa.efs.gov.pl/Pomoc)* dostępna w SOWA w zakładce [Pomoc\)](https://www.sowa.efs.gov.pl/Pomoc).

## **Kryterium nr 4**

**Z wnioskodawcami lub partnerem/partnerami (o ile dotyczy) nie rozwiązano w trybie natychmiastowym umowy o dofinansowanie projektu realizowanego ze środków PO WER z przyczyn leżących po jego stronie. Kryterium nie dotyczy jednostek sektora finansów publicznych (jsfp).**

**Za przyczyny leżące po stronie wnioskodawcy lub partnera/partnerów, w efekcie których doszło do rozwiązania umowy uznaje się następujące sytuacje:**

- **1. wnioskodawca/partner dopuścił się poważnych nieprawidłowości finansowych, w szczególności wykorzystał przekazane środku na cel inny niż określony w projekcie lub niezgodnie z umową,**
- **2. wnioskodawca/partner złożył lub posłużył się fałszywym oświadczeniem lub podrobionymi, przerobionymi lub stwierdzającymi nieprawdę dokumentami w celu uzyskania dofinansowania w ramach umowy, w tym uznania za kwalifikowalne wydatków ponoszonych w ramach projektu,**
- **3. wnioskodawca/partner ze swojej winy nie rozpoczął realizacji projektu w ciągu 3 miesięcy od ustalonej we wniosku początkowej daty okresu realizacji projektu.**

Kryterium będzie analizowane na podstawie:

 oświadczenia w formularzu wniosku o dofinansowanie, że nie doszło do rozwiązania w trybie natychmiastowym umowy o dofinansowanie projektu realizowanego ze środków PO WER z przyczyn leżących po stronie podmiotu reprezentowanego przez wnioskodawcę/partnera oraz
wykazu umów rozwiązanych w trybie natychmiastowym z przyczyn leżących po stronie beneficjenta.

# **Kryterium nr 5**

**Koszty bezpośrednie projektu nie są rozliczane w całości kwotami ryczałtowymi określonymi przez beneficjenta.** 

# **Kryterium jest weryfikowane wyłącznie na etapie przyjmowania projektu do dofinansowania.**

Kryterium będzie weryfikowane na podstawie pkt. 4.2 *Kwoty ryczałtowe* oraz części V *Budżet projektu* wniosku o dofinansowanie. Zgodnie z RPD w ramach konkursu nie przewiduje się projektów rozliczanych kwotami ryczałtowymi (poniżej 100 000 euro).

Jeżeli oceniający uzna, że projekt nie spełnia któregokolwiek z ww. kryteriów merytorycznych weryfikowanych w systemie 0-1, odpowiednio odnotowuje ten fakt na karcie oceny merytorycznej, uzasadnia decyzję o uznaniu danego kryterium za niespełnione oraz wskazuje, że projekt powinien zostać odrzucony i nie podlegać dalszej ocenie. W takim przypadku IOK przekazuje niezwłocznie wnioskodawcy pisemną informację o zakończeniu oceny projektu oraz negatywnej ocenie projektu wraz z pouczeniem o możliwości wniesienia protestu.

Projekt spełniający wszystkie kryteria merytoryczne weryfikowane w trybie 0-1 jest dopuszczony do weryfikacji kryteriów dostępu.

# **4.3.2. Kryteria dostępu**

Poza ogólnymi kryteriami merytorycznymi ocenianymi w systemie 0-1 właściwymi dla PO WER, IOK na etapie oceny merytorycznej ocenia również spełnienie wybranych kryteriów dostępu z RPD. Dla przedmiotowego konkursu są to następujące kryteria:

## **Kryterium nr 1**

**Beneficjentem projektu jest podmiot publiczny lub niepubliczny posiadający doświadczenie w dziedzinie tworzenia multimedialnych i interaktywnych materiałów lub symulatorów/VR, z przeznaczeniem dla młodzieży lub dorosłych użytkowników w celach edukacyjno-szkoleniowych.** 

**Doświadczenie w dziedzinie tworzenia multimedialnych i interaktywnych materiałów lub symulatorów/VR będzie potwierdzone dokonaniami z ostatnich 5 lat (minimum 20 multimedialnych i interaktywnych materiałów, w tym minimum jeden materiał dostępny dla osób z różnymi rodzajami niepełnosprawności, spełniający standard WCAG 2.0 lub WCAG 2.1 lub minimum 3 symulatory/VR).**

Kryterium będzie weryfikowane na podstawie oświadczenia Wnioskodawcy, linku do utworzonych materiałów oraz weryfikacji wymienionych we wniosku o dofinansowanie multimedialnych i interaktywnych materiałów lub symulatorów/VR stworzonych przez Wnioskodawcę.

Jako multimedialne i interaktywne materiały rozumie się na potrzeby konkursu zasoby stanowiące połączenie różnych form przekazu informacji (np. tekstu, dźwięku, grafiki, animacji, wideo) w celu dostarczania odbiorcom informacji.

Jako symulatory/VR rozumie się na potrzeby konkursu programy komputerowe lub aplikacje VR odtwarzające działanie pewnych urządzeń lub przebieg określonych procesów i zapewniające interakcję z użytkownikiem.

Kryterium ma na celu zapewnienie realizacji projektu przez podmioty posiadające doświadczenie w tworzeniu multimediów lub symulatorów/VR.

W celu zapewnienia najwyższego poziomu działań realizowanych w projekcie, umożliwia się jego realizację w partnerstwie z podmiotem/podmiotami posiadającymi doświadczenie w zakresie opisanym w treści kryterium.

Wymóg doświadczenia uznaje się za spełniony w sytuacji, kiedy którykolwiek z podmiotów wchodzących w skład partnerstwa go spełnia. Niemniej jednak doświadczenia nie można łączyć, co oznacza, że w projekcie musi uczestniczyć co najmniej jeden podmiot, który spełnia kryterium w całości.

IOK **przewiduje możliwość uzupełniania lub poprawiania** na podstawie art. 45 ust. 3 ustawy wdrożeniowej treści wniosku o dofinansowanie w części dotyczącej spełniania kryterium dostępu nr 1. Do ewentualnej zmiany będzie można skierować wniosek, w którym konieczne jest **doprecyzowanie zapisów dotyczących doświadczenia wnioskodawcy**.

#### **Kryterium nr 2**

**Zadania w projekcie realizowane są w partnerstwie lub przy współpracy z właściwym/właściwymi dla każdej branży wchodzącej w skład danego obszaru podmiotem lub podmiotami o zasięgu ogólnopolskim, tj. organizacją pracodawców lub samorządem gospodarczym lub inną organizacją gospodarczą lub stowarzyszeniem lub samorządem zawodowym lub sektorową radą ds. kompetencji lub spółką Skarbu Państwa lub publiczną/niepubliczną uczelnią prowadzącą kształcenie na kierunkach studiów odpowiadających zawodom przyporządkowanym do danej branży szkolnictwa branżowego lub jednostką naukową, w tym instytutem badawczym lub urzędem centralnym.**

Kryterium ma na celu zapewnienie realizacji projektów w partnerstwie lub we współpracy z właściwym/właściwymi dla każdej branży wchodzącej w skład danego obszaru podmiotem lub podmiotami o zasięgu ogólnopolskim. Przyczyni się do zapewnienia wysokiej jakości działań realizowanych w projekcie.

IOK **przewiduje możliwość uzupełniania lub poprawiania** na podstawie art. 45 ust. 3 ustawy wdrożeniowej treści wniosku o dofinansowanie w części dotyczącej spełniania kryterium dostępu nr 2. Do ewentualnej zmiany będzie można skierować wniosek, w którym konieczne jest **uzupełnienie i/lub doprecyzowanie zbyt ogólnych zapisów dotyczących charakteru partnerstwa lub współpracy z podmiotem wymienionym w tym kryterium**. Należy zaznaczyć, iż informacja o charakterze ww. partnerstwa lub współpracy musi znaleźć się w treści pierwotnego wniosku o dofinansowanie. Korekta wniosku nie może polegać na dopisaniu działań realizowanych przez te podmioty w projekcie.

#### **Kryterium nr 3**

**Beneficjent do realizacji projektu zaangażuje co najmniej dwóch specjalistów właściwych dla każdego z zawodów, z zakresu których opracowywane są emateriały dla kształcenia zawodowego. Przez specjalistów właściwych dla danego zawodu należy rozumieć osoby wykonujące dany zawód (posiadające co najmniej pięcioletnie doświadczenie w danym zawodzie oraz rekomendację jednego z podmiotów, o których mowa w kryterium dostępu nr 2), a także nauczycieli kształcenia zawodowego (posiadających co najmniej trzyletnie doświadczenie w nauczaniu danego zawodu).**

**Specjalistą, o którym mowa powyżej nie może być osoba będąca jednocześnie ekspertem/specjalistą zaangażowanym w projekcie pozakonkursowym ORE**  *Tworzenie e-zasobów do kształcenia zawodowego***.**

Kryterium ma na celu zapewnienie odpowiedniej jakości działań realizowanych w projekcie oraz opracowania e-materiałów wspierających nowoczesne kształcenie zawodowe, zgodnych z aktualną wiedzą i postępem technologicznym, a także uwzględniających potrzeby dynamicznie zmieniającego się rynku pracy.

Dla każdego zawodu, dla którego opracowywane są e-materiały, musi zostać zaangażowanych minimum dwóch specjalistów wskazanych w treści kryterium, tj. minimum jedna osoba wykonująca dany zawód oraz minimum jeden nauczyciel kształcenia zawodowego. W przypadku nauczycieli kształcących w zawodach określonych w rozporządzeniu Ministra Edukacji Narodowej z dnia 15 lutego 2019 r. w sprawie ogólnych celów i zadań kształcenia w zawodach szkolnictwa branżowego oraz klasyfikacji zawodów szkolnictwa branżowego (Dz.U. 2019 r., poz. 316), które wcześniej nie występowały w klasyfikacji zawodów szkolnictwa branżowego, wymóg doświadczenia dotyczy okresu, od kiedy możliwe jest prowadzenie kształcenia w danym zawodzie, tj. od 1 września 2019 r.

Specjaliści ci mogą być równocześnie ekspertami konsultującymi poszczególne emateriały oraz ich składowe.

#### **Wymagania kwalifikacyjne stanowią załącznik nr 12 do regulaminu konkursu.**

IOK **przewiduje możliwość uzupełniania lub poprawiania** na podstawie art. 45 ust. 3 ustawy wdrożeniowej treści wniosku o dofinansowanie w części dotyczącej spełniania kryterium dostępu nr 3. Do ewentualnej zmiany będzie można skierować wniosek, w którym konieczne jest **uzupełnienie i/lub doprecyzowanie zbyt ogólnych zapisów**. Należy zaznaczyć, iż informacja o zaangażowaniu do projektów specjalistów wymienionych w kryterium nr 3 musi znaleźć się w treści pierwotnego wniosku o dofinansowanie. Korekta wniosku nie może polegać na dopisaniu nowych takich stanowisk i opisu ich zadań do wniosku.

#### **Kryterium nr 4**

**Wnioskodawca zagwarantuje utworzenie minimalnej liczby e-materiałów do kształcenia zawodowego dla 1 z poniżej wskazanych 13 obszarów, z uwzględnieniem wymaganej minimalnej liczby e-materiałów dla zawodów wchodzących w skład poszczególnych branż w ramach danego obszaru:** 

- **1. Obszar I (46 e-materiałów) - obejmujący branże:** 
	- **audiowizualną – 28 e-materiałów dla 5 zawodów (8 kwalifikacji)**
	- **poligraficzną – 18 e-materiałów dla 4 zawodów (5 kwalifikacji)**
- **2. Obszar II (108 e-materiałów) - obejmujący branże:** 
	- − **budowlaną - 74 e-materiały dla 19 zawodów (22 kwalifikacji)**
	- − **drzewno-meblarską – 34 e-materiały dla 4 zawodów (5 kwalifikacji)**
- **3. Obszar III (34 e-materiały) - obejmujący branże:** 
	- **handlową - 6 e-materiałów dla 2 zawodów (2 kwalifikacji)**
	- − **ekonomiczno-administracyjną - 28 e-materiałów dla 6 zawodów (8 kwalifikacji)**
- **4. Obszar IV (94 e-materiały) - obejmujący branże:** 
	- **elektroenergetyczną - 40 e-materiałów dla 7 zawodów (11 kwalifikacji)**
	- − **elektroniczno-mechatroniczną - 24 e-materiały dla 6 zawodów (6 kwalifikacji)**
	- − **teleinformatyczną - 30 e-materiałów dla 7 zawodów (10 kwalifikacji)**
- **5. Obszar V (38 e-materiałów) - obejmujący branże:** 
	- − **fryzjersko-kosmetyczną - 4 e-materiały dla 1 zawodu (1 kwalifikacji)**
	- − **przemysłu mody - 34 e-materiały dla 11 zawodów (11 kwalifikacji)**
- **6. Obszar VI (72 e-materiały) - obejmujący branże:** 
	- − **górniczo-wiertniczą – 48 e-materiałów dla 8 zawodów (8 kwalifikacji)**
	- − **metalurgiczną – 24 e-materiały dla 5 zawodów (5 kwalifikacji)**
- **7. Obszar VII (40 e-materiałów) - obejmujący branże:**
	- − **hotelarsko-gastronomiczno-turystyczną - 32 e-materiały dla 7 zawodów (9 kwalifikacji)**
	- − **spożywczą - 8 e-materiałów dla 2 zawodów (2 kwalifikacji)**
- **8. Obszar VIII (31 e-materiałów) - obejmujący branże:**
	- − **ceramiczno-szklarską – 16 e-materiałów dla 4 zawodów (4 kwalifikacji)**
	- − **chemiczną - 15 e-materiałów dla 4 zawodów (4 kwalifikacji)**
- **9. Obszar IX (63 e-materiały) - obejmujący branże:**
	- **motoryzacyjną - 24 e-materiały dla 6 zawodów (6 kwalifikacji)**
	- **mechaniczną - 24 e-materiały dla 9 zawodów (9 kwalifikacji)**
	- − **mechaniki precyzyjnej – 15 e-materiałów dla 5 zawodów (5 kwalifikacji)**
- **10. Obszar X (94 e-materiały) - obejmujący branże:** 
	- **opieki zdrowotnej – 57 e-materiałów dla 7 zawodów (7 kwalifikacji)**
	- **pomocy społecznej – 20 e-materiałów dla 5 zawodów (5 kwalifikacji)**
	- **ochrony bezpieczeństwa osób i mienia - 17 e-materiałów dla 3 zawodów (4 kwalifikacji)**
- **11. Obszar XI (72 e-materiały) - obejmujący branże:** 
	- **ogrodniczą - 18 e-materiałów dla 4 zawodów (5 kwalifikacji)**
	- **rolno-hodowlaną - 44 e-materiały dla 10 zawodów (11 kwalifikacji)**
	- **leśną – 10 e-materiałów dla 2 zawodów (2 kwalifikacji)**
- **12. Obszar XII (76 e-materiałów) - obejmujący branże:**
	- − **spedycyjno-logistyczną - 12 e-materiałów dla 4 zawodów (5 kwalifikacji)**
	- − **transportu drogowego – 12 e-materiałów dla 2 zawodów (2 kwalifikacji)**
	- − **transportu kolejowego – 40 e-materiałów dla 5 zawodów (8 kwalifikacji)**
	- − **transportu lotniczego – 12 e-materiałów dla 2 zawodów (2 kwalifikacji)**
- **13. Obszar XIII (32 e-materiały) - obejmujący branże:**
	- − **rybacką – 8 e-materiałów dla 2 zawodów (2 kwalifikacji)**
	- − **transportu wodnego – 24 e-materiały dla 4 zawodów (4 kwalifikacji)**

**Łącznie w ramach wszystkich projektów planuje się opracowanie minimum 800 e-materiałów do kształcenia zawodowego dla 172 zawodów (198 kwalifikacji) w** 

**ramach 32 branż szkolnictwa branżowego. Wykaz e-materiałów do poszczególnych zawodów (i wyodrębnionych dla nich kwalifikacji) stanowią załączniki nr 27.1 - 27.32 do regulaminu konkursu.**

# **Pojedynczy projekt obejmuje opracowanie e-materiałów wyłącznie dla jednego z 13 wyżej wymienionych obszarów.**

E-materiały do kształcenia zawodowego wspierają realizację podstaw programowych kształcenia w poszczególnych zawodach szkolnictwa branżowego, zgodnie z rozporządzeniem Ministra Edukacji Narodowej z dnia 16 maja 2019 r. w sprawie podstaw programowych kształcenia w zawodach szkolnictwa branżowego oraz dodatkowych umiejętności zawodowych w zakresie wybranych zawodów szkolnictwa branżowego (Dz.U. 2019 poz. 991, ze zm.).

E-materiały do kształcenia zawodowego to otwarte i łatwo dostępne materiały dydaktyczne wspierające osiąganie:

- wybranych efektów kształcenia określonych dla kwalifikacji lub
- jednostek efektów kształcenia typowych dla danej kwalifikacji,

a przez to celów kształcenia określonych dla kwalifikacji wyodrębnionych w zawodach.

E-materiały zostaną udostępnione na Zintegrowanej Platformie Edukacyjnej [\(https://epodreczniki.pl/\)](https://epodreczniki.pl/).

Przez e-materiał należy rozumieć zestaw multimedialnych materiałów dydaktycznych.

W skład e-materiału wchodzą materiały multimedialne (np. film instruktażowy lub edukacyjny, wizualizacja modeli w grafice 2D lub 3D, plansza interaktywna, gra interaktywna, symulator, wirtualna rzeczywistość VR lub AR) oraz przynajmniej jeden element obudowy dydaktycznej składającej się z interaktywnych materiałów sprawdzających, słownika pojęć dla e-materiału; przewodnika dla nauczyciela; przewodnika dla uczącego się; netografii i bibliografii oraz instrukcji użytkowania.

Definicje poszczególnych materiałów multimedialnych, przyjęte na potrzeby projektu, znajdują się w *Koncepcji e-materiałów do kształcenia zawodowego* stanowiącej załącznik nr 16 do regulaminu konkursu.

E-materiały powinny być tak skonstruowane, aby mogły być wykorzystywane zarówno do samodzielnej pracy uczniów, słuchaczy i uczestników kwalifikacyjnych kursów zawodowych, jak i pracy pod kierunkiem nauczyciela.

Poszczególne e-materiały muszą stanowić integralną zamkniętą całość, zawierającą wszystkie niezbędne treści merytoryczne wskazane w standardach merytorycznodydaktycznych.

Sposób prezentowania treści e-materiału musi cechować zgodność logiczna, merytoryczna i dydaktyczna. Musi zostać zachowana spójność całego e-materiału, tj. treści merytorycznych i zawartych w danym e-materiale multimediów.

Obudowę dydaktyczną e-materiałów stanowią:

- interaktywne materiały sprawdzające;
- słownik pojęć dla e-zasobu;
- przewodniki dla użytkowników (nauczyciela, uczącego się, innych osób);
- netografia i bibliografia;
- instrukcja użytkowania.

Szczegółowe wymagania w zakresie struktury poszczególnych e-materiałów są określone w standardach merytoryczno-dydaktycznych stanowiących załącznik nr 19 do regulaminu konkursu. Standardy merytoryczno-dydaktyczne zostały opracowane dla poszczególnych kwalifikacji wyodrębnionych w zawodach szkolnictwa branżowego. Każdy ze standardów jest szczegółowym opisem warunków, jakie musi spełnić e-zasób oraz wchodzące w jego skład wskazane materiały multimedialne i obudowa dydaktyczna. Warunki te są jednocześnie kryteriami weryfikacji e-zasobu (w tym wskazanych materiałów multimedialnych i składowych obudowy dydaktycznej), zgodnie z którymi będzie on poddawany ocenie merytorycznej przez ekspertów kształcenia zawodowego powołanych przez Ośrodek Rozwoju Edukacji w ramach projektu "Tworzenie e-zasobów do kształcenia zawodowego" w celu ostatecznego odbioru e-materiału. Nieuwzględnienie w e-materiale wszystkich warunków określonych w standardzie merytoryczno-dydaktycznym, w tym brak jakiegokolwiek materiału multimedialnego i składowej obudowy dydaktycznej wskazanych w standardzie merytoryczno-dydaktycznym będzie uchybieniem formalnym, które spowoduje, że e-materiał nie będzie podlegał ocenie merytorycznej i będzie podstawą do odrzucenia e-materiału z przyczyn formalnych - zgodnie z punktem 2 tabeli procedury monitorowania terminowości i jakości wykonania prototypów oraz wersji ostatecznych e-materiałów w Procedurze współpracy z beneficjentami stanowiącej załącznik nr 18 do regulaminu konkursu.

Ponadto, w szczególnie uzasadnionych przypadkach, na wniosek Beneficjenta, IP może odstąpić od stosowania zapisów określonych w treści kryterium.

IOK **przewiduje możliwość uzupełniania lub poprawiania** na podstawie art. 45 ust. 3 ustawy wdrożeniowej treści wniosku o dofinansowanie w części dotyczącej spełniania kryterium nr 4. Do ewentualnej zmiany będzie można skierować wniosek, w którym konieczne jest **doprecyzowanie działań przewidzianych w projekcie**.

## **Kryterium nr 5**

**Beneficjent zagwarantuje, że powstające wraz z obudową dydaktyczną emateriały do kształcenia zawodowego będą wspierały osiąganie:**

**− wybranych efektów kształcenia określonych dla kwalifikacji** 

**lub** 

**− jednostek efektów kształcenia typowych dla danej kwalifikacji,** 

# **a przez to celów kształcenia określonych dla kwalifikacji wyodrębnionych w danym zawodzie szkolnictwa branżowego zgodnie z podstawą programową kształcenia w tym zawodzie.**

Dany e-materiał będzie wspierał osiąganie efektów kształcenia dla kwalifikacji wyodrębnionych w danym zawodzie szkolnictwa branżowego, w zakresie wybranych (jednego lub więcej) efektów kształcenia lub całych jednostek efektów kształcenia. Szczegółowe przypisanie wybranych efektów kształcenia lub jednostek efektów kształcenia do danego e-materiału zostało ujęte w standardzie merytorycznodydaktycznym danego e-materiału. Całość treści objętych wskazanymi efektami kształcenia lub jednostkami efektów kształcenia zostanie uwzględniona w materiałach multimedialnych wchodzących w skład e-materiału.

E-materiały jako pomoce dydaktyczne dla uczniów i słuchaczy służą nowoczesnemu kształceniu zawodowemu, by w zmieniającym się świecie informatyzacji i rozwoju Przemysłu 4.0 w atrakcyjny sposób dostarczać uczniom i osobom dorosłym treści zgodne z aktualną wiedzą i rozwojem technologii przemysłowej. Mają one:

- dostarczać wiedzy praktycznej, rozwijać przydatne umiejętności oraz kształtować kompetencje kluczowe użytkowników,
- odpowiadać aktualnemu stanowi rozwoju wiedzy, techniki i technologii w poszczególnych branżach i zawodach,
- prezentować nowoczesne procesy produkcji, usług, pracy i użytkowania zapewniające jakość oraz bezpieczeństwo środowiskowe i ludzi.

Celem tworzonych e-materiałów jest podnoszenie jakości procesu dydaktycznego, rozwój kompetencji komunikacyjno-cyfrowych, lepsze dostosowanie tempa i zakresu nauczania do indywidualnych potrzeb ucznia i słuchacza, a tym samym znacząca poprawa efektywności pracy dydaktyczno-wychowawczej.

E-materiały mogą być wykorzystywane zarówno do samodzielnej pracy uczniów i słuchaczy, jak i pracy pod kierunkiem nauczyciela.

IOK **przewiduje możliwość uzupełniania lub poprawiania** na podstawie art. 45 ust. 3 ustawy wdrożeniowej treści wniosku o dofinansowanie w części dotyczącej spełniania kryterium nr 5. Do ewentualnej zmiany będzie można skierować wniosek, w którym konieczne jest **doprecyzowanie zapisów dotyczących e-materiałów**.

# **Kryterium nr 6**

**Beneficjent zagwarantuje, że powstające w ramach projektu e-materiały muszą**  być zgodne z opracowanymi w ramach projektu pn. "Tworzenie e-zasobów do **kształcenia zawodowego":**

- − *Koncepcją e-zasobów do kształcenia zawodowego* **oraz Załącznikami do koncepcji zawierającymi wykaz e-materiałów dla 32 branż;**
- − **Standardami: merytoryczno-dydaktycznymi, funkcjonalnym, dostępności, i techniczno-graficznym stanowiącymi załączniki do regulaminu konkursu.**

Opracowane w konkursie e-materiały do kształcenia zawodowego muszą być zgodne z produktami wskazanymi w treści kryterium, wypracowanymi w ramach projektu pozakonkursowego Ośrodka Rozwoju Edukacji pn. "Tworzenie e-zasobów do kształcenia zawodowego", tj.:

*Koncepcją e-materiałów do kształcenia zawodowego* (załącznik nr 16 do regulaminu konkursu) wraz z załącznikami do koncepcji – *Wykazami e-materiałów* dla 32 branż (załączniki nr 27.1 - 27.32 do regulaminu konkursu)

*Standardem funkcjonalnym e-materiałów do kształcenia zawodowego* (załącznik nr 21 do regulaminu konkursu)

*Standardem dostępności WCAG e-materiałów do kształcenia zawodowego* wraz z *Kryteriami oceny standardu dostępności WCAG e-materiałów do kształcenia zawodowego* (załącznik nr 24 do regulaminu konkursu)

*Standardem techniczno-graficznym e-materiałów do kształcenia zawodowego*  (załącznik nr 20 do regulaminu konkursu)

Ponadto e-materiały dla zawodów, w których kształcenie, zgodnie z rozporządzeniem Ministra Edukacji Narodowej z dnia 15 lutego 2019 r. w sprawie ogólnych celów i zadań kształcenia w zawodach szkolnictwa branżowego oraz klasyfikacji zawodów szkolnictwa branżowego, odbywa się wyłącznie dla osób z niepełnosprawnością intelektualną w stopniu lekkim albo wyłącznie dla osób niewidomych i słabowidzących, muszą być zgodne z:

*Koncepcją i założeniami standardów dostępności e-materiałów dla uczniów słabowidzących i niewidomych* oraz *Standardem dostępności e-materiałów dla uczniów słabowidzących i niewidomych* (załącznik nr 22 do regulaminu konkursu)

*Koncepcją i założeniami standardów dostępności e-materiałów dla uczniów z niepełnosprawnością intelektualną* oraz *Standardem dostępności e-materiałów dla uczniów z niepełnosprawnością intelektualną* (załącznik nr 23 do regulaminu konkursu)

Dobór materiałów multimedialnych wskazanych dla danego e-materiału w jego standardzie merytoryczno-dydaktycznym powinien jak najlepiej umożliwiać osiąganie założonych w nim celów, dlatego też dopuszcza się dokonanie przez Wnioskodawcę zmiany zaproponowanego typu materiału multimedialnego na inny – po konsultacji z ekspertami projektu "Tworzenie e-zasobów do kształcenia zawodowego". Dopuszcza się także dokonywanie zmian tytułów e-zasobów oraz poszczególnych materiałów multimedialnych – po konsultacji z ekspertami projektu "Tworzenie e-zasobów do kształcenia zawodowego.

E-materiały dla danej branży mają mieć spójną oprawę graficzną, której projekt wykonany przez profesjonalnego grafika należy przedłożyć do akceptacji ekspertom projektu "Tworzenie e-zasobów do kształcenia zawodowego" przed rozpoczęciem etapu produkcji e-materiałów. Zaakceptowana przez ORE oprawa graficzna emateriałów musi być zastosowana we wszystkich prototypach i wersjach ostatecznych e-materiałów dla danej branży tworzonych przez beneficjenta konkursowego.

IOK **przewiduje możliwość uzupełniania lub poprawiania** na podstawie art. 45 ust. 3 ustawy wdrożeniowej treści wniosku o dofinansowanie w części dotyczącej spełniania kryterium nr 6. Do ewentualnej zmiany będzie można skierować wniosek, w którym konieczne jest **doprecyzowanie zapisów dotyczących e-materiałów**.

## **Kryterium nr 7**

**Treści zawarte w opracowanych w ramach projektu e-materiałach do kształcenia zawodowego muszą uwzględniać wymagania określone w przepisach w sprawie:**

- − **zawodów szkolnictwa branżowego,**
- − **podstaw programowych kształcenia w zawodach szkolnictwa branżowego.**

**Ponadto wszystkie produkty w projekcie muszą być zgodne z obowiązującymi przepisami prawa oświatowego i uwzględniać przepisy w tym zakresie oczekujące na wejście w życie.**

Opracowane w konkursie e-materiały do kształcenia zawodowego muszą być zgodne z obowiązującymi i oczekującymi na wejście w życie przepisami prawa oświatowego.

IOK **przewiduje możliwość uzupełniania lub poprawiania** na podstawie art. 45 ust. 3 ustawy wdrożeniowej treści wniosku o dofinansowanie w części dotyczącej spełniania kryterium nr 7. Do ewentualnej zmiany będzie można skierować wniosek, w którym konieczne jest **doprecyzowanie i/lub wyjaśnienie opisu działań przewidzianych w projekcie**.

## **Kryterium nr 8**

**Maksymalny okres realizacji projektów wynosi 20 miesięcy.**

Celem interwencji jest udostępnienie uczniom i nauczycielom nowoczesnych i otwartych e-materiałów dydaktycznych do kształcenia zawodowego w możliwie najkrótszym terminie.

W szczególnie uzasadnionych przypadkach, w trakcie realizacji projektu, na wniosek beneficjenta i za zgodą IP będzie istniała możliwość wydłużenia okresu realizacji projektu poza limit określony w kryterium, jeżeli w ocenie IP taka zmiana przyczyni się do osiągnięcia założeń projektu i umożliwi rozliczenie projektu w wymaganym przez IOK terminie.

IOK **nie przewiduje możliwości uzupełniania lub poprawiania** na podstawie art. 45 ust. 3 ustawy wdrożeniowej treści wniosku o dofinansowanie w części dotyczącej spełniania kryterium nr 8.

#### **Kryterium nr 9**

**Wnioskodawca gwarantuje, że wszystkie treści i multimedia wytworzone w projekcie zostaną opublikowane na licencji Creative Commons Uznanie Autorstwa lub innej, kompatybilnej wolnej licencji. W przypadku dzieł źródłowych literatury i sztuki XX i XXI w., do których majątkowe prawa autorskie nie wygasły, a autorzy i spadkobiercy nie godzą się na uwolnienie, beneficjent udostępni je na zasadach określonych w Ustawie dnia 4 lutego 1994 r. o prawie autorskim i prawach pokrewnych (Dz.U. z 2019 r. poz. 1231, z późn. zm.) w tym w ramach wyjątku edukacyjnego (zgodnie z art. 27 ustawy o prawie autorskim i prawach pokrewnych).**

Otwartość zasobów to warunek dofinansowania projektu ze środków Unii Europejskiej w PO WER. Celem jest zapewnienie równego dostępu do zasobów wypracowanych w ramach interwencji wszystkim zainteresowanym podmiotom, w tym uczniom i nauczycielom w taki sposób, aby zasoby dydaktyczne mogły być wykorzystywane bez żadnych ograniczeń, przystosowywane do indywidualnych potrzeb osób uczących się i nauczających.

W przypadku dzieł sztuki i dzieł literackich, które mają niemożliwą do zastąpienia wartość artystyczną i/lub edukacyjną, do których majątkowe prawa autorskie nie wygasły, a autorzy i spadkobiercy nie godzą się na uwolnienie, udostępnienie nastąpi na zasadach określonych w ustawie o prawie autorskim i prawach pokrewnych do celów edukacyjnych.

Wnioskodawca zobowiązuje się do określenia, jakie licencje zostaną zastosowane w projekcie. Na koniec realizacji projektu Wnioskodawca przedstawi listę licencji dla pozyskanych utworów. Beneficjent przedstawi podpisane przez osobę reprezentującą beneficjenta konkursowego zestawienie opracowanych e-materiałów z przypisaną listą licencji pozyskanych do wytworzenia danego e-materiału.

IOK **przewiduje możliwość uzupełniania lub poprawiania** na podstawie art. 45 ust. 3 ustawy wdrożeniowej treści wniosku o dofinansowanie w części dotyczącej spełniania kryterium nr 9. Do ewentualnej zmiany będzie można skierować wniosek, w którym konieczne jest **doprecyzowanie i/lub rozszerzenie zapisów**.

#### **Kryterium nr 10**

**Wnioskodawca zapewni utworzenie zespołu gwarantującego sprawny przebieg prac nad opracowaniem e-materiałów.** 

**Zespół musi być złożony ze specjalistów właściwych dla zawodów, o których mowa w kryterium nr 3, a także z autorów, metodyków, redaktorów, korektorów, grafików komputerowych, fotoedytorów, informatyków, specjalistów w zakresie tworzenia e-materiałów w sposób uniwersalny uwzględniający potrzeby uczniów z różnymi rodzajami niepełnosprawności i obsługi prawnej w zakresie prawa autorskiego. Ponadto, członkowie zespołu będą również odpowiedzialni za korektę językową i stylistyczną przygotowanych e-materiałów.** 

# **Członkowie zespołu muszą być jednocześnie twórcami e-materiałów i pracować nad ich utworzeniem aż do momentu ich ostatecznej akceptacji i przyjęcia przez Ośrodek Rozwoju Edukacji.**

Projektowane e-materiały to bardzo obszerne zbiory treści i multimediów, wymagające zaangażowania dużych zespołów, aby sprostać wysokim wymaganiom merytorycznym i zapewnić wysoką jakość audiowizualną i techniczną. Dodatkowo emateriały muszą zawierać adekwatne do typu e-materiału dostosowania merytoryczne do potrzeb osób z różnymi rodzajami niepełnosprawności oraz być zgodne ze standardem WCAG 2.1.

Kryterium będzie weryfikowane na podstawie zapisów we wniosku o dofinansowanie, gdzie osobom realizującym dane zadanie będą przypisane odpowiednie kwalifikacje. Dotychczasowe doświadczenia ORE w zakresie odbioru produktów projektów konkursowych dotyczących tworzenia materiałów multimedialnych zarówno do kształcenia ogólnego, jak i zawodowego wyraźnie pokazują, że wymóg posiadania personelu o odpowiednich kwalifikacjach przez cały czas trwania projektu aż do momentu akceptacji wersji ostatecznej e-materiału jest niezbędny dla prawidłowej realizacji projektu. ORE musi mieć zagwarantowaną na każdym etapie realizacji projektu możliwość kontaktu z autorami i specjalistami merytorycznymi oraz specjalistami technicznymi biorącymi udział w wykonaniu e-materiału po stronie beneficjenta konkursowego (zapewniony bezpośredni kontakt mailowy, telefoniczny).

Wymienione funkcje/zadania w zespole można łączyć.

Członkiem zespołu nie może być osoba pracująca jako ekspert w projekcie pozakonkursowym ORE *Tworzenie e-zasobów do kształcenia zawodowego*. IOK **przewiduje możliwość uzupełniania lub poprawiania** na podstawie art. 45 ust. 3 ustawy wdrożeniowej treści wniosku o dofinansowanie w części dotyczącej spełniania kryterium nr 10. Do ewentualnej zmiany będzie można skierować wniosek, w którym konieczne jest **doprecyzowanie i/lub rozszerzenie zapisów**.

#### **Kryterium nr 11**

**E-materiały będą zgodne z koncepcją uniwersalnego projektowania, o której mowa w** *[Wytycznych Ministra Infrastruktury i Rozwoju w zakresie realizacji](https://www.power.gov.pl/strony/o-programie/dokumenty/wytyczne-w-zakresie-realizacji-zasady-rownosci-szans-i-niedyskryminacji-oraz-zasady-rownosci-szans/)  zasady równości szans [i niedyskryminacji, w tym dostępności dla osób z](https://www.power.gov.pl/strony/o-programie/dokumenty/wytyczne-w-zakresie-realizacji-zasady-rownosci-szans-i-niedyskryminacji-oraz-zasady-rownosci-szans/)  [niepełnosprawnościami oraz zasady równości szans kobiet i mężczyzn w](https://www.power.gov.pl/strony/o-programie/dokumenty/wytyczne-w-zakresie-realizacji-zasady-rownosci-szans-i-niedyskryminacji-oraz-zasady-rownosci-szans/)  [ramach funduszy unijnych na lata 2014-2020](https://www.power.gov.pl/strony/o-programie/dokumenty/wytyczne-w-zakresie-realizacji-zasady-rownosci-szans-i-niedyskryminacji-oraz-zasady-rownosci-szans/)***.** 

**E-materiały będą spełniały standardy WCAG 2.1., w szczególności wymogi określone w ustawie z dnia 19 lipca 2019 r. o zapewnianiu dostępności osobom ze szczególnymi potrzebami (Dz. U. z 2019 r. poz. 1696) oraz ustawie z dnia 4 kwietnia 2019 r. o dostępności cyfrowej stron internetowych i aplikacji mobilnych podmiotów publicznych (Dz.U. z 2019 r. poz. 848).**

Tworzenie e-materiałów z dostosowaniami dla osób ze specjalnymi potrzebami edukacyjnymi jest jednym z zadań projektu. Ma na celu umożliwienie lepszego dostępu do edukacji osobom z różnymi rodzajami niepełnosprawności.

Spełnienie kryterium będzie weryfikowane na podstawie oświadczenia beneficjenta o spełnieniu przez e-materiały standardu WCAG 2.1.

E-materiały, które powstaną w konkursie muszą spełniać standardy jakości dotyczące zarówno względów merytorycznych, dydaktycznych, technologicznych, jak i dostępności dla uczniów z różnymi rodzajami niepełnosprawności. Opracowane emateriały będą weryfikowane po ich powstaniu przez niezależnych ekspertów projektu *Tworzenie e-zasobów do kształcenia zawodowego* pod kątem spełnienia zaleceń zawartych w wyżej wspomnianych wytycznych oraz w przypadku zawodów, w których kształcenie, zgodnie z rozporządzeniem Ministra Edukacji Narodowej z dnia 15 lutego 2019 r. w sprawie ogólnych celów i zadań kształcenia w zawodach szkolnictwa branżowego oraz klasyfikacji zawodów szkolnictwa branżowego, odbywa się wyłącznie dla osób z niepełnosprawnością intelektualną w stopniu lekkim albo wyłącznie dla osób niewidomych i słabowidzących, pod kątem spełnienia zaleceń zawartych w:

*Koncepcji i założeniach standardów dostępności e-materiałów dla uczniów słabowidzących i niewidomych* oraz w *Standardzie dostępności e-materiałów dla uczniów słabowidzących i niewidomych* (załączniki nr 13 oraz 22 do regulaminu konkursu)

*Koncepcji i założeniach standardów dostępności e-materiałów dla uczniów z niepełnosprawnością intelektualną* oraz w *Standardzie dostępności e-materiałów dla*  *uczniów z niepełnosprawnością intelektualną* (załącznik nr 14 oraz 23 do regulaminu konkursu). W przypadku stwierdzenia niezgodności z zaleceniami, Wnioskodawca zobowiązany będzie do dokonania korekt wynikających z uwag ekspertów.

IOK **przewiduje możliwość uzupełniania lub poprawiania** na podstawie art. 45 ust. 3 ustawy wdrożeniowej treści wniosku o dofinansowanie w części dotyczącej spełniania kryterium nr 11. Do ewentualnej zmiany będzie można skierować wniosek, w którym konieczne jest **doprecyzowanie i/lub rozszerzenie zapisów**.

#### **Kryterium nr 12**

**W terminie do 4 miesiąca realizacji projektu Wnioskodawca zobowiązany jest do przedstawienia reprezentatywnych prototypów e-materiałów.** 

**Wykaz i liczba prototypów e-materiałów do zawodów w ramach poszczególnych obszarów zostały określone w załączniku nr 26 do regulaminu konkursu. Prototypy będą zawierać wszystkie typy multimediów, planowane do wykorzystania w przygotowaniu e-materiałów dla danego obszaru.** 

**Prototypy zostaną przeanalizowane przez ekspertów/specjalistów projektu pozakonkursowego** *Tworzenie e-zasobów do kształcenia zawodowego***, realizowanego przez Ośrodek Rozwoju Edukacji pod kątem zgodności z koncepcją, standardami merytoryczno-dydaktycznymi, standardem funkcjonalnym, techniczno-graficznym oraz dostępności. Beneficjent zobowiązany jest do uwzględnienia uwag/ rekomendacji zgłoszonych przez ww. ekspertów, w tym w zakresie możliwości wykorzystania e-materiałów przez uczniów ze specjalnymi potrzebami edukacyjnymi oraz uzasadnionych uwag wynikających z konsultacji społecznych.**

**Zaakceptowane prototypy będą stanowiły wzór do opracowywania kolejnych emateriałów.**

**Szczegółowy tryb przedłożenia prototypów e-materiałów i uwzględniania uwag/ rekomendacji ekspertów projektu pozakonkursowego oraz wynikających z konsultacji społecznych został opisany poniżej oraz w załączniku nr 18 do regulaminu konkursu.**

Przygotowanie e-materiałów jest pracą twórczą, innowacyjną, a zarazem procesem, który ujawnia nieprzewidziane problemy. Niezbędne jest z jednej strony bieżące monitorowanie postępu prac, z drugiej korygowanie wstępnych założeń oraz nadzór nad jakością rezultatów projektów konkursowych (e-materiałów) przez ekspertów projektu pozakonkursowego realizowanego przez ORE, w szczególności weryfikacja, czy każdy z e-materiałów spełnia standard merytoryczno-dydaktyczny, funkcjonalny, dostępności, techniczno-graficzny określony w załączniku do regulaminu konkursu. W terminie do 4 miesiąca realizacji projektu Wnioskodawca zobowiązany jest do przedstawienia reprezentatywnych prototypów e-materiałów, stanowiących co

najmniej 30% ogólnej liczby e-materiałów opracowywanych dla danego obszaru. Wykazy e-materiałów, które mają zostać przedstawione jako prototypy w każdym z 13 obszarów zawiera załącznik nr 26 do regulaminu konkursu Wykazy prototypów emateriałów dla 13 obszarów.

Prototypy e-materiałów muszą zawierać wszystkie wskazane w poszczególnych standardach merytoryczno-dydaktycznych materiały multimedialne i składowe obudowy dydaktycznej oraz muszą być zgodne ze wszystkimi koncepcjami i standardami wymienionymi w kryterium dostępu nr 6. Prototypy e-materiałów dla danej branży powinny mieć zaakceptowaną przez ekspertów projektu "Tworzenie ezasobów do kształcenia zawodowego" spójną oprawę graficzną, zgodną z projektem dla wszystkich e-materiałów danej branży.

Eksperci projektu pozakonkursowego ORE po otrzymaniu prototypu e-materiału będą na bieżąco dokonywali weryfikacji i przekazywali beneficjentowi zwrotnie uwagi celem dokonania korekt/zmodyfikowania prototypu e-materiału. Beneficjent zobowiązany będzie dokonać poprawy prototypu e-materiału i przekazać go do ORE do ponownej weryfikacji. Po otrzymaniu kolejnych uwag beneficjent zobowiązany będzie do ostatecznej poprawy materiału i przekazania go do ORE. Na etapie odbioru prototypów e-materiałów dopuszcza się dwukrotną negatywną ocenę (z obowiązkiem dokonania przez Beneficjentów konkursowych wskazanych poprawek po kolejnych uwagach ekspertów projektu). Przekazywanie prototypów e-materiałów do weryfikacji przez ekspertów projektu pozakonkursowego ORE odbywać się będzie zgodnie z harmonogramem ustalonym po rozpoczęciu realizacji projektów. Po umieszczeniu e-materiałów na platformie epodreczniki.pl odbędą się konsultacje społeczne. Następnie beneficjenci będą zobowiązani do wdrożenia zweryfikowanych przez ekspertów projektu konkursowego uwag i opinii z konsultacji społecznych do poszczególnych prototypów e-materiałów. Zaakceptowane prototypy (30% ogólnej liczby e-materiałów opracowywanych dla danej branży) stają się wersjami ostatecznymi.

Szczegółowe zasady i procedury współpracy beneficjentów konkursowych z ekspertami projektu pozakonkursowego koncepcyjnego zostały opisane w załączniku nr 18 do regulaminu konkursu *Procedura współpracy z beneficjentami*. Jeśli beneficjent nie podda wskazanych prototypów e-materiałów w terminie do 4 miesięcy realizacji projektu weryfikacji przez ekspertów projektu koncepcyjnego ORE lub prototypy e-materiałów, mimo poddania procesowi weryfikacji, zgłoszenia uwag przez ekspertów ORE oraz korekty ze strony beneficjenta, nie osiągną oczekiwanej jakości (nie zostaną zatwierdzone przez ekspertów ORE), to będzie to skutkowało możliwością uznania wydatków poniesionych na ich opracowanie oraz kosztów wynagrodzenia osób odpowiedzialnych za nadzór i koordynację prac związanych z ich opracowaniem za niekwalifikowalne. W weryfikacji prototypów e-materiałów do kształcenia zawodowego będą brali udział eksperci projektu pozakonkursowego ORE:

● eksperci branżowi odpowiedzialni za poszczególne zawody szkolnictwa branżowego (osoby posiadające doświadczenie zawodowe w obszarze danej branży i zawodu – przedstawiciele rynku pracy lub nauczyciele kształcenia zawodowego) we współpracy z ekspertami projektu (m.in. głównym ekspertem merytorycznym, ekspertem ds. jakości e-zasobów, ekspertem ds. konkursów i upowszechniania, informatykiem ds. zintegrowania e-zasobów z platformą epodreczniki.pl),

● eksperci ds. zgodności e-materiałów z podstawą programową,

● ekspert ds. WCAG oraz ekspert ds. dostępności e-materiałów dla uczniów ze SPE – specjalnymi potrzebami edukacyjnymi (e-materiały dla zawodów dedykowanych dla uczniów słabowidzących i niewidomych oraz z niepełnosprawnością intelektualną w stopniu lekkim),

● informatycy ds. zintegrowania e-zasobów z platformą epodreczniki.pl.

Będą oni dokonywali oceny zgodności prototypów z przyjętymi koncepcjami i standardami: merytoryczno-dydaktycznymi, funkcjonalnym, dostępności (WCAG i dla uczniów ze SPE) oraz techniczno-graficznym.

Przekazany prototyp musi uwzględniać wszystkie wskazane treści merytoryczne oraz umożliwiać jego pełną weryfikację, czyli składać się z w pełni funkcjonujących (także pod względem dostosowań) materiałów multimedialnych i składowych obudowy dydaktycznej. Materiał niekompletny nie będzie podlegał weryfikacji, zostanie odrzucony przez ekspertów ORE z przyczyn formalnych i zostanie potraktowany jako niezłożony w terminie wynikającym z regulaminu konkursu. Nieuwzględnienie w prototypie e-materiału wszystkich warunków określonych w standardzie merytoryczno-dydaktycznym, w tym brak jakiegokolwiek materiału multimedialnego i składowej obudowy dydaktycznej wskazanych w standardzie merytorycznodydaktycznym będzie uchybieniem formalnym, które spowoduje, że e-materiał nie będzie podlegał ocenie merytorycznej i będzie podstawą do odrzucenia e-materiału z przyczyn formalnych - zgodnie z punktem 2 tabeli procedury monitorowania terminowości i jakości wykonania prototypów oraz wersji ostatecznych e-materiałów w *Procedurze współpracy z beneficjentami* stanowiącej załącznik nr 18 do regulaminu konkursu

Zaakceptowane prototypy będą stanowiły wzór do opracowywania kolejnych emateriałów w projekcie.

Dzięki zastosowaniu niniejszego kryterium, ograniczone zostanie ryzyko związane ze skumulowaniem działań polegających na przekazywaniu wszystkich e-materiałów dopiero na zakończenie realizacji danego projektu.

W szczególnie uzasadnionych przypadkach, w trakcie realizacji projektu, na wniosek beneficjenta i za zgodą IOK będzie istniała możliwość wyznaczenia innego terminu na przedstawienie reprezentatywnych prototypów e-materiałów niż wskazany w treści kryterium. Zmiana ww. terminu może wynikać na przykład ze szczególnych

uwarunkowań realizacji projektu, a także w przypadku, gdy w ocenie IOK przyczyni się ona do osiągnięcia założeń projektu i umożliwi rozliczenie projektu w wymaganym przez IOK terminie. Wniosek beneficjenta do IP dotyczący zmiany terminu powinien być skonsultowany z ORE.

IOK **przewiduje możliwości uzupełniania lub poprawiania** na podstawie art. 45 ust. 3 ustawy wdrożeniowej treści wniosku o dofinansowanie w części dotyczącej spełniania kryterium nr 12. Do ewentualnej zmiany będzie można skierować wniosek, w którym konieczne jest **doprecyzowanie i/lub rozszerzenie opisu działań przewidzianych w projekcie**.

#### **Kryterium nr 13**

**Beneficjent zobowiązany jest do opracowania i przekazania do Ośrodka Rozwoju Edukacji minimum 40% kompletnych wersji e-materiałów do końca pierwszych 9 miesięcy realizacji projektu, kolejne 30% do końca 14 miesiąca realizacji projektu (łącznie 70%).** 

**Weryfikacji i odbioru e-materiałów dokonają eksperci/specjaliści ds. kształcenia zawodowego wskazani przez ORE w ramach projektu pozakonkursowego Ośrodka Rozwoju Edukacji pn.** *Tworzenie e-zasobów do kształcenia zawodowego***. Opracowane e-materiały zostaną zweryfikowane pod kątem zgodności z przyjętą koncepcją, standardami merytorycznodydaktycznymi, standardem funkcjonalnym, techniczno-graficznym oraz dostępności.**

Celem kryterium jest maksymalne usprawnienie prac związanych z przekazywaniem e-materiałów do Ośrodka Rozwoju Edukacji. Dzięki zastosowaniu niniejszego kryterium ograniczone zostanie ryzyko związane ze skumulowaniem działań polegających na przekazywaniu wszystkich e-materiałów dopiero na zakończenie realizacji danego projektu.

Beneficjenci są zobowiązani do umieszczenia we wniosku o dofinansowanie deklaracji poddania opracowanych materiałów weryfikacji oraz uwzględnienia wniosków płynących z przeglądu produktów. Jednocześnie Beneficjenci zobowiązują się do zaplanowania w harmonogramie projektu ww. działań.

Do każdego e-materiału Wnioskodawca dołączy metryczkę przygotowaną zgodnie z załącznikiem nr 17 do regulaminu konkursu *Metryczka e-materiału do kształcenia zawodowego*.

Eksperci projektu pozakonkursowego ORE po otrzymaniu e-materiału będą na bieżąco dokonywali weryfikacji i przekazywali beneficjentowi zwrotne uwagi celem dokonania korekt/zmodyfikowania prototypu e-materiału. Beneficjent zobowiązany będzie dokonać poprawy e-materiału i przekazać go do ORE do akceptacji. Na etapie odbioru e-materiałów dopuszcza się jednokrotną negatywną ocenę (z

obowiązkiem dokonania przez Beneficjentów konkursowych wskazanych poprawek po kolejnych uwagach ekspertów projektu ORE). Przekazywanie e-materiałów do weryfikacji przez ekspertów projektu pozakonkursowego ORE odbywać się będzie zgodnie z harmonogramem ustalonym po rozpoczęciu realizacji projektów. Szczegółowe zasady i procedury współpracy beneficjentów konkursowych z ekspertami projektu pozakonkursowego koncepcyjnego zostały opisane w załączniku nr 18 do regulaminu konkursu *Procedura współpracy z beneficjentami*. Jeśli beneficjent nie podda e-materiałów w określonych w kryterium terminach weryfikacji przez ekspertów projektu koncepcyjnego ORE lub e-materiały, mimo poddania procesowi weryfikacji, zgłoszenia uwag przez ekspertów ORE oraz korekty ze strony beneficjenta, nie osiągną oczekiwanej jakości (nie zostaną zatwierdzone przez ekspertów ORE), to będzie to skutkowało możliwością uznania wydatków poniesionych na ich opracowanie oraz kosztów wynagrodzenia osób odpowiedzialnych za nadzór i koordynację prac związanych z ich opracowaniem za niekwalifikowalne. W weryfikacji e-materiałów do kształcenia zawodowego w ramach projektu pozakonkursowego koncepcyjnego ORE będą brali udział:

● eksperci branżowi odpowiedzialni za poszczególne zawody szkolnictwa branżowego (osoby posiadające doświadczenie zawodowe w obszarze danej branży i zawodu – przedstawiciele rynku pracy lub nauczyciele kształcenia zawodowego) we współpracy z ekspertami projektu (m.in. głównym ekspertem merytorycznym, ekspertem ds. jakości e-zasobów, ekspertem ds. konkursów i upowszechniania, informatykiem ds. zintegrowania e-zasobów z platformą epodreczniki.pl),

- eksperci ds. zgodności e-materiałów z podstawą programową,
- ekspert ds. WCAG oraz ekspert ds. dostępności e-materiałów dla uczniów ze SPE – specjalnymi potrzebami edukacyjnymi (e-materiały dla zawodów dedykowanych dla uczniów słabowidzących i niewidomych oraz z niepełnosprawnością intelektualną w stopniu lekkim),
- informatycy ds. zintegrowania e-zasobów z platformą epodreczniki.pl.

Będą oni dokonywali oceny zgodności wersji ostatecznych e-materiałów z przyjętymi koncepcjami i standardami: merytoryczno-dydaktycznymi, funkcjonalnym, dostępności (WCAG i dla uczniów ze SPE) oraz techniczno-graficznym.

Nieuwzględnienie w e-materiale wszystkich warunków określonych w standardzie merytoryczno-dydaktycznym, w tym brak jakiegokolwiek materiału multimedialnego i składowej obudowy dydaktycznej wskazanych w standardzie merytorycznodydaktycznym będzie uchybieniem formalnym, które spowoduje, że e-materiał nie będzie podlegał ocenie merytorycznej i będzie podstawą do odrzucenia e-materiału z przyczyn formalnych - zgodnie z punktem 2 tabeli procedury monitorowania terminowości i jakości wykonania prototypów oraz wersji ostatecznych e-materiałów w *Procedurze współpracy z beneficjentami* stanowiącej załącznik nr 18 do regulaminu konkursu

Ostateczne wersje e-materiałów zostaną zamieszczone przez Beneficjenta na platformie [www.epodreczniki.pl.](http://www.epodreczniki.pl/)

E-materiały będą opracowywane w porozumieniu z ORE, z uwzględnieniem możliwości i funkcjonalności platformy www.epodreczniki.pl

W szczególnie uzasadnionych przypadkach, w trakcie realizacji projektu, na wniosek beneficjenta i za zgodą IP będzie istniała możliwość wyznaczenia innych terminów przekazania do Ośrodka Rozwoju Edukacji kompletnych wersji e-materiałów niż wskazane w treści kryterium. Zmiana ww. terminów może wynikać na przykład ze szczególnych uwarunkowań realizacji projektu, a także w przypadku, gdy w ocenie IP przyczyni się ona do osiągnięcia założeń projektu i umożliwi rozliczenie projektu w wymaganym przez IOK terminie. Wniosek beneficjenta do IOK dotyczący zmiany terminu powinien być skonsultowany z ORE.

Szczegółowe zasady dotyczące weryfikacji e-materiałów, w tym przekazywania uwag przez ekspertów (terminy, warunki) zostały określone w załączniku nr 18 do regulaminu konkursu *Procedura współpracy z beneficjentami*.

IOK **przewiduje możliwości uzupełniania lub poprawiania** na podstawie art. 45 ust. 3 ustawy wdrożeniowej treści wniosku o dofinansowanie w części dotyczącej spełniania kryterium nr 13. Do ewentualnej zmiany będzie można skierować wniosek, w którym konieczne jest **doprecyzowanie i/lub rozszerzenie opisu działań przewidzianych w projekcie**.

## **Kryterium nr 14**

**W zależności od obszaru, w ramach którego składany jest wniosek o dofinansowanie, maksymalna wartość projektu wynosi:** 

- **1. Obszar I – e-materiały dla branży: audiowizualnej, poligraficznej (46 emateriałów). Maksymalna wartość projektu: 8 060 000 PLN**
- **2. Obszar II – e-materiały dla branży: budowlanej, drzewno-meblarskiej (108 emateriałów). Maksymalna wartość projektu: 17 940 000 PLN**
- **3. Obszar III – e-materiały dla branży: handlowej, ekonomicznoadministracyjnej (34 e-materiały). Maksymalna wartość projektu: 4 680 000 PLN**
- **4. Obszar IV– e-materiały dla branży: elektroenergetycznej, elektronicznomechatronicznej, teleinformatycznej (94 e-materiały). Maksymalna wartość projektu: 17 550 000 PLN**
- **5. Obszar V – e-materiały dla branży: fryzjersko-kosmetycznej, przemysłu mody (38 e-materiałów). Maksymalna wartość projektu: 7 020 000 PLN**
- **6. Obszar VI – e-materiały dla branży: górniczo-wiertniczej, metalurgicznej (72 e-materiały). Maksymalna wartość projektu: 11 050 000 PLN**
- **7. Obszar VII – e-materiały dla branży: hotelarsko-gastronomicznoturystycznej, spożywczej (40 e-materiałów). Maksymalna wartość projektu: 6 630 000 PLN**
- **8. Obszar VIII – e-materiały dla branży: ceramiczno-szklarskiej, chemicznej (31 e-materiałów). Maksymalna wartość projektu: 4 810 000 PLN**
- **9. Obszar IX – e-materiały dla branży: motoryzacyjnej, mechanicznej, mechaniki precyzyjnej (63 e-materiały). Maksymalna wartość projektu: 13 390 000 PLN**
- **10.Obszar X – e-materiały dla branży: opieki zdrowotnej, pomocy społecznej, ochrony bezpieczeństwa osób i mienia (94 e-materiały). Maksymalna wartość projektu: 14 690 000 PLN**
- **11.Obszar XI – e-materiały dla branży: ogrodniczej, rolno-hodowlanej, leśnej (72 e-materiały). Maksymalna wartość projektu: 11 700 000 PLN**
- **12.Obszar XII – e-materiały dla branży: spedycyjno-logistycznej, transportu drogowego, transportu kolejowego, transportu lotniczego (76 e-materiałów). Maksymalna wartość projektu: 12 350 000 PLN**
- **13.Obszar XIII – e-materiały dla branży: rybackiej, transportu wodnego (32 emateriały). Maksymalna wartość projektu: 6 240 000 PLN**

Kryterium ma na celu wyłonienie po jednym projekcie dla każdego ze wskazanych obszarów. Koszty zostały oszacowane z uwzględnieniem rodzajów materiałów multimedialnych, które mają wchodzić w skład danego e-materiału, możliwości wytworzenia własnych materiałów, konieczności ponoszenia opłat za publikację dzieł i tam, gdzie to możliwe wykupywania praw autorskich do drobnych utworów i uwalniania ich.

W uzasadnionym przypadku, na wniosek Beneficjenta (na etapie realizacji projektu), IP może wyrazić zgodę na zwiększenie wartości projektu.

IOK **przewiduje możliwości uzupełniania lub poprawiania** na podstawie art. 45 ust. 3 ustawy wdrożeniowej treści wniosku o dofinansowanie w części dotyczącej spełniania kryterium nr 14. Do ewentualnej zmiany będzie można skierować wniosek, w którym konieczne poprawienie ewentualnych omyłek.

Jeżeli oceniający uzna, że projekt nie spełnia któregokolwiek z kryteriów dostępu, odpowiednio odnotowuje ten fakt na karcie oceny merytorycznej, uzasadnia decyzję o uznaniu danego kryterium dostępu za niespełnione i wskazuje że projekt powinien zostać odrzucony i nie podlegać dalszej ocenie.

Jeżeli oceniający uzna, że projekt spełnia kryteria dostępu lub skieruje projekt do negocjacji w zakresie kryterium dostępu nr 1, 2, 3, 4, 5, 6, 7, 9, 10, 11, 12, 13 i/lub 14 dokonuje oceny spełnienia kryteriów horyzontalnych.

# **4.3.3. Ogólne kryteria horyzontalne**

Ogólne kryteria horyzontalne mają charakter przekrojowy i zatwierdzane są przez KM POWER w toku realizacji PO WER w związku z koniecznością zapewnienia realizacii strategicznych celów na poziomie całego PO WER.

**Spełnienie każdego z kryteriów horyzontalnych jest konieczne do przyznania dofinansowania.**

#### **Kryterium nr 1**

**W trakcie oceny nie stwierdzono niezgodności z prawodawstwem krajowym w zakresie odnoszącym się do sposobu realizacji i zakresu projektu.**

#### **Kryterium nr 2**

**Projekt jest zgodny z zasadą równości szans kobiet i mężczyzn w oparciu o standard minimum.**

#### **Kryterium nr 3**

**Projekt ma pozytywny wpływ na zasadę równości szans i niedyskryminacji, w tym dostępności dla osób z niepełnosprawnościami. Przez pozytywny wpływ należy rozumieć zapewnienie dostępności do oferowanego w projekcie wsparcia dla wszystkich jego uczestników oraz zapewnienie dostępności wszystkich produktów projektu (które nie zostały uznane za neutralne) dla wszystkich ich użytkowników, zgodnie ze standardami dostępności, stanowiącymi załącznik do [Wytycznych w zakresie realizacji zasady równości](http://www.power.gov.pl/strony/o-programie/dokumenty/wytyczne-w-zakresie-realizacji-zasady-rownosci-szans-i-niedyskryminacji-oraz-zasady-rownosci-szans/)  [szans i niedyskryminacji, w tym dostępności dla osób z](http://www.power.gov.pl/strony/o-programie/dokumenty/wytyczne-w-zakresie-realizacji-zasady-rownosci-szans-i-niedyskryminacji-oraz-zasady-rownosci-szans/)  [niepełnosprawnościami oraz zasady równości szans kobiet i mężczyzn w](http://www.power.gov.pl/strony/o-programie/dokumenty/wytyczne-w-zakresie-realizacji-zasady-rownosci-szans-i-niedyskryminacji-oraz-zasady-rownosci-szans/)  [ramach funduszy unijnych na lata 2014-2020.](http://www.power.gov.pl/strony/o-programie/dokumenty/wytyczne-w-zakresie-realizacji-zasady-rownosci-szans-i-niedyskryminacji-oraz-zasady-rownosci-szans/)**

## **Kryterium nr 4**

## **Projekt jest zgodny z zasadą zrównoważonego rozwoju.**

Kryterium nr 2 w zakresie zgodności z zasadą równości szans kobiet i mężczyzn w oparciu o standard minimum oceniane jest na podstawie kryteriów standardu minimum określonych w karcie oceny merytorycznej, stanowiącej załącznik nr 1 do regulaminu konkursu.

Standard minimum jest spełniony w przypadku uzyskania co najmniej 3 punktów za kryteria standardu minimum określone w karcie oceny merytorycznej.

IOK **przewiduje możliwość uzupełniania lub poprawiania** na podstawie art. 45 ust. 3 ustawy wdrożeniowej treści wniosku o dofinansowanie w części dotyczącej spełniania kryteriów horyzontalnych. Do ewentualnej zmiany będzie można

skierować wniosek, w którym konieczne jest **uzupełnienie i/lub doprecyzowanie zbyt ogólnych zapisów**.

Jeżeli oceniający uzna, że projekt nie spełnia któregokolwiek z kryteriów horyzontalnych, odpowiednio odnotowuje ten fakt na karcie oceny merytorycznej, uzasadnia decyzję o uznaniu danego kryterium horyzontalnego za niespełnione i wskazuje, że projekt powinien zostać odrzucony i nie podlegać dalszej ocenie.

Jeżeli oceniający uzna, że projekt spełnia kryteria horyzontalne lub skieruje projekt do negocjacji w zakresie kryteriów horyzontalnych (w przewidzianym w regulaminie zakresie), dokonuje oceny spełnienia przez projekt wszystkich ogólnych kryteriów merytorycznych ocenianych punktowo, przyznając punkty w poszczególnych kategoriach oceny.

# **4.3.4. Kryteria merytoryczne oceniane punktowo**

Ogólne kryteria merytoryczne dotyczą treści wniosku, wiarygodności i zdolności wnioskodawcy do podjęcia realizacji projektu oraz zasad finansowania projektów w ramach PO WER. Ogólne kryteria merytoryczne mają charakter uniwersalny, tj. odnoszą się do wszystkich projektów realizowanych w ramach PO WER.

Ocena spełniania kryteriów merytorycznych dokonywana jest w ramach skali punktowej od 0 do 100 punktów oraz niezależnie przez dwóch członków KOP wybranych w drodze losowania.

Spełnienie przez projekt kryteriów merytorycznych w minimalnym zakresie **oznacza uzyskanie od każdego z obydwu oceniających co najmniej 60% punktów za spełnianie poszczególnych kryteriów oceny merytorycznej, dla których ustalono minimalny próg punktowy.**

W kryterium dotyczącym prawidłowości budżetu projektu nie ustalono progu minimalnej liczby punktów wymaganych do uzyskania pozytywnej oceny kryterium. Przyznanie wartości 0 pkt nie wyklucza możliwości skierowania projektu do etapu negocjacji.

Za spełnianie wszystkich ogólnych kryteriów merytorycznych ocenianych punktowo oceniający może przyznać maksymalnie 100 punktów. Ocena w każdej części wniosku o dofinansowanie jest przedstawiana w postaci liczb całkowitych (bez części ułamkowych).

Kryteria merytoryczne oceniane w ramach skali punktowej od 0 do 100 z przypisanymi maksymalnymi oraz minimalnymi wagami punktowymi:

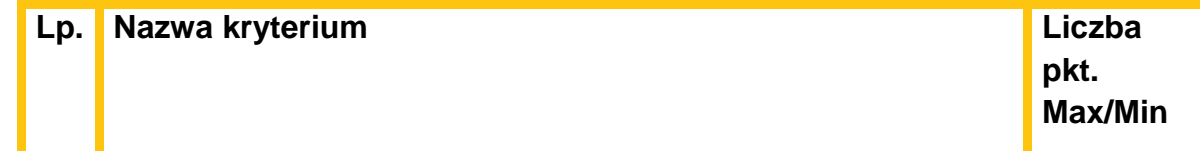

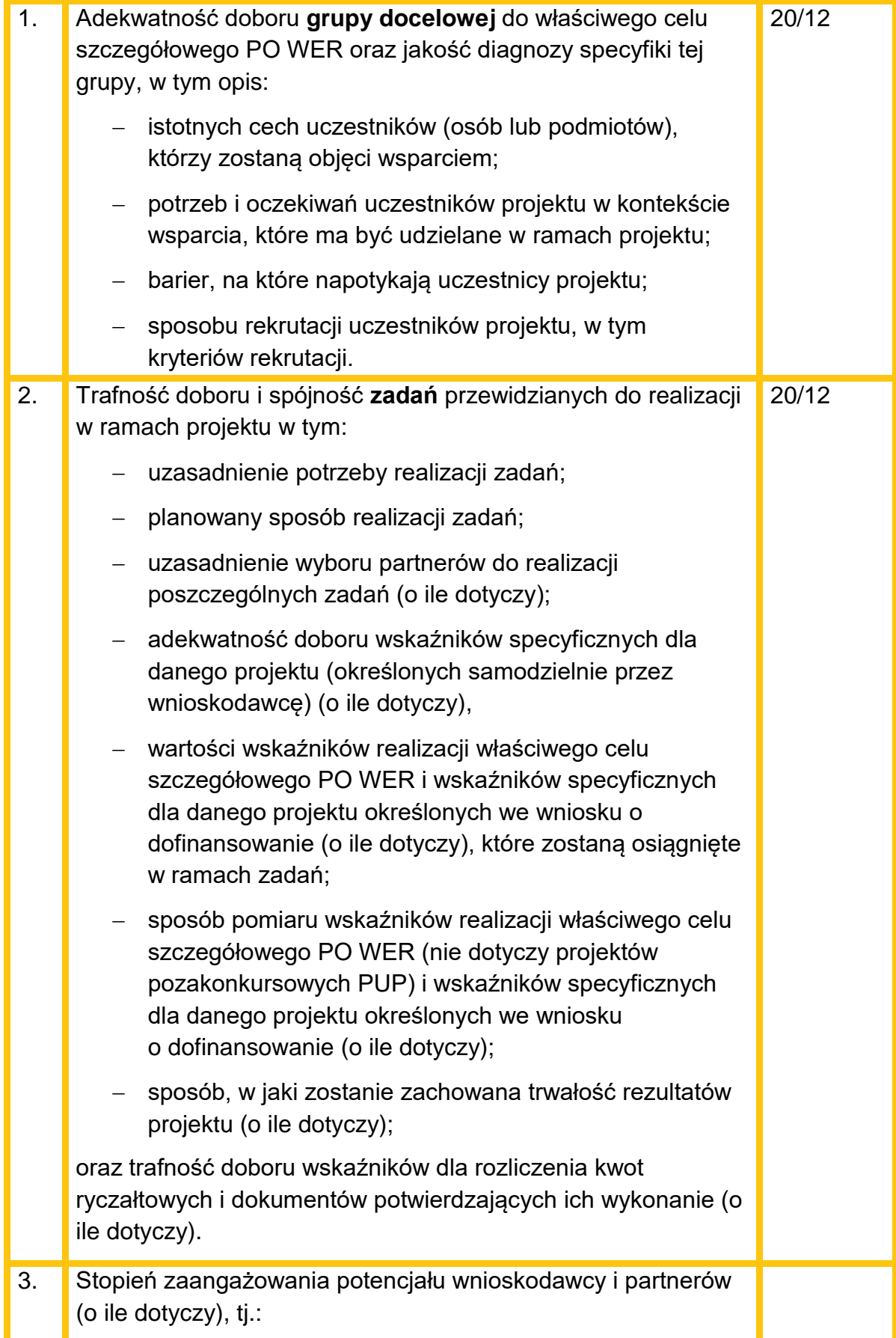

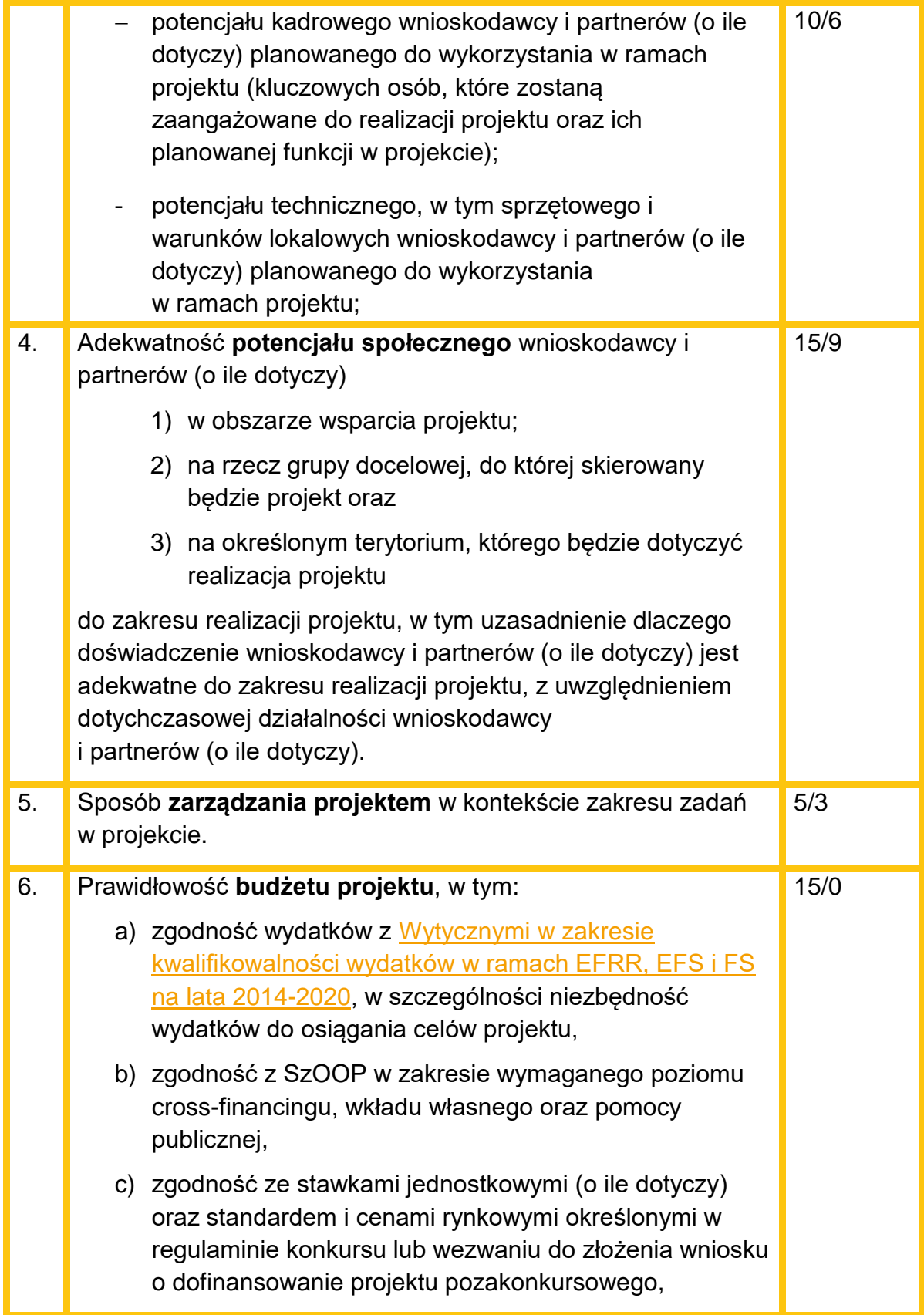

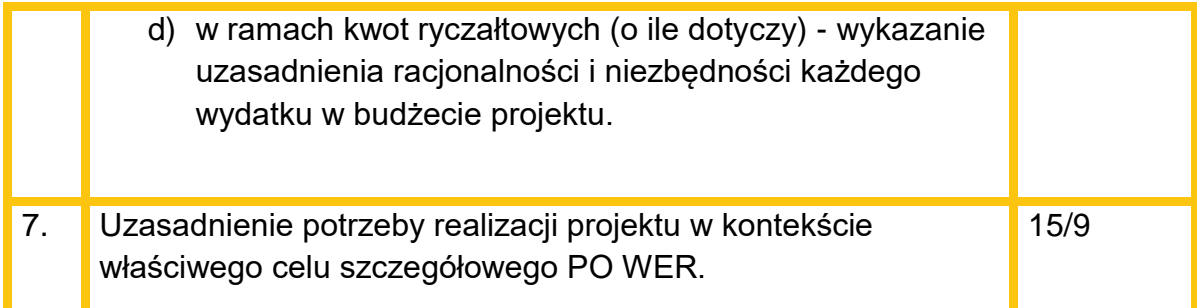

W przypadku przyznania za spełnianie danego kryterium merytorycznego mniejszej niż maksymalna liczby punktów oceniający uzasadnia ocenę.

Oceniający może również sformułować uwagi do oceny danego kryterium merytorycznego. W takim przypadku, uwagi te powinny zostać także zawarte w dalszej części karty oceny merytorycznej zawierającej zakres negocjacji, o ile projekt spełnia warunki pozwalające na skierowanie do etapu negocjacji. Uwagi te powinny zostać podzielone na priorytetowe (takie których uwzględnienie jest konieczne aby projekt mógł być przyjęty do dofinansowania) i dodatkowe (które służą polepszeniu jakości projektu, ale nie są niezbędne do uwzględnienia w celu poprawnej realizacji projektu).

W sytuacji, gdy wniosek od oceniającego uzyskał co najmniej 60% punktów za spełnianie ogólnych kryteriów merytorycznych ocenianych punktowo, dla których ustalono minimalny próg punktowy oraz oceniający stwierdził, że co najmniej jedno z kryteriów dostępu dla których przewidziano możliwość uzupełnienia, tj. kryterium nr 1, 2, 3, 4, 5, 6, 7, 9, 10, 11, 12, 13 i/lub 14, kryterium horyzontalne lub merytoryczne wymaga korekty/wyjaśnień oceniający kieruje projekt do kolejnego etapu oceny negocjacji, odpowiednio odnotowując ten fakt na karcie oceny merytorycznej.

Kierując projekt do negocjacji oceniający podaje w karcie oceny merytorycznej zakres negocjacji wraz z uzasadnieniem poprzez zaproponowanie:

- zmniejszenia wartości projektu w związku ze zidentyfikowaniem wydatków niekwalifikowalnych lub zbędnych z punktu widzenia realizacji projektu;
- zmian dotyczących zakresu merytorycznego projektu;
- zakresu informacji wymaganych od wnioskodawcy wyjaśniających treść wniosku.

## **4.3.5. Kryteria premiujące**

Oceniający dokonuje sprawdzenia spełnienia przez projekt wszystkich kryteriów premiujących, o ile przyznał wnioskowi co najmniej 60% punktów w poszczególnych kryteriach oceny merytorycznej, dla których ustalono minimalny próg punktowy.

Ocena spełniania kryterium premiującego jest dokonywana poprzez przyznanie 0 punktów, jeśli projekt nie spełnia danego kryterium albo zdefiniowanej z góry liczby punktów równej wadze punktowej określonej we właściwym RPD, jeśli projekt spełnia kryterium. Możliwe jest spełnianie przez projekt tylko niektórych kryteriów premiujących.

Jeżeli oceniający uzna, że projekt nie spełnia któregokolwiek z kryteriów premiujących, odpowiednio odnotowuje ten fakt na karcie oceny merytorycznej i uzasadnia decyzję o uznaniu danego kryterium premiującego za niespełnione.

Za spełnienie kryteriów premiujących wnioskodawca może otrzymać maksymalnie 40 punktów.

## **Kryterium nr 1**

# **Wnioskodawca zaangażuje do zespołu opracowującego e-materiały doradcę metodycznego w zakresie kształcenia zawodowego.**

#### **WAGA 15 pkt**

Kryterium ma zapewnić wysoką jakość opracowanych w projekcie e-materiałów poprzez zaangażowanie doradcy metodycznego w zakresie kształcenia zawodowego, w rozumieniu przepisów w sprawie placówek doskonalenia nauczycieli.

#### **Kryterium nr 2**

# **Wnioskodawca posiada doświadczenie w dziedzinie tworzenia w ostatnich 3 latach minimum 3 aplikacji VR.**

#### **WAGA 15 pkt.**

Kryterium ma na celu zapewnienie realizacji projektu przez podmioty posiadające doświadczenie w tworzeniu aplikacji VR.

## **Kryterium nr 3**

**Wnioskodawca zatrudni w ramach projektu na umowę o pracę w wymiarze co najmniej 0,5 etatu osobę z niepełnosprawnością w rozumieniu** *Wytycznych w zakresie realizacji zasady równości szans i niedyskryminacji, w tym dostępności dla osób z niepełnosprawnościami oraz zasady równości szans kobiet i mężczyzn w ramach funduszy unijnych na lata 2014-2020***.**

#### **WAGA 10 pkt.**

Kryterium ma zapewnić udział osób z niepełnosprawnościami w realizacji projektu (spełnienie kryterium weryfikowane jest przez IOK na podstawie posiadanych danych).

# **4.4.Analiza kart oceny i obliczanie liczby przyznanych punktów**

<span id="page-62-0"></span>Wypełnione karty oceny przekazywane są niezwłocznie przewodniczącemu KOP albo innej osobie upoważnionej przez przewodniczącego KOP.

Po otrzymaniu kart oceny przewodniczący KOP albo inna osoba upoważniona przez przewodniczącego KOP dokonuje weryfikacji kart pod względem formalnym, a także sprawdza, czy wystąpiły rozbieżności w ocenie dokonanej przez oceniających w zakresie spełniania kryteriów dostępu, kryteriów horyzontalnych lub kryteriów premiujących oraz czy projekty skierowane zostały do negocjacji.

W przypadku wystąpienia rozbieżności w ocenie przewodniczący KOP rozstrzyga je albo podejmuje decyzję o innym sposobie ich rozstrzygnięcia. Decyzja jest dokumentowana w protokole z prac KOP i przekazywana do wiadomości oceniających.

Po zakończeniu oceny merytorycznej (jeśli projekt nie został skierowany do etapu negocjacji) lub przeprowadzeniu negocjacji (o ile dotyczy) Przewodniczący KOP albo osoba przez niego upoważniona oblicza średnią arytmetyczną punktów przyznanych za ogólne kryteria merytoryczne oceniane punktowo. Wynik podawany jest z dokładnością do dwóch miejsc po przecinku. Maksymalna możliwa do uzyskania średnia liczba punktów za spełnianie kryteriów merytorycznych ocenianych punktowo wynosi 100.

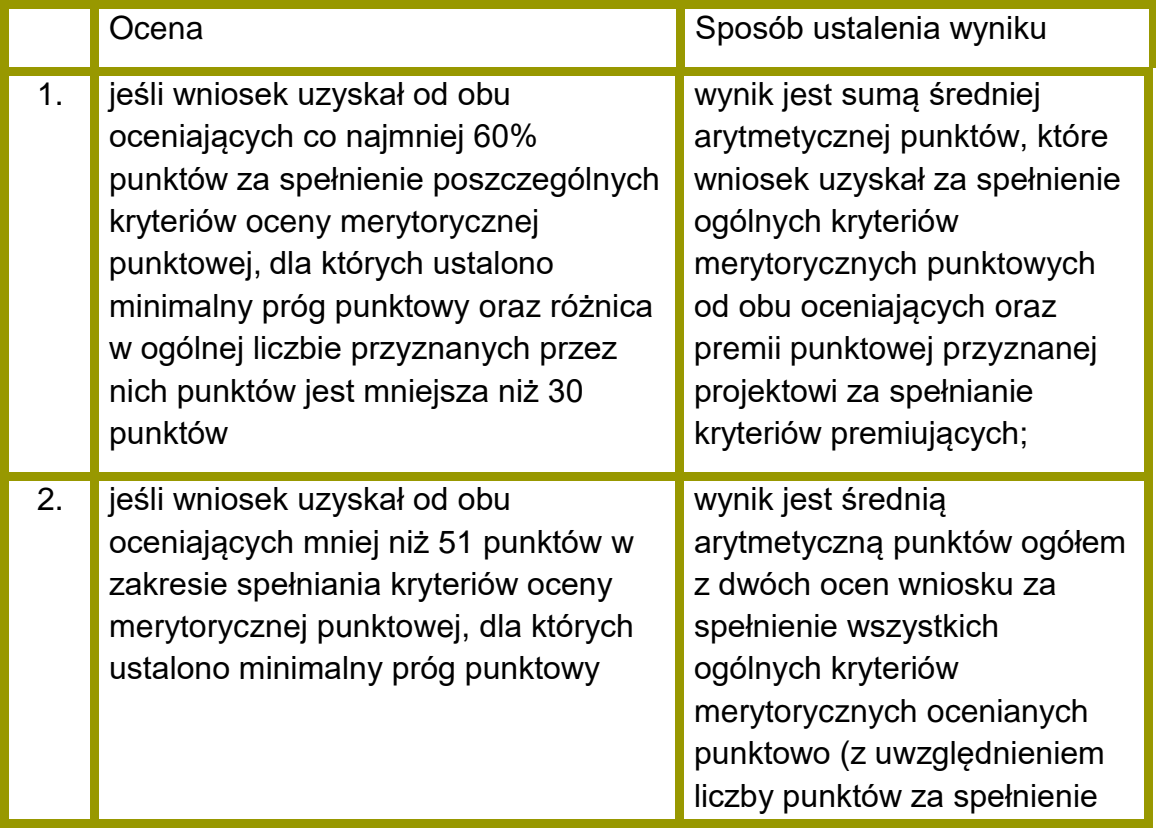

## **Sposób ustalania wyników oceny merytorycznej**

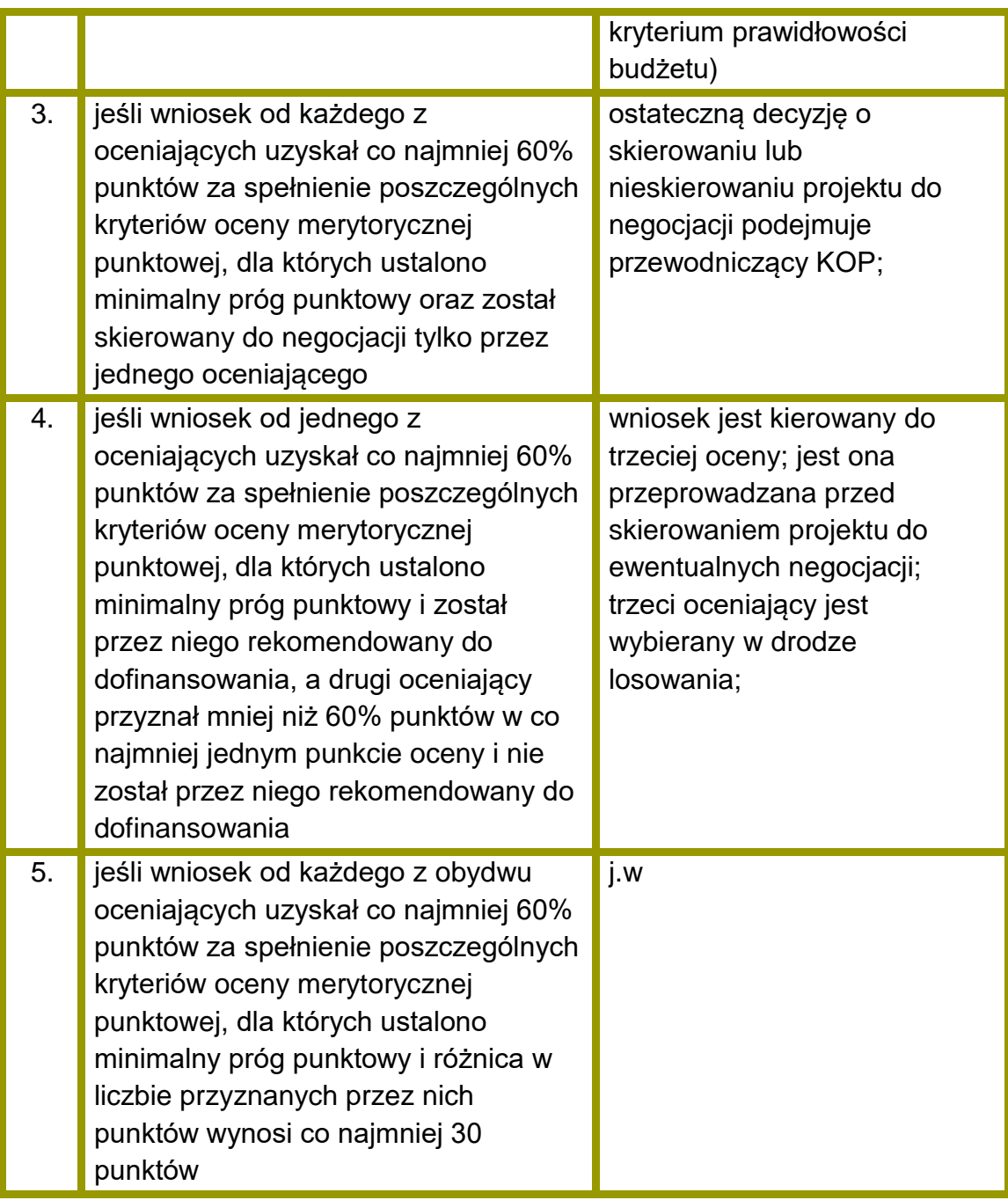

W przypadku dokonywania oceny wniosku przez trzeciego oceniającego ostateczną i wiążącą ocenę projektu stanowi:

 w przypadku pkt. 4, suma średniej arytmetycznej punktów ogółem za spełnianie ogólnych kryteriów merytorycznych z oceny trzeciego oceniającego oraz z tej oceny jednego z dwóch oceniających, która jest zbieżna z oceną trzeciego oceniającego, co do decyzji w sprawie rekomendowania wniosku do dofinansowania oraz premii punktowej przyznanej projektowi za spełnianie kryteriów premiujących, o ile wniosek od trzeciego oceniającego uzyskał co najmniej 60% punktów za spełnienie poszczególnych kryteriów oceny

merytorycznej, dla których ustalono minimum punktowe i rekomendację do dofinansowania lub skierowania do negocjacji.

W przypadku negatywnej oceny dokonanej przez trzeciego oceniającego, projekt nie jest rekomendowany do dofinansowania

 w przypadku pkt. 5, suma średniej arytmetycznej punktów ogółem za spełnianie ogólnych kryteriów merytorycznych z oceny trzeciego oceniającego oraz tej z ocen jednego z dwóch oceniających, która jest liczbowo bliższa ocenie trzeciego oceniającego pod warunkiem że ocena trzeciego oceniającego nie jest negatywna<sup>2</sup> oraz premii punktowej przyznanej projektowi za spełnianie kryteriów premiujących, o ile wniosek od trzeciego oceniającego i oceniającego, którego ocena jest liczbowo bliższa ocenie trzeciego oceniającego, uzyskał co najmniej 60% punktów w poszczególnych punktach oceny merytorycznej.

Jeżeli różnice między liczbą punktów przyznanych przez trzeciego oceniającego a liczbami punktów przyznanymi przez każdego z dwóch oceniających są jednakowe, ostateczną i wiążącą ocenę projektu stanowi suma:

- a) średniej arytmetycznej punktów ogółem za spełnianie ogólnych kryteriów merytorycznych ocenianych punktowo z oceny trzeciego oceniającego oraz z oceny tego z dwóch oceniających, który przyznał wnioskowi większą liczbę punktów oraz
- b) premii punktowej przyznanej projektowi za spełnianie kryteriów premiujących, o ile wniosek od trzeciego oceniającego oraz tego z dwóch oceniających, który przyznał wnioskowi większą liczbę punktów, uzyskał co najmniej 60% punktów w poszczególnych punktach oceny merytorycznej.

W przypadku różnicy w ocenie spełniania przez projekt kryteriów premiujących między trzecim oceniającym a:

- a) oceniającym, którego ocena jest liczbowo bliższa ocenie trzeciego oceniającego albo
- b) tym z dwóch oceniających, który przyznał wnioskowi większą liczbę punktów

przewodniczący KOP rozstrzyga, która z ocen spełniania przez projekt kryteriów premiujących jest prawidłowa lub wskazuje inny sposób rozstrzygnięcia różnicy w ocenie. Decyzja przewodniczącego KOP jest przekazywana do wiadomości oceniających.

Po ustaleniu ostatecznego wyniku oceny projektu w zakresie kryteriów merytorycznych ocenianych punktowo, projekt może być:

 $\overline{\phantom{a}}$ 

<sup>2</sup> Jeśli ocena trzeciego oceniającego jest negatywna (w zakresie spełniania jednego kryterium lub kilku kryteriów dla których ustalono próg punktowy) ocena trzeciego oceniającego w tym zakresie (w wybranym/ych kryteriach) nie jest brana pod uwagę - wiążące pozostają dwie pierwotne pozytywne oceny projektu.

- a) rekomendowany do dofinansowania (osiągnięcie wymaganego wyniku punktowego w zakresie kryteriów dla których ustalono minimalny próg punktowy oraz brak skierowania do negocjacji);
- b) skierowany do etapu negocjacji, jeśli w zakresie kryteriów dostępu (jeśli dotyczy), horyzontalnych lub merytorycznych punktowych oceniający / przewodniczący KOP stwierdzili taką konieczność;
- c) oceniony negatywnie.

W przypadku wystąpienia w konkursie projektów rekomendowanych do dofinasowania bez negocjacji IOK podejmuje decyzję co do sposobu rozstrzygnięcia konkursu i przekazuje wnioskodawcom pisemną informację o zakończeniu oceny projektu oraz o pozytywnej ocenie projektu, i skierowaniu go do dofinansowania:

- a) po zakończeniu etapu oceny merytorycznej (w przypadku rozstrzygnięcia konkursu częściowo) lub
- b) po zakończeniu etapu negocjacji (w przypadku rozstrzygnięcia konkursu w całości po etapie negocjacji).

Informacja ta zawiera całą treść wypełnionych kart oceny merytorycznej albo kopie wypełnionych kart oceny w postaci załączników.

W przypadku uzyskania przez więcej niż jeden projekt takiej samej liczby punktów w ramach danego obszaru, IOK, kierując się zasadą równego traktowania wnioskodawców, ustala następujące reguły pozwalające na wyłonienie wniosku o dofinasowanie, który uzyska dofinansowanie:

- 1. Wybór projektu, który otrzymał, zgodnie z Kartą oceny merytorycznej wniosku o dofinansowanie, większą liczbę punktów uzyskaną w kryterium:
- nr 3.1 i 4.1 Trafność doboru i spójność zadań przewidzianych do realizacji w ramach projektu,
- jeżeli różnice nie występują, porównywane będzie kryterium nr V Prawidłowość budżetu projektu,
- jeżeli różnice nie występują, porównywane będzie kryterium nr 4.3 Stopień zaangażowania potencjału wnioskodawcy i partnerów (o ile dotyczy),
- jeżeli różnice nie występują, porównywane będzie kryterium nr 4.4. Adekwatność potencjału społecznego wnioskodawcy i partnerów (o ile dotyczy).

Jeśli zastosowanie powyższej reguły okaże się niewystarczające, zastosowanie ma reguła nr 2.

2. Wybrany zostanie projekt bardziej racjonalny kosztowo.

Zgodnie z zapisami *[Wytycznych w zakresie kwalifikowalności](http://www.power.gov.pl/strony/o-programie/dokumenty/wytyczne-w-zakresie-kwalifikowalnosci-wydatkow-w-ramach-europejskiego-funduszu-rozwoju-regionalnego-europejskiego-funduszu-spolecznego-oraz-funduszu-spojnosci-na-lata-2014-2020/)* wydatki ponoszone w ramach projektu muszą być racjonalne i efektywne. Racjonalność kosztowa projektu weryfikowana będzie na podstawie analizy stosunku poniesionych nakładów do uzyskania najlepszych efektów.

W przypadku odrzucenia wniosku z powodu niespełniania któregokolwiek z ogólnych kryteriów merytorycznych ocenianych punktowo IOK przekazuje niezwłocznie wnioskodawcy pisemną informację o zakończeniu oceny jego projektu oraz negatywnej ocenie projektu wraz ze zgodnym z art. 45 ust. 5 ustawy wdrożeniowej pouczeniem o możliwości wniesienia protestu, o którym mowa w art. 53 ust. 1 ustawy wdrożeniowej.

Pisemna informacja, o której mowa powyżej zawiera całą treść wypełnionych kart oceny merytorycznej albo kopie wypełnionych kart oceny w postaci załącznika, z zastrzeżeniem, że IOK, przekazując wnioskodawcy tę informację, zachowuje zasadę anonimowości osób dokonujących oceny.

Zgodnie z art. 45 ust. 2 ustawy wdrożeniowej po etapie oceny merytorycznej IOK zamieszcza na swojej stronie internetowej listę projektów zakwalifikowanych do etapu negocjacji.

# **4.5.Negocjacje**

W sytuacji gdy:

- wniosek od oceniającego uzyskał co najmniej 60% punktów za spełnienie ogólnych kryteriów merytorycznych ocenianych punktowo, dla których ustalono minimalny próg punktowy oraz
- $\bullet$  oceniający stwierdził, że co najmniej jedno kryterium dostępu<sup>3</sup>, horyzontalne lub merytoryczne wymaga korekty / wyjaśnień

oceniający kieruje projekt do kolejnego etapu oceny - negocjacji, odpowiednio odnotowując ten fakt w karcie oceny merytorycznej wniosku o dofinansowanie.

Negocjacje prowadzone są co do zasady do wyczerpania kwoty przeznaczonej na dofinansowanie projektów w konkursie lub rundzie konkursu poczynając od projektu, który uzyskał najlepszą ocenę w danym obszarze na etapie oceny merytorycznej i został skierowany do negocjacji. W przypadku niniejszego konkursu, IOK może podjąć decyzję, iż negocjacje będą dotyczyły większej liczby projektów, niż wynika to z kwoty przeznaczonej na dofinansowanie projektów w ramach konkursu.

Niezwłocznie po przekazaniu wszystkich kart oceny do przewodniczącego KOP albo innej osoby upoważnionej przez przewodniczącego KOP, IOK wysyła do wnioskodawców, których projekty skierowane zostały do negocjacji oraz umożliwią maksymalne wyczerpanie kwoty przeznaczonej na dofinansowanie projektów w konkursie, pismo informujące o możliwości podjęcia negocjacji w wyznaczonym przez IOK terminie. Niepodjęcie negocjacji w wyznaczonym terminie oznacza

 $\overline{\phantom{a}}$ <sup>3</sup> Z wyłączeniem kryterium dostępu nr 8, które zgodnie z RPD nie może podlegać uzupełnianiu lub poprawie.

negatywną ocenę kryterium kończącego negocjacje i brak możliwości przyznania dofinansowania.

Pismo, zawiera całą treść wypełnionych kart oceny albo kopie wypełnionych kart oceny w postaci załączników, z zastrzeżeniem, że IOK, przekazując wnioskodawcy tę informację, zachowuje zasadę anonimowości osób dokonujących oceny.

Rozpoczęcie negocjacji poprzedzone jest publikacją listy projektów zakwalifikowanych do etapu negocjacji.

Negocjacje obejmują wszystkie kwestie wskazane przez oceniających w wypełnionych przez nich kartach oceny oraz ewentualne dodatkowe kwestie wskazane przez przewodniczącego KOP.

Negocjacje projektów są przeprowadzane przez pracowników IOK powołanych do składu KOP. Mogą to być pracownicy IOK powołani do składu KOP inni niż pracownicy IOK powołani do składu KOP, którzy dokonywali oceny danego projektu.

Negocjacje projektów są przeprowadzane w formie pisemnej (w tym z wykorzystaniem elektronicznych kanałów komunikacji) lub ustnej (spotkanie obu stron negocjacji).

Z przeprowadzonych negocjacji ustnych (i pisemnych, jeśli IOK zdecyduje w takim przypadku o sporządzeniu protokołu) sporządza się podpisywany przez obie strony protokół ustaleń. Protokół zawiera opis przebiegu negocjacji umożliwiający jego późniejsze odtworzenie.

Jeżeli w trakcie negocjacji:

- do wniosku nie zostaną wprowadzone korekty wskazane przez oceniających w kartach oceny projektu lub przez przewodniczącego KOP lub inne zmiany wynikające z ustaleń dokonanych podczas negocjacji lub;
- KOP nie uzyska od wnioskodawcy informacji i wyjaśnień dotyczących określonych zapisów we wniosku, wskazanych przez oceniających w kartach oceny projektu lub przewodniczącego KOP lub;
- do wniosku zostały wprowadzone inne zmiany nie wynikające z kart oceny merytorycznej lub uwag przewodniczącego KOP lub ustaleń wynikających z procesu negocjacji

negocjacje kończą się z wynikiem negatywnym.

**Weryfikacji spełniania przez projekt warunków określonych w procesie negocjacji (spełnienie/ niespełnienie powyższych elementów) oraz podjęcia negocjacji w wyznaczonym terminie służy kryterium oceny.** Weryfikacja kryterium jest dokonywana przez jednego członka KOP i musi zostać odpowiednio udokumentowana.

W załączniku nr 2 do regulaminu konkursu zamieszczono przykładowy wzór karty weryfikacji kryterium kończącego negocjacje, który może być stosowany odrębnie lub jako element protokołu z negocjacji.

Przebieg negocjacji opisywany jest w protokole z prac KOP.

## **4.6.Zakończenie oceny i rozstrzygnięcie konkursu**

Po przeprowadzeniu analizy kart oceny i obliczeniu liczby przyznanych projektom punktów zgodnie z [podrozdziałem 4.4](#page-62-0) IOK podejmuje decyzję o sposobie rozstrzygnięcia konkursu:

- a) częściowo w uzasadnionych przypadkach w szczególności, gdy w konkursie występują projekty przyjęte do dofinasowania bez negocjacji, IOK może podjąć decyzję o częściowym rozstrzygnięciu konkursu tj. poprzez sporządzenie i zatwierdzenie kilku list, o których mowa w art. 45 ust. 6 ustawy wdrożeniowej – np. jednej dotyczącej projektów ocenianych na etapie oceny merytorycznej, drugiej dotyczącej projektów ocenianych na etapie negocjacji lub kilku list dotyczących projektów po etapie negocjacji. Wówczas IOK jako pierwszą sporządza i zatwierdza listę, o której mowa w art. 45 ust. 6 ustawy wdrożeniowej zawierającą projekty ocenione negatywnie na etapie oceny merytorycznej oraz projekty ocenione pozytywnie i nie skierowane do etapu negocjacji. Zgodnie z art. 45 ust. 2 ustawy wdrożeniowej IOK publikuje także listę o której mowa w art. 46 ust. 3 ustawy wdrożeniowej. Następnie po zakończeniu negocjacji (wszystkich bądź kilku projektów) IOK sporządza listę zgodną z art. 45 ust. 6 ustawy wdrożeniowej zawierającą projekty ocenione negatywnie i pozytywnie po etapie negocjacji, i publikuje odpowiednio listę, o której mowa w art. 46 ust. 3 ustawy wdrożeniowej.
- b) całościowo tj. po rozstrzygnięciu konkursu łącznie dla wszystkich projektów po zakończeniu procesu negocjacji.

KOP przygotowuje listę projektów, które podlegały ocenie w ramach konkursu/rundy konkursu uszeregowanych w kolejności malejącej liczby uzyskanych punktów. O kolejności projektów na liście decyduje liczba punktów przyznana danemu projektowi. Lista projektów wskazuje, które projekty:

- a) zostały ocenione pozytywnie oraz zostały wybrane do dofinansowania;
- b) zostały ocenione negatywnie w rozumieniu art. 53 ust. 2 ustawy wdrożeniowej i nie zostały wybrane do dofinansowania.

Zgodnie z art. 39 ust. 2 ustawy wdrożeniowej projekt może zostać wybrany do dofinansowania, jeżeli uzyskał wymaganą liczbę punktów tj. od każdego z oceniających, którego ocena brana jest pod uwagę, uzyskał co najmniej 60% punktów w poszczególnych punktach oceny merytorycznej punktowej oraz liczba uzyskanych punktów pozwala na jego dofinansowanie w ramach alokacji dostępnej na konkurs.

Zatwierdzenie przez IOK listy/list, o której/ych mowa powyżej kończy ocenę tych projektów, których ocena nie została zakończona wcześniej z powodu niespełniania co najmniej jednego z: kryteriów merytorycznych 0-1, dostępu (o ile dotyczy) albo kryteriów horyzontalnych.

Po zakończeniu oceny projektów IOK przekazuje niezwłocznie wnioskodawcy pisemną informację o zakończeniu oceny jego projektu oraz pozytywnej ocenie projektu oraz wybraniu go do dofinansowania albo negatywnej ocenie projektu i niewybraniu go do dofinansowania wraz ze zgodnym z art. 45 ust. 5 ustawy wdrożeniowej pouczeniem o możliwości wniesienia protestu, o którym mowa w art. 53 ust. 1 ustawy wdrożeniowej.

W przypadku gdy projekt został odrzucony na etapie negocjacji, po zakończeniu negocjacji IOK przekazuje niezwłocznie wnioskodawcy pisemną informację o zakończeniu oceny jego projektu, negatywnej ocenie projektu i niewybraniu go do dofinansowania wraz ze zgodnym z art. 45 ust. 5 ustawy wdrożeniowej pouczeniem o możliwości wniesienia protestu, o którym mowa w art. 53 ust. 1 ustawy wdrożeniowej.

Zgodnie z art. 46 ust. 3 ustawy wdrożeniowej po rozstrzygnięciu rundy konkursu IOK zamieszcza na swojej stronie internetowej oraz na portalu listę projektów, które uzyskały wymaganą liczbę punktów, z wyróżnieniem projektów wybranych do dofinansowania

W przypadku konkursu otwartego po rozstrzygnięciu wszystkich rund konkursu IOK zamieszcza na stronie internetowej oraz na portalu zbiorczą listę wszystkich projektów, które uzyskały wymaganą liczbę punktów w ramach konkursu, z wyróżnieniem projektów wybranych do dofinansowania.

W przypadku konkursu otwartego lub konkursu rozstrzyganego częściami, umowy o dofinansowanie projektu zawierane są sukcesywnie po zakończeniu każdej rundy konkursu lub po rozstrzygnięciu danej części konkursu.

#### **5. Procedura odwoławcza**

#### **5.1. Zakres podmiotowy i przedmiotowy procedury odwoławczej**

W przypadku negatywnej oceny projektu dokonanej w trybie konkursowym, wnioskodawcy przysługuje prawo wniesienia protestu w celu ponownego sprawdzenia złożonego wniosku w zakresie spełnienia kryteriów wyboru projektów.

Zgodnie z art. 53 ust. 2 ustawy wdrożeniowej negatywną oceną jest ocena w zakresie spełniania przez projekt kryteriów wyboru projektów, w ramach której:

- a) projekt nie uzyskał wymaganej liczby punktów lub nie spełnił kryteriów wyboru projektów, na skutek czego nie może być wybrany do dofinansowania albo skierowany do kolejnego etapu oceny;
- b) projekt uzyskał wymaganą liczbę punktów lub spełnił kryteria wyboru projektów, jednak kwota przeznaczona na dofinansowanie projektów w konkursie nie wystarcza na wybranie go do dofinansowania.

Zgodnie z art. 55 pkt. 2 ustawy wdrożeniowej oraz treścią zawartych porozumień w sprawie realizacji PO WER instytucją, która rozpatruje protest jest IP PO WER – Ministerstwo Edukacji Narodowej, pełniące także funkcję IOK.

IOK dokonuje rozpatrzenia protestu na podstawie art. 57 ustawy wdrożeniowej, w terminie i zakresie opisanym w tym przepisie oraz kolejnych przepisach ustawy wdrożeniowej.

Do procedury odwoławczej nie stosuje się przepisów ustawy z dnia 14 czerwca 1960 r. - Kodeks postępowania administracyjnego, z wyjątkiem przepisów dotyczących wyłączenia pracowników, doręczeń i sposobu obliczania terminów.

Zgodnie z art. 65 procedura odwoławcza nie wstrzymuje zawierania umów z wnioskodawcami, których projekty zostały wybrane do dofinansowania

# **5.2.Protest**

Zgodnie z art. 53 ust. 1 ustawy wdrożeniowej celem wniesienia protestu jest ponowne sprawdzenie złożonego wniosku w zakresie spełniania kryteriów wyboru projektów.

Protest może dotyczyć każdego etapu oceny projektu, a więc zarówno oceny merytorycznej, jak i etapu negocjacji a także sposobu dokonania oceny (w zakresie ewentualnych naruszeń proceduralnych).

Na podstawie art. 53 ust. 3 ustawy wdrożeniowej w przypadku, gdy kwota przeznaczona na dofinansowanie projektów w konkursie nie wystarcza na wybranie projektu do dofinansowania, okoliczność ta nie może stanowić wyłącznej przesłanki wniesienia protestu.

# **5.3.Sposób złożenia protestu**

Zgodnie z art. 53 ust. 1 ustawy z dnia 11 lipca 2014 r. o zasadach realizacji programów w zakresie polityki spójności finansowanych w perspektywie finansowej 2014–2020 (Dz.U. z 2020 r. poz. 818) zwanej dalej "ustawą" wnioskodawcy od wyników oceny negatywnej przysługuje prawo wniesienia protestu na zasadach określonych w ustawie.

Protest należy złożyć w formie pisemnej (lecz nie za pośrednictwem faksu) do Instytucji Organizującej Konkurs tj.

# **Departament Funduszy Strukturalnych Ministerstwo Edukacji Narodowej al. J. Ch. Szucha 25, 00-918 Warszawa**

w terminie 14 dni od dnia doręczenia niniejszej informacji.

W związku z obecną sytuacją związaną ze stanem epidemii, IOK zastrzega sobie możliwość wysyłania informacji o wyniku oceny za pośrednictwem Systemu Obsługi Wniosków Aplikacyjnych. Termin 14 dni na złożenie protestu liczony jest od dnia następnego od dnia odebrania informacji o wyniku oceny w SOWA. Zgodnie z art. 18 ust. 1 pkt 1 specustawy funduszowej w przypadku gdy na skutek wystąpienia COVID-19 niemożliwe lub utrudnione jest wniesienie protestu, jego uzupełnienie lub poprawienie w nim oczywistych omyłek w terminach o których mowa w art. 54 ust. 1 lub 3 ustawy wdrożeniowej, właściwa instytucja może, na uzasadniony wniosek wnioskodawcy, przedłużyć termin odpowiednio na wniesienie protestu, jego uzupełnienie lub poprawienie w nim oczywistych omyłek jednak nie dłużej niż o 30 dni.

W przypadku gdy na skutek wystąpienia COVID-19 wniesienie protestu w formie pisemnej jest niemożliwe lub znacznie utrudnione, protest może zostać wniesiony w postaci elektronicznej za pośrednictwem elektronicznej skrzynki podawczej lub Systemu Obsługi Wniosków Aplikacyjnych.

## **5.4.Zakres protestu**

Protest zgodnie z art. 56 ust. 3 ustawy wdrożeniowej jest wnoszony do IOK, która dokonywała oceny wniosku o dofinansowanie projektu, w terminie 14 dni od doręczenia informacji o negatywnym wyniku oceny, o której mowa w art. 45 ust. 5 ustawy wdrożeniowej. Protest powinien spełniać **wymogi formalne** określone w art. 54 ust. 2 ustawy wdrożeniowej, zgodnie z którym protest musi zawierać:

- a) oznaczenie instytucji właściwej do rozpatrzenia protestu,
- b) oznaczenie wnioskodawcy,
- c) numer wniosku o dofinansowanie projektu,
- d) wskazanie kryteriów wyboru projektów, z których oceną wnioskodawca się nie zgadza, wraz z uzasadnieniem,
- e) wskazanie zarzutów o charakterze proceduralnym w zakresie przeprowadzonej oceny, jeżeli zdaniem wnioskodawcy naruszenia takie miały miejsce, wraz z uzasadnieniem;
- f) podpis wnioskodawcy lub osoby upoważnionej do jego reprezentowania, z załączeniem oryginału lub kopii dokumentu poświadczającego umocowanie takiej osoby do reprezentowania wnioskodawcy.
Zgodnie z art. 54 ust. 3 i 4 ustawy wdrożeniowej, w przypadku wniesienia protestu niespełniającego wymogów formalnych wymienionych w powyższym akapicie lub zawierającego oczywiste omyłki, IP PO WER wzywa wnioskodawcę do jego uzupełnienia lub poprawienia **w terminie 7 dni**, licząc od dnia otrzymania wezwania, pod rygorem pozostawienia protestu bez rozpatrzenia. W przypadku gdy na skutek wystąpienia COVID-19 niemożliwe lub utrudnione jest uzupełnienie protestu w ww. terminie, IOK na wniosek wnioskodawcy może przedłużyć ww. termin jednak nie dłużej niż o 30 dni.

Uzupełnienie protestu może nastąpić wyłączenie w odniesieniu do wymogów formalnych określonych w ppkt. a-c i f.

Wezwanie, o którym mowa, wstrzymuje bieg terminu na rozpatrzenie protestu, o którym mowa w art. 57 ustawy wdrożeniowej, tj. 21 dni licząc od dnia otrzymania protestu.

Na prawo wnioskodawcy do wniesienia protestu nie wpływa negatywnie błędne pouczenie, o którym mowa w art. 45 ust. 5 ustawy wdrożeniowej, lub jego brak.

## **5.5.Rozpatrzenie protestu**

Protest podlega rozpatrzeniu przez Instytucję Pośredniczącą dla Działań 2.10, 2.11, 2.13, 2.14 i 2.15 Programu Operacyjnego Wiedza Edukacja Rozwój 2014-2020 w terminie nie dłuższym niż 21 dni, licząc od dnia jego otrzymania.

W uzasadnionych przypadkach, w szczególności gdy w trakcie rozpatrywania protestu konieczne jest skorzystanie z pomocy ekspertów, termin rozpatrzenia protestu może być przedłużony, o czym właściwa instytucja informuje na piśmie wnioskodawcę. Termin rozpatrzenia protestu nie może przekroczyć łącznie 45 dni od dnia jego otrzymania.

Zgodnie z art. 18 ust. 1 pkt 2 specustawy funduszowej w przypadku gdy na skutek wystąpienia COVID-19 niemożliwe lub utrudnione jest rozpatrzenie protestu w ww. terminach, terminy te mogą zostać przedłużone jednak nie dłużej niż o 30 dni.

Pisma dotyczące procedury odwoławczej nadawane są na adres korespondencyjny zawarty w pkt. 2.6 wniosku o dofinansowanie projektu oraz za pośrednictwem modułu korespondencji SOWA. W przypadku zmiany niniejszego adresu wnioskodawca powinien poinformować o tym fakcie IP PO WER - zastosowanie ma art. 41 kpa. W zakresie doręczeń stosowane są przepisy rozdziału 8 kpa.

Podczas rozpatrywania protestu sprawdzana jest zgodność złożonego wniosku o dofinansowanie projektu tylko z tym kryterium lub kryteriami oceny, które zostały wskazane w proteście lub/oraz w zakresie zarzutów dotyczących sposobu dokonania oceny, podniesionych przez wnioskodawcę.

W wyniku rozpatrzenia protestu IP PO WER zgodnie z art. 58 ust. 1 ustawy wdrożeniowej może:

- a) uwzględnić protest w przypadku uwzględnienia protestu IP PO WER kieruje projekt do właściwego etapu oceny albo umieszcza go na liście projektów wybranych do dofinansowania.
- b) nie uwzględnić protestu w przypadku nieuwzględnienia protestu IP PO WER informuje o możliwości wniesienia skargi do wojewódzkiego sądu administracyjnego.

IP PO WER informuje wnioskodawcę na piśmie o wyniku rozpatrzenia jego protestu. Informacja ta zawiera w szczególności:

- a) treść rozstrzygnięcia polegającego na uwzględnieniu albo nieuwzględnieniu protestu, wraz z uzasadnieniem;
- b) w przypadku nieuwzględnienia protestu pouczenie o możliwości wniesienia skargi do sądu administracyjnego na zasadach określonych w art. 61 ustawy wdrożeniowej.

## **5.6.Pozostawienie protestu bez rozpatrzenia**

Protest pozostawia się bez rozpatrzenia, jeżeli mimo prawidłowego pouczenia, o którym mowa w art. 45 ust. 5 ustawy wdrożeniowej, został wniesiony:

- a) po terminie,
- b) przez podmiot wykluczony z możliwości otrzymania dofinansowania,
- c) bez spełnienia wymogów określonych w art. 54 ust. 2 pkt. 4 ustawy wdrożeniowej, tj. protest, który nie zawiera wskazania kryteriów wyboru projektów, z których oceną wnioskodawca się nie zgadza, wraz z uzasadnieniem;
- d) w przypadku wyczerpania kwoty na dofinansowanie projektu w ramach działania, o której mowa w art. 66 ust. 2 ustawy wdrożeniowej.

Informacja, o której mowa powyżej zawiera pouczenie o możliwości wniesienia skargi do sądu administracyjnego na zasadach określonych w art. 61 ustawy wdrożeniowej.

## **5.7.Skarga do sądu administracyjnego**

Prawo do wniesienia skargi do sądu administracyjnego przysługuje wnioskodawcy w przypadkach określonych z art. 61 ustawy wdrożeniowej. Skarga wnoszona jest **w terminie 14 dni kalendarzowych** od dnia otrzymania odpowiedniej informacji o nieuwzględnieniu protestu lub pozostawieniu protestu bez rozpatrzenia. Do skargi należy dołączyć kompletną dokumentację w sprawie, obejmującą wniosek o dofinansowanie wraz z informacją w przedmiocie oceny projektu, kopie wniesionych środków odwoławczych oraz informację o wyniku procedury odwoławczej. Skarga podlega wpisowi stałemu.

Sąd rozpoznaje skargę **w terminie 30 dni** od dnia wniesienia.

Nie podlega rozpatrzeniu skarga:

- a) wniesiona po terminie;
- b) niekompletna;
- c) wniesiona bez uiszczenia opłaty sądowej w terminie.
- 1. W wyniku rozpatrzenia skargi sąd może:
	- a) uwzględnić skargę stwierdzając, że:

- ocena projektu została przeprowadzona w sposób naruszający prawo, przekazując jednocześnie sprawę do ponownego rozpatrzenia przez IP PO WER;

- pozostawienie protestu bez rozpatrzenia było nieuzasadnione, przekazując sprawę do ponownego rozpatrzenia przez IP PO WER;

- b) oddalić skargę w przypadku jej nieuwzględnienia;
- c) umorzyć postępowanie w sprawie, jeżeli jest ono bezprzedmiotowe.

Od wyroku sądu administracyjnego zgodnie z art. 62 ustawy wdrożeniowej przysługuje możliwość wniesienia **skargi kasacyjnej** (wraz z kompletną dokumentacją) do Naczelnego Sądu Administracyjnego przez:

- a) wnioskodawcę,
- b) IP PO WER

**w terminie 14 dni** od dnia doręczenia rozstrzygnięcia wojewódzkiego sądu administracyjnego. Skarga jest rozpatrywana w terminie 30 dni od dnia jej wniesienia.

Prawomocne rozstrzygnięcie sądu administracyjnego polegające na oddaleniu skargi, odrzuceniu skargi albo pozostawieniu skargi bez rozpatrzenia kończy procedurę odwoławczą oraz procedurę wyboru projektu.

Zgodnie z art. 65. ustawy wdrożeniowej procedura odwoławcza nie wstrzymuje zawierania umów z wnioskodawcami, których projekty zostały wybrane do dofinansowania.

W przypadku gdy na jakimkolwiek etapie postępowania w zakresie procedury odwoławczej wyczerpana zostanie kwota przeznaczona na dofinansowanie projektów w ramach działania:

- a) właściwa instytucja, do której wpłynął protest, pozostawia go bez rozpatrzenia, informując o tym na piśmie wnioskodawcę, pouczając jednocześnie o możliwości wniesienia skargi do sądu administracyjnego na zasadach określonych w art. 61 ustawy wdrożeniowej;
- b) sąd, uwzględniając skargę, stwierdza tylko, że ocena projektu została przeprowadzona w sposób naruszający prawo i nie przekazuje sprawy do ponownego rozpatrzenia.

2. W zakresie nieuregulowanym do postępowania przed sądami administracyjnymi stosuje się odpowiednio przepisy ustawy z dnia 30 sierpnia 2002 r. – Prawo o postępowaniu przed sądami administracyjnymi określone dla aktów lub czynności, o których mowa w art. 3 § 2 pkt 4, z wyłączeniem art. 52–55, art. 61 § 3–6, art. 115–122, art. 146, art. 150 i art.152 ustawy.

#### **6. Umowa o dofinansowanie realizacji projektu**

#### **6.1.Dokumenty niezbędne do podpisania umowy**

Po otrzymaniu przez wnioskodawcę pisma informującego o przyjęciu wniosku do realizacji lub zakończenia negocjacji prowadzonych z IOK, wnioskodawca na wezwanie MEN, w terminie określonym w piśmie, składa wszystkie wymagane dokumenty (załączniki) niezbędne do podpisania umowy.

#### **Wymagane dokumenty niezbędne do podpisania umowy to:**

- wypis z organu rejestrowego dotyczący wnioskodawcy lub kopia wypisu (poświadczona za zgodność z oryginałem przez osobę upoważnioną do reprezentowania wnioskodawcy), o ile IOK nie ma możliwości ich samodzielnego ustalenia;
- pełnomocnictwo do reprezentowania ubiegającego się o dofinansowanie (załącznik wymagany, gdy umowa będzie podpisywana przez osobę/y nieposiadające statutowych uprawnień do reprezentowania wnioskodawcy lub, gdy z innych dokumentów wynika, że uprawnionymi do podpisania umowy są co najmniej dwie osoby);
- kopia umowy partnerskiej potwierdzona za zgodność z oryginałem spełniającą wymagania określone w art. 33 ust. 5 ustawy wdrożeniowej (dotyczy projektów realizowanych w partnerstwie);
- 2 egzemplarze podpisanego przez osobę upoważnioną do reprezentowania wnioskodawcy (i przez partnerów, o ile dotyczy) wniosku o dofinansowanie o sumie kontrolnej tożsamej z wnioskiem przyjętym do realizacji;
- 2 egzemplarze oświadczenia o kwalifikowalności podatku VAT zgodnie ze wzorem załącznika nr 3 do wzoru umowy o dofinansowanie (załącznik nr 7 do regulaminu) oświadczenia muszą zostać złożone przez wnioskodawcę i partnerów (jeśli dotyczy);
- 2 egzemplarze harmonogramu płatności sporządzonego zgodnie ze wzorem załącznika nr 5 do wzoru umowy o dofinansowanie (załącznik nr 7 do regulaminu);
- 2 egzemplarze wypełnionego wniosku o nadanie dostępu dla osoby upoważnionej przez beneficjenta do obsługi SL2014, zgodnie z wzorem określonym w załączniku nr 3 do [Wytycznych Ministra Rozwoju i Finansów w](http://www.power.gov.pl/strony/o-programie/dokumenty/wytyczne-w-zakresie-warunkow-gromadzenia-i-przekazywania-danych-w-postaci-elektronicznej-na-lata-2014-2020/)

[zakresie warunków gromadzenia i przekazywania danych w postaci](http://www.power.gov.pl/strony/o-programie/dokumenty/wytyczne-w-zakresie-warunkow-gromadzenia-i-przekazywania-danych-w-postaci-elektronicznej-na-lata-2014-2020/)  [elektronicznej na lata 2014-2020;](http://www.power.gov.pl/strony/o-programie/dokumenty/wytyczne-w-zakresie-warunkow-gromadzenia-i-przekazywania-danych-w-postaci-elektronicznej-na-lata-2014-2020/)

- informację zawierającą dane dotyczące rachunku bankowego, na który będą przekazywane transze dofinansowania, zawierającą: nazwę właściciela rachunku nazwę i adres banku oraz numer rachunku bankowego;
- oświadczenie wnioskodawcy o wyłączeniu ze stosowania ustawy Prawo zamówień publicznych (o ile dotyczy) - załącznik nr 11 do regulaminu.

Dokumenty wymagające podpisów ze strony wnioskodawcy, powinny zostać podpisane przez osobę/y upoważnione do podejmowania decyzji wiążących w imieniu wnioskodawcy.

Jeżeli w terminie określonym w piśmie wzywającym do złożenia załączników wymaganych do podpisania umowy o dofinansowanie wnioskodawca nie złoży dokumentów niezbędnych dokumentów, IOK zastrzega sobie prawo do odstąpienia od zawarcia umowy o dofinansowanie.

Jeżeli w terminie 2 miesięcy od daty rozstrzygnięcia konkursu umowa o dofinansowanie nie zostanie zawarta z powodów innych niż czasowy brak środków finansowych, IOK może odstąpić od jej zawarcia.

# **6.2.Zabezpieczenie prawidłowej realizacji umowy**

Zabezpieczeniem należytego wykonania zobowiązań wynikających z umowy o dofinansowanie, zgodnie z rozporządzeniem Ministra Rozwoju i Finansów z dnia 7 grudnia 2017 r. w sprawie zaliczek w ramach programów finansowanych z udziałem środków europejskich (Dz.U. poz. 2367), jest składany przez wnioskodawcę weksel in blanco wraz z wypełnioną deklaracją wystawcy weksla in blanco.

Zgodnie z §5 ww. rozporządzenia w przypadku zawarcia przez beneficjenta z daną instytucją kilku umów o dofinansowanie w ramach programu operacyjnego finansowanego z udziałem środków Europejskiego Funduszu Społecznego, realizowanych równocześnie, jeżeli łączna wartość zaliczek wynikająca z tych umów:

1) nie przekracza 10 000 000 zł – zabezpieczenie należytego wykonania zobowiązań wynikających z każdej z tych umów ustanawiane jest w formie weksla in blanco z wypełnioną deklaracją wystawcy weksla in blanco;

2) przekracza 10 000 000 zł – zabezpieczenie należytego wykonania zobowiązań wynikających z umowy o dofinansowanie, której podpisanie powoduje przekroczenie ww. limitu oraz każdej kolejnej umowy ustanawiane jest w formie gwarancji bankowej lub gwarancji ubezpieczeniowej lub za zgodą IP w innej formie określonej w § 5 ust. 3 ww. rozporządzenia.

Wartość ustanowionej gwarancji bankowej/ubezpieczeniowej nie może być niższa od wysokości najwyższej transzy wynikającej z umowy o dofinansowanie projektu.

Gwarancja powinna obowiązywać co najmniej 4 miesiące od zakończenia realizacji projektu. Powyższe wynika z terminów określonych w umowie dofinansowanie zgodnie którą beneficjent składa wniosek o płatność w terminie 30 dni od zakończenia okresu rozliczeniowego, a IP weryfikuje złożony wniosek o płatność w terminie maksymalnie 90 dni od daty złożenia jego pierwszej wersji. Okres obowiązywania gwarancji musi obejmować okres złożenia i weryfikacji końcowego wniosku o płatność.

W przypadku, gdy Wniosek przewiduje trwałość Projektu lub rezultatów, okres, na jaki ustanowione zostało zabezpieczenie powinien uwzględniać okres trwałości określony we wniosku o dofinansowanie. Weksel in blanco wraz z wypełnioną deklaracją wystawcy weksla in blanco, bądź inny, wymieniony powyżej, rodzaj zabezpieczenia należy złożyć nie później niż w terminie 15 dni roboczych od daty podpisania umowy o dofinansowanie. Pierwsza transza dofinansowania jest przekazywana w wysokości określonej w pierwszym wniosku o płatność pod warunkiem wniesienia ww. zabezpieczenia.

Zgodnie z zapisami umowy o dofinansowanie nieprzedłożenie zabezpieczenia prawidłowej realizacji umowy w wyznaczonym terminie skutkuje możliwością wypowiedzenia umowy o dofinansowanie z zachowaniem jednomiesięcznego okresu wypowiedzenia, po upływie którego następuje jej rozwiązanie.

Zwrot dokumentu stanowiącego zabezpieczenie umowy następuje na wniosek wnioskodawcy po ostatecznym rozliczeniu umowy, tj. po zatwierdzeniu końcowego wniosku o płatność w projekcie oraz – jeśli dotyczy – zwrocie środków niewykorzystanych przez wnioskodawcę. W przypadku gdy Wniosek przewiduje trwałość Projektu lub rezultatów zwrot dokumentu następuje po zakończeniu okresu trwałości projektu określonego we wniosku o dofinansowanie.

W przypadku wszczęcia postępowania administracyjnego w celu wydania decyzji o zwrocie środków na podstawie przepisów o finansach publicznych lub postępowania sądowo-administracyjnego w wyniku zaskarżenia takiej decyzji, lub w przypadku prowadzenia egzekucji administracyjnej zwrot dokumentu stanowiącego zabezpieczenie umowy może nastąpić po zakończeniu postępowania i, jeśli takie było jego ustalenie, odzyskaniu środków.

Koszt zabezpieczenia prawidłowej realizacji umowy jako koszt pośredni stanowi wydatek kwalifikowalny w projekcie.

## **6.3.Płatności**

Dofinansowanie jest wypłacane w formie zaliczki w wysokości określonej w harmonogramie płatności stanowiącym załącznik nr 5 do wzoru umowy o dofinansowanie projektu w ramach Programu Operacyjnego Wiedza Edukacja Rozwój 2014-2020 (załącznik nr 7 do regulaminu). W szczególnie uzasadnionych przypadkach dofinansowanie może być wypłacane w formie refundacji kosztów poniesionych przez beneficjenta lub partnerów.

Wnioskodawca sporządza harmonogram płatności w porozumieniu z IP PO WER i przekazuje za pośrednictwem systemu teleinformatycznego SL2014.

Harmonogram płatności może podlegać aktualizacji. Aktualizacja ta jest skuteczna, pod warunkiem akceptacji przez IP PO WER i nie wymaga formy aneksu do umowy. IP PO WER akceptuje lub odrzuca zmianę harmonogramu płatności w SL2014 w terminie 10 dni roboczych od jej otrzymania.

Transze dofinansowania są przekazywane na wyodrębniony dla projektu rachunek bankowy wnioskodawcy, wskazany w umowie o dofinansowanie projektu.

Wnioskodawca oraz partnerzy nie mogą przeznaczać otrzymanych transz dofinansowania na cele inne niż związane z Projektem, w szczególności na tymczasowe finansowanie swojej podstawowej, pozaprojektowej działalności.

Wnioskodawca przekazuje odpowiednią część dofinansowania na pokrycie wydatków partnerów, zgodnie z umową o partnerstwie. Wszystkie płatności dokonywane w związku z realizacją niniejszej umowy, pomiędzy wnioskodawcą a partnerem bądź pomiędzy partnerami, powinny być dokonywane za pośrednictwem rachunku bankowego wyodrębnionego na potrzeby realizacji projektu.

Pierwsza transza dofinansowania jest przekazywana w wysokości i terminie określonym w pierwszym wniosku o płatność, pod warunkiem wniesienia zabezpieczenia prawidłowej realizacji umowy.

Kolejne transze dofinansowania są przekazywane po zatwierdzeniu wniosku o płatność, w którym beneficjent oświadczył, że wydatkował co najmniej 70% łącznej kwoty otrzymanych transz dofinansowania. Beneficjent oświadcza w drugim i kolejnych wnioskach o płatność o kwocie poniesionych w ramach projektu wydatków bezpośrednich i pośrednich w związku z realizacją kwot ryczałtowych oraz informuje o przebiegu postępu rzeczowego Projektu.

Transze dofinansowania są przekazywane:

- a) w zakresie środków stanowiących dofinansowanie z EFS w terminie płatności, o którym mowa w § 2 pkt 5 rozporządzenia Ministra Finansów z dnia 21 grudnia 2012 r. w sprawie płatności w ramach programów finansowanych z udziałem środków europejskich oraz przekazywania informacji dotyczących tych płatności (Dz.U. z 2016 r. poz. 75 z późn. zm.), przy czym IP PO WER zobowiązuje się do przekazania Bankowi Gospodarstwa Krajowego zlecenia płatności w terminie do 5 dni roboczych od dnia zweryfikowania przez nią wniosku o płatność rozliczającego ostatnią transzę dofinansowania;
- b) w zakresie środków stanowiących dofinansowanie ze środków krajowych w terminie płatności, o którym mowa w pkt. a.

IP PO WER może zawiesić wypłatę transzy dofinansowania, w przypadku gdy:

- a) zachodzi uzasadnione podejrzenie, że w związku z realizacją Projektu doszło do powstania poważnych nieprawidłowości, w szczególności oszustwa,
- b) postęp rzeczowy projektu odbiega od harmonogramu realizacji projektu określonego we wniosku w stopniu zagrażającym osiągnięciu wskaźników,
- c) beneficjent dysponuje środkami niezbędnymi do realizacji Projektu w kolejnym okresie rozliczeniowym.

IP PO WER informuje wnioskodawcę, z wykorzystaniem SL2014 lub pisemnie, jeżeli z powodów technicznych nie będzie to możliwe za pośrednictwem SL2014, o zawieszeniu biegu terminu wypłaty transzy dofinansowania i jego przyczynach.

Beneficjent jest zobowiązany do rozliczenia całości otrzymanego dofinansowania w końcowym wniosku o płatność.

## **Postanowienia końcowe**

Regulamin konkursu może ulegać zmianom w trakcie trwania konkursu. Do czasu rozstrzygnięcia konkursu regulamin nie może być zmieniany w sposób skutkujący nierównym traktowaniem wnioskodawców, chyba że konieczność jego zmiany wynika z przepisów prawa powszechnie obowiązującego.

W przypadku zmiany regulaminu IOK zamieszcza na swojej stronie internetowej oraz na portalu informację o zmianie regulaminu, aktualną treść regulaminu, uzasadnienie oraz termin, od którego zmiana obowiązuje.

Konkurs może zostać anulowany m.in. w następujących przypadkach:

- niewyłonienie kandydatów na ekspertów lub ekspertów niezbędnych do oceny wniosków,
- ogłoszenie aktów prawnych lub wytycznych horyzontalnych w istotny sposób sprzecznych z postanowieniami niniejszego regulaminu.

## **Spis załączników**

**Załącznik nr 1** - Wzór karty oceny merytorycznej wniosku o dofinansowanie projektu konkursowego w ramach PO WER

**Załącznik nr 2** - Wzór karty weryfikacji kryterium kończącego negocjacje wniosku o dofinansowanie projektu konkursowego w ramach PO WER

**Załącznik nr 3** - Wzór deklaracji poufności dla członka KOP z prawem dokonywania oceny

**Załącznik nr 4** - Wzór oświadczenia pracownika IOK o bezstronności

**Załącznik nr 5** - Wzór oświadczenia eksperta o bezstronności

**Załącznik nr 6** - Wzór deklaracji poufności dla obserwatora uczestniczącego w pracach KOP

**Załącznik nr 7** - Wzór umowy o dofinansowanie wraz z załącznikami

**Załącznik nr 8** - Roczny Plan Działania na 2020 r.

**Załącznik nr 9** - Zestawienie standardów i cen rynkowych wybranych wydatków w ramach PO WER

**Załącznik nr 10** - Liczbowe wartości wskaźnika rezultatu do osiągnięcia w konkursie

**Załącznik nr 11 -** Wzór oświadczenia o wyłączeniu ze stosowania ustawy Prawo zamówień publicznych (o ile dotyczy)

**Załącznik nr 12** - Wymagania kwalifikacyjne członków zespołu

**Załącznik nr 13** – Koncepcja i założenia standardów dostępności e-materiałów dla uczniów słabowidzących i niewidomych

**Załącznik nr 14** – Koncepcja i założenia standardów dostępności e-materiałów dla uczniów z niepełnosprawnością intelektualną ORE

**Załącznik nr 15** – Kryteria oceny standardu dostępności WCAG e-materiałów do kształcenia zawodowego

**Załącznik nr 16** – Koncepcja e-materiałów do kształcenia zawodowego ORE

**Załącznik nr 17** – Metryczka e-materiału do kształcenia zawodowego

**Załącznik nr 18** – Procedura współpracy z beneficjentami

**Załącznik nr 19** – Standardy merytoryczno-dydaktyczne - wprowadzenie

**Załącznik nr 20** – Standard techniczno-graficzny e-materiałów do kształcenia zawodowego

**Załącznik nr 21** – Standard funkcjonalny e-materiałów do kształcenia zawodowego

**Załącznik nr 22** – Standard dostępności e-materiałów dla uczniów słabowidzących i niewidomych

**Załącznik nr 23** – Standard dostępności e-materiałów dla uczniów z niepełnosprawnością intelektualną

**Załącznik nr 24** – Standard dostępności WCAG e-materiałów do kształcenia zawodowego

**Załącznik nr 25** – Wykazy e-zasobów

**Załącznik nr 26** – Wykazy prototypów

**Załącznik nr 27.1** – Standardy merytoryczno-dydaktyczne do opracowania emateriałów do kształcenia zawodowego dla branży audiowizualnej (AUD)

**Załącznik nr 27.2** – Standardy merytoryczno-dydaktyczne do opracowania emateriałów do kształcenia zawodowego dla branży ochrony bezpieczeństwa osób i mienia (BPO)

**Załącznik nr 27.3** – Standardy merytoryczno-dydaktyczne do opracowania emateriałów do kształcenia zawodowego dla branży budowlanej (BUD)

**Załącznik nr 27.4** – Standardy merytoryczno-dydaktyczne do opracowania emateriałów do kształcenia zawodowego dla branży ceramiczno-szklarskiej (CES)

**Załącznik nr 27.5** – Standardy merytoryczno-dydaktyczne do opracowania emateriałów do kształcenia zawodowego dla branży chemicznej (CHM)

**Załącznik nr 27.6** – Standardy merytoryczno-dydaktyczne do opracowania emateriałów do kształcenia zawodowego dla branży drzewno-meblarskiej (DRM)

**Załącznik nr 27.7** – Standardy merytoryczno-dydaktyczne do opracowania emateriałów do kształcenia zawodowego dla branży ekonomiczno-administracyjnej (EKA)

**Załącznik nr 27.8** – Standardy merytoryczno-dydaktyczne do opracowania emateriałów do kształcenia zawodowego dla branży elektroenergetycznej (ELE)

**Załącznik nr 27.9** – Standardy merytoryczno-dydaktyczne do opracowania emateriałów do kształcenia zawodowego dla branży elektroniczno-mechatronicznej (ELM)

**Załącznik nr 27.10** – Standardy merytoryczno-dydaktyczne do opracowania emateriałów do kształcenia zawodowego dla branży fryzjersko-kosmetycznej (FRK)

**Załącznik nr 27.11** – Standardy merytoryczno-dydaktyczne do opracowania emateriałów do kształcenia zawodowego dla branży górniczo-wiertniczej (GIW)

**Załącznik nr 27.12** – Standardy merytoryczno-dydaktyczne do opracowania emateriałów do kształcenia zawodowego dla branży handlowej (HAN)

**Załącznik nr 27.13** – Standardy merytoryczno-dydaktyczne do opracowania emateriałów do kształcenia zawodowego dla branży hotelarsko-gastronomicznoturystycznej (HGT)

**Załącznik nr 27.14** – Standardy merytoryczno-dydaktyczne do opracowania emateriałów do kształcenia zawodowego dla branży teleinformatycznej (INF)

**Załącznik nr 27.15** – Standardy merytoryczno-dydaktyczne do opracowania emateriałów do kształcenia zawodowego dla branży leśnej (LES)

**Załącznik nr 27.16** – Standardy merytoryczno-dydaktyczne do opracowania emateriałów do kształcenia zawodowego dla branży mechanicznej (MEC)

**Załącznik nr 27.17** – Standardy merytoryczno-dydaktyczne do opracowania emateriałów do kształcenia zawodowego dla branży opieki zdrowotnej (MED)

**Załącznik nr 27.18** – Standardy merytoryczno-dydaktyczne do opracowania emateriałów do kształcenia zawodowego dla branży mechaniki precyzyjnej (MEP)

**Załącznik nr 27.19** – Standardy merytoryczno-dydaktyczne do opracowania emateriałów do kształcenia zawodowego dla branży przemysłu mody (MOD)

**Załącznik nr 27.20** – Standardy merytoryczno-dydaktyczne do opracowania emateriałów do kształcenia zawodowego dla branży motoryzacyjnej (MOT)

**Załącznik nr 27.21** – Standardy merytoryczno-dydaktyczne do opracowania emateriałów do kształcenia zawodowego dla branży metalurgicznej (MTL)

**Załącznik nr 27.22** – Standardy merytoryczno-dydaktyczne do opracowania emateriałów do kształcenia zawodowego dla branży ogrodniczej (OGR)

**Załącznik nr 27.23** – Standardy merytoryczno-dydaktyczne do opracowania emateriałów do kształcenia zawodowego dla branży poligraficznej (PGF)

**Załącznik nr 27.24** – Standardy merytoryczno-dydaktyczne do opracowania emateriałów do kształcenia zawodowego dla branży rolno-hodowlanej (ROL)

**Załącznik nr 27.25** – Standardy merytoryczno-dydaktyczne do opracowania emateriałów do kształcenia zawodowego dla branży rybackiej (RYB)

**Załącznik nr 27.26** – Standardy merytoryczno-dydaktyczne do opracowania emateriałów do kształcenia zawodowego dla branży spożywczej (SPC)

**Załącznik nr 27.27** – Standardy merytoryczno-dydaktyczne do opracowania emateriałów do kształcenia zawodowego dla branży spedycyjno-logistycznej (SPL)

**Załącznik nr 27.28** – Standardy merytoryczno-dydaktyczne do opracowania emateriałów do kształcenia zawodowego dla branży pomocy społecznej (SPO)

**Załącznik nr 27.29** – Standardy merytoryczno-dydaktyczne do opracowania emateriałów do kształcenia zawodowego dla branży transportu drogowego (TDR)

**Załącznik nr 27.30** – Standardy merytoryczno-dydaktyczne do opracowania emateriałów do kształcenia zawodowego dla branży transportu kolejowego (TKO)

**Załącznik nr 27.31** – Standardy merytoryczno-dydaktyczne do opracowania emateriałów do kształcenia zawodowego dla branży transportu lotniczego (TLO) **Załącznik nr 27.32** – Standardy merytoryczno-dydaktyczne do opracowania emateriałów do kształcenia zawodowego dla branży transportu wodnego (TWO)

**Załącznik nr 28.1** – Dokumentacja techniczna dla programistów Wieloformatowych Obiektów Multimedialnych i Interaktywnych (WOMI) na platformie epodreczniki.pl

**Załącznik nr 28.2** – Repozytorium Treści Audiowizualnych

**Załącznik nr 28.3** – Zaawansowane alternatywy statyczne WOMI